# **National Competency Standard level 5 for CAD CAM**

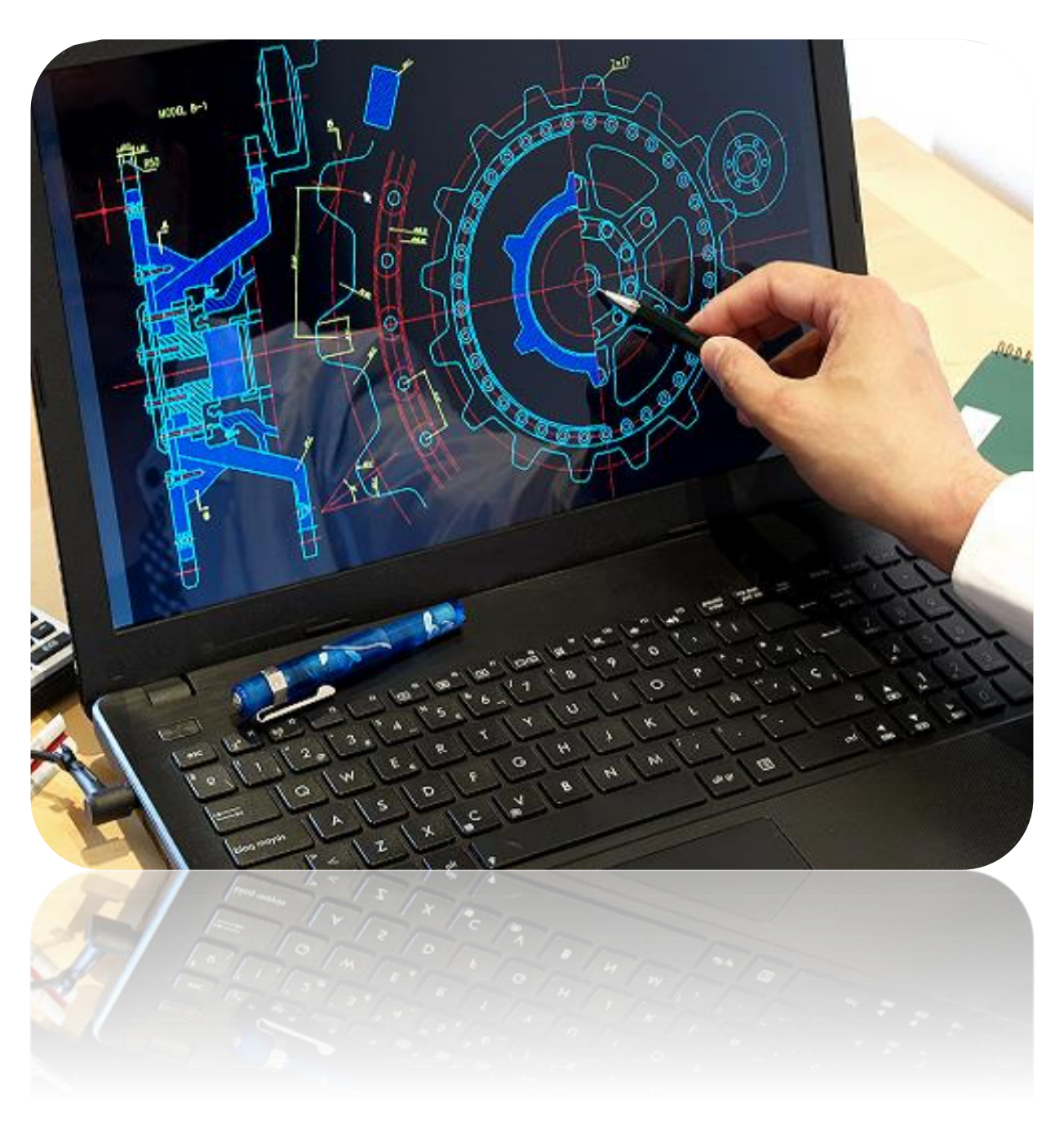

**National Vocational & Technical Training Commission(NAVTTC)**

#### **ACKNOWLEDGEMENTS**

National Vocational and Technical Training Commission (NAVTTC) extends its gratitude and appreciation to many representatives of business, industry, academia, government agencies, Provincial TEVTAs, Sector Skill Councils and trade associations who speared their time and expertise to the development and validation of these National Vocational Qualifications (Competency Standards, Curricula, Assessments Packs and related material). This work would not have been possible without the financial and technical support of the TVET Sector Support Programme co-funded by European Union, Norwegian and German Governments implemented by GIZ Pakistan. NAVTTC is especially indebted to *Dr. Muqeem ul Islam,* who lead the project from the front. The core team was comprised on:

- *Dr. Muqeem ul Islam,* Director General (Skills,Standards and Curricula) NAVTTC
- *Mr. Muhammad Naeem Akhtar*, Senior Technical Advisor TSSP-GIZ,
- *Mr. Muhammad Yasir*, Deputy Director (SS&C Wing) NAVTTC
- *Mr. Muhammad Ishaq,* Deputy Director (SS&C Wing) NAVTTC
- *Mr. Muhammad Fayaz Soomro,* Deputy Director (SS&C Wing) NAVTTC

NAVTTC team under the leadership of Dr. Muqeem ul Islam initiated development of CBT & A based qualifications of diploma level-5 as a reform project of TVET sector in November 2018 and completed 27 NVQF diplomas of Level-5 in September, 2019. It seems worth highlighting that during this endeavor apart from developing competency standards/curricula in conventional trades new dimensions containing high-tech trades in TVET sector in the context of generation IR 4.0 trades have also been developed which inter alia includes Robotics, Mechatronics, artificial intelligence, industrial automation, instrumentation and process control. Moreover, trades like entrepreneurship, green/environmental skills and variety of soft/digital skill have also been developed to equip the Pakistani youth with skills set as per requirement of the global trends. These skills have been made integral part of all the 27 diplomas.

Nobody has been more important in the pursuit of this project than Dr. Nasir Khan, Executive Director, NAVTTC, whose patronage and support remain there throughout the development process and lastly to thanks specially to Syed Javed Hassan, Chairman NAVTTC and Raja Saad Khan, Deputy Team Lead TSSP-GIZ who made it happened in this challenging time.

# TABLE OF CONTENTS

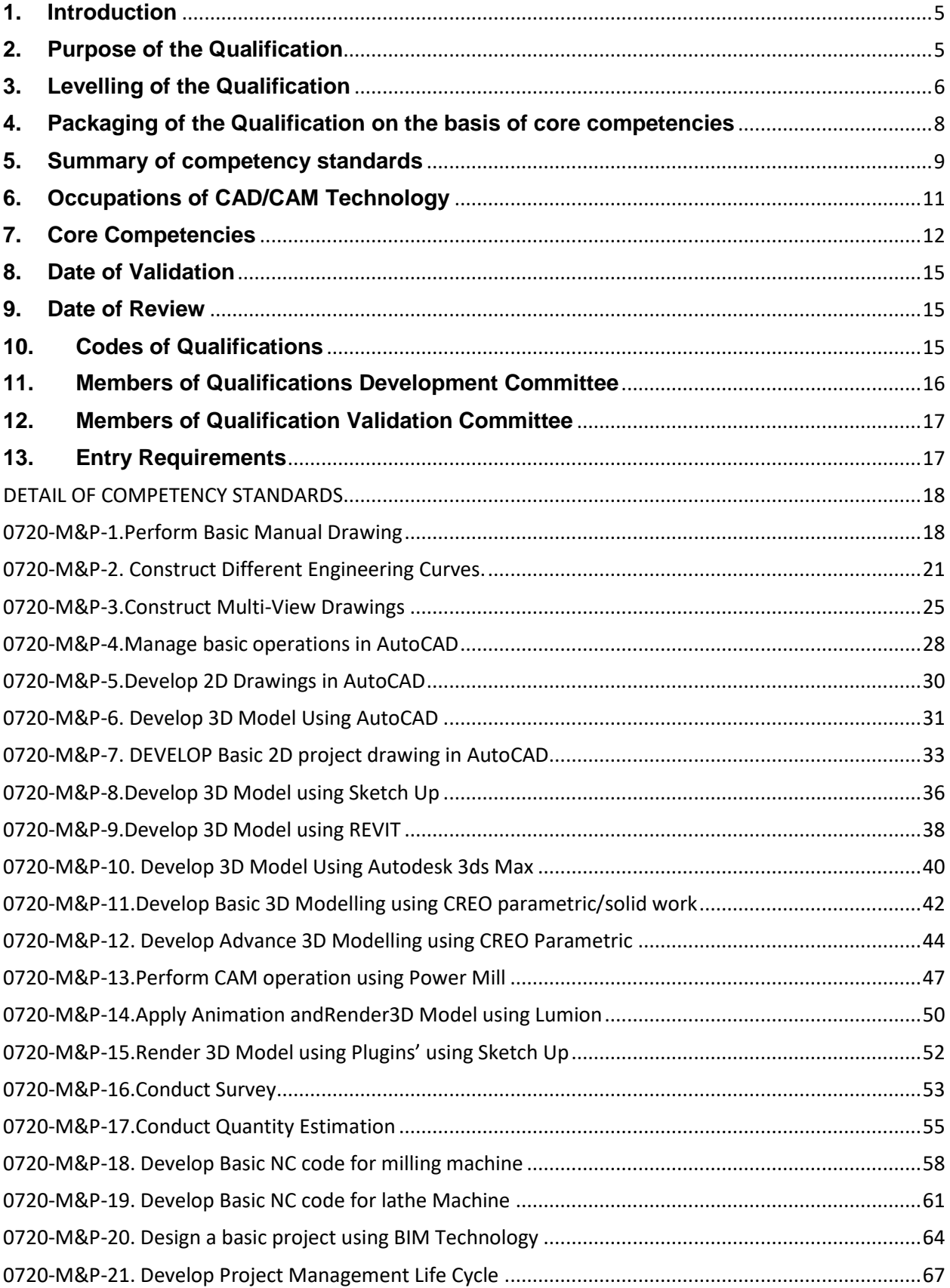

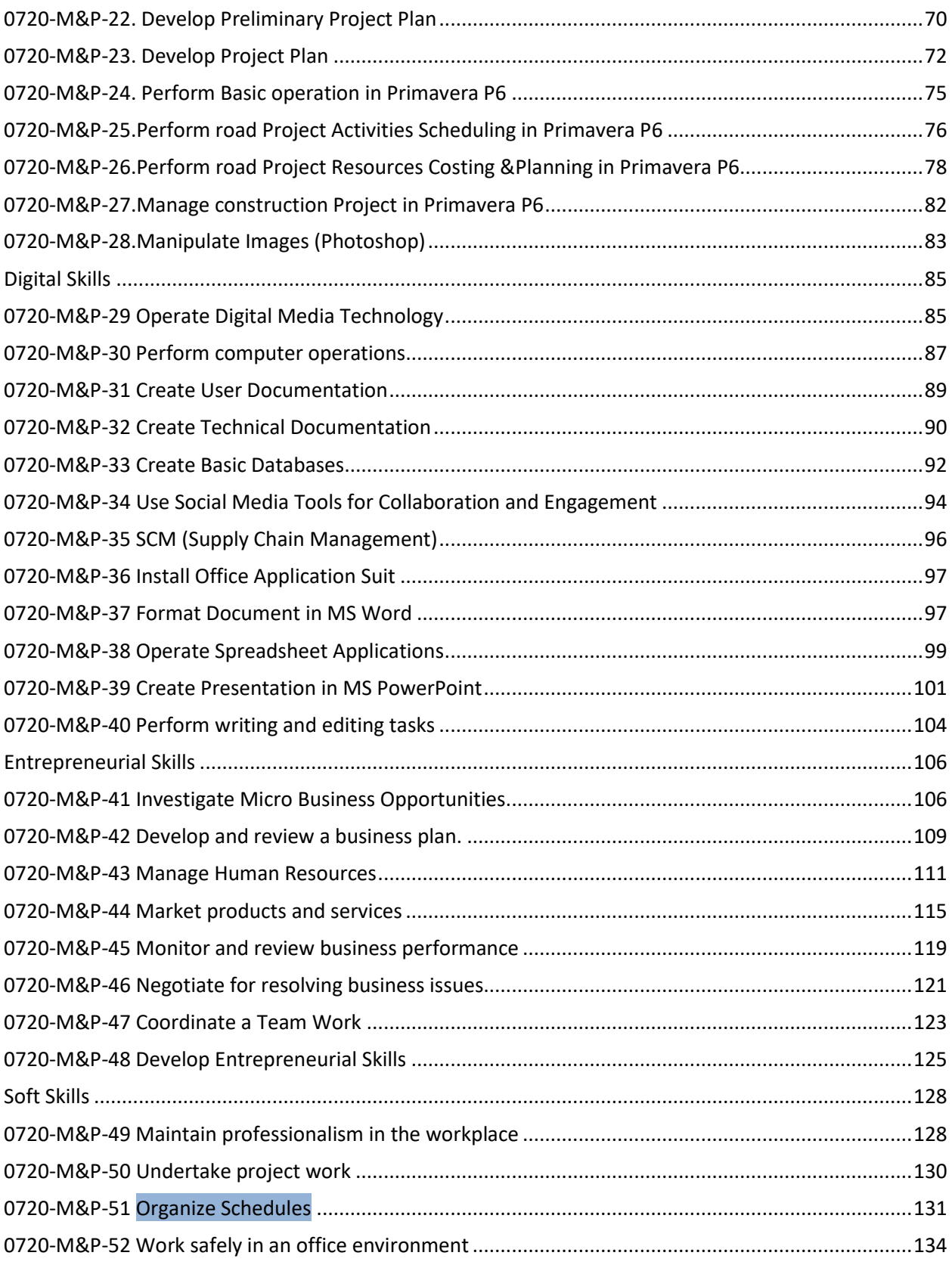

#### <span id="page-4-0"></span>**1. Introduction**

CAD/CAM is the most popular software with the highest overall job-market demand. CAD designing is very important and very helpful for an individual and employer in all over the globe. More over individual can also get CAD certification which is an industry recognized credential that can help an individual to succeed in his/her design career—providing benefits to both individual and employer. Certification provides reliable validation of skills and knowledge and can lead to accelerated professional development, improved productivity, and enhanced credibility.

In connection of Market job demand to meet the demand of industry there is a need to strength and promote productive working relationship between the training provider and the industry in order to enhance quality of training delivery, enterprise competitiveness and access to decent employment.

That's why existing NVQF for AutoCAD trade have been identified for review and the further development of the missing levels, skills sets and industry demanded occupational competencies. Further this occupation have been developed in response to the demands of labor market and national priorities with the involvement of industry at key stages in the development process.

The main elements in the development of this qualification include; competency standards, structure, level, time allocation in credit hours , Tools and equipment's as per National Vocational Qualification Framework (NVQF) Development Manual 1 using the competency based training and assessment (CBT&A) approach.

#### <span id="page-4-1"></span>**2. Purpose of the Qualification**

NVQF qualifications are comprehensible packages of competency standards related to defined occupations. They are developed in response to the demands of labor market and national priorities with the involvement of industry at key stages in the development process.

The purpose of these qualifications is to standardized competency standard for level-5 across the globe fort VET practitioners who will serve as key elements in enhancing quality of training and assessment. Also, to set and identify duties and tasks for the usual purpose of earning a living.

The specific objectives of developing these qualifications are as under:

- To set a high profile standard profession for the industry to generate standard outputs.
- To validate an individual skill, knowledge and understanding regarding relevant occupations.
- In a Competency-Based Training (CBT), these qualifications provide overall course guidelines in relation to teaching and learning and act as the key instrument in supporting standardized formal, non-formal and informal training.
- Improve the professional competence of TVET practitioners/instructional to fulfilled Job market demand.
- Capacitate the instructional staff in modern CBT&A tools, methodologies and processes as envisaged under NVQF.
- Provide flexible pathways and progressions in training and assessment field.
- Enable the TVET practitioners/instructional staff to perform their duties in efficient manner.
- Establish a standardized and sustainable system of training for TVET practitioners/instructional staff in the country.

# <span id="page-5-0"></span>**3. Levelling of the Qualification**

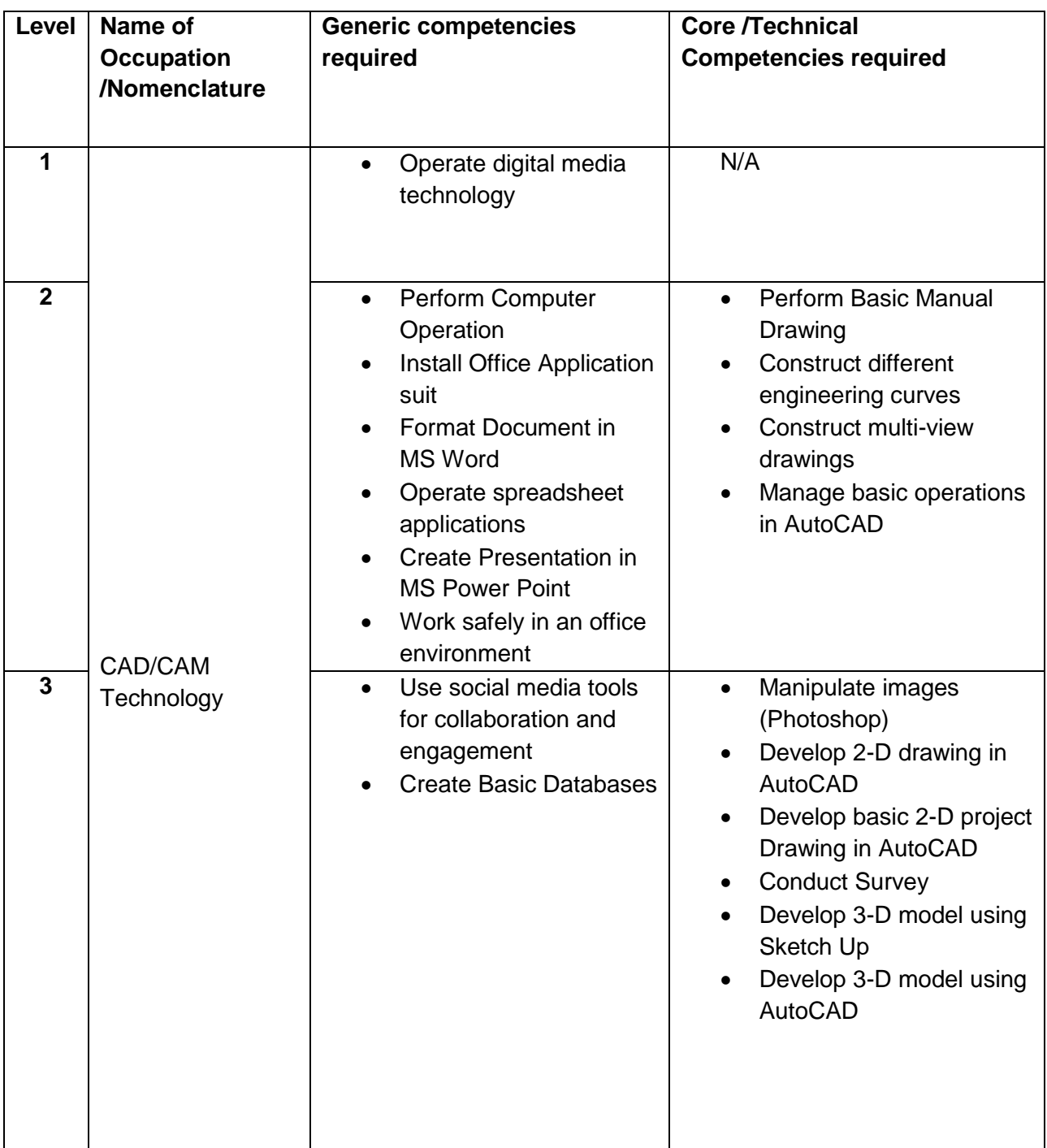

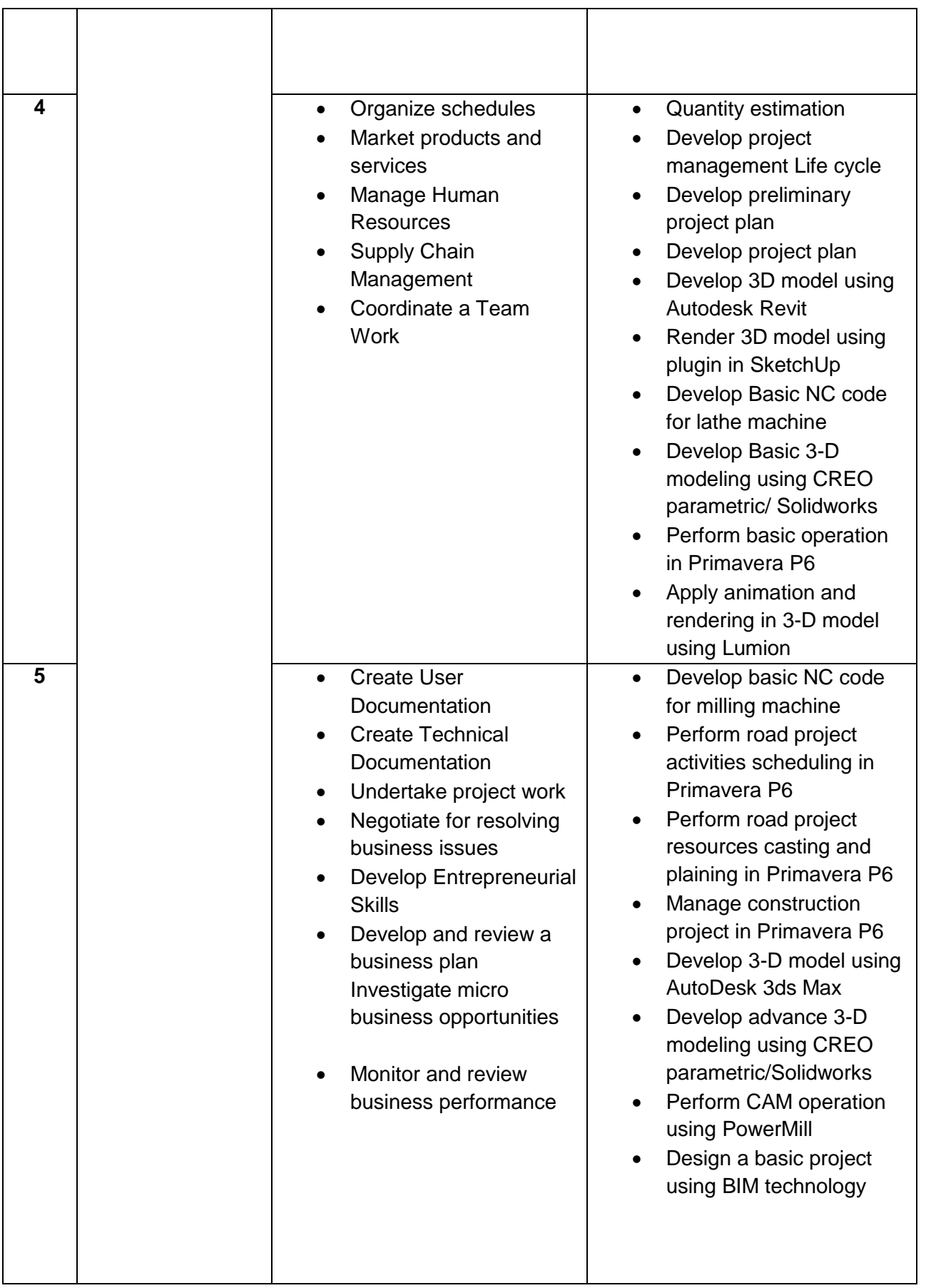

# <span id="page-7-0"></span>**4. Packaging of the Qualification on the basis of core competencies**

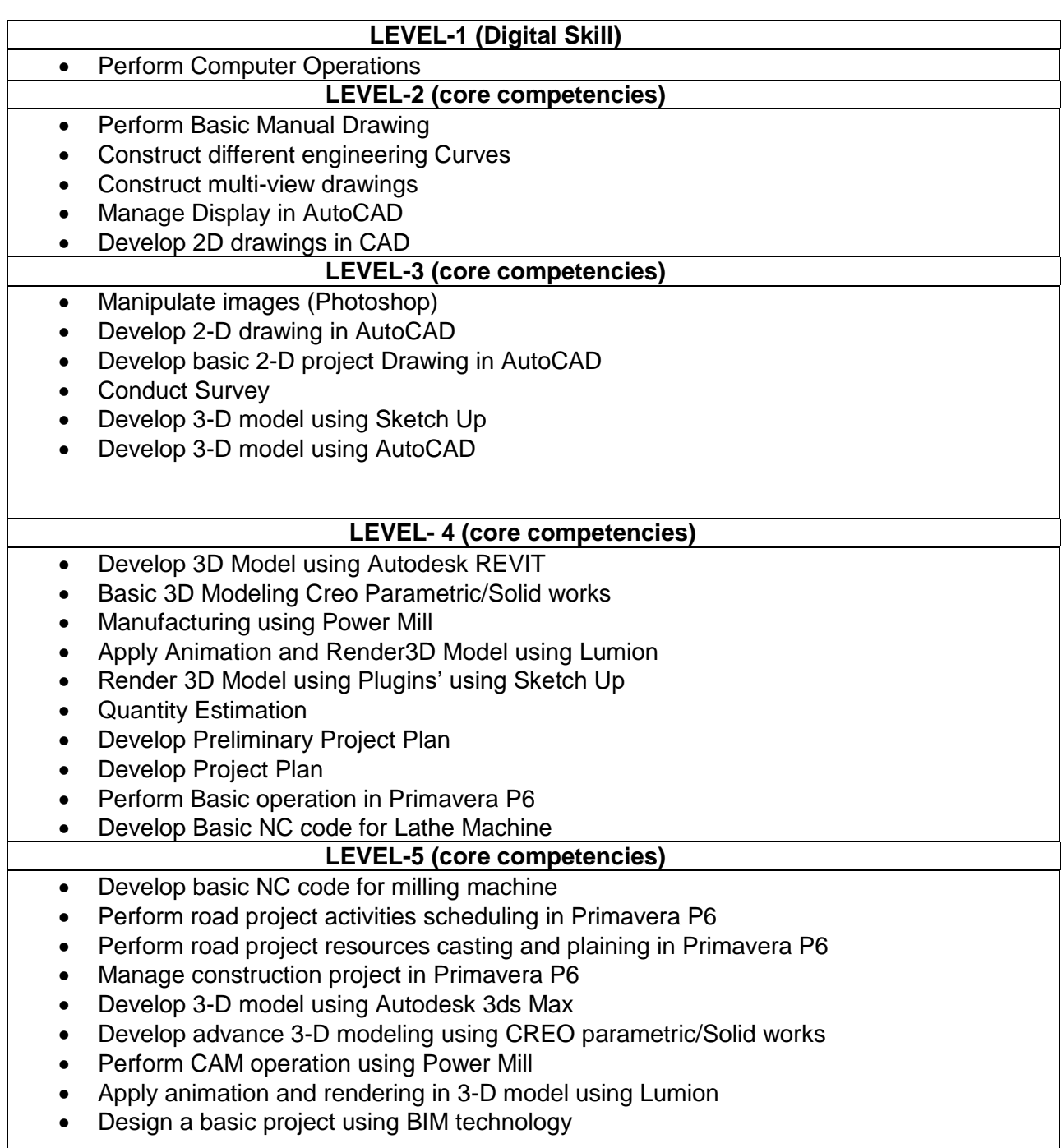

# <span id="page-8-0"></span>**5. Summary of competency standards**

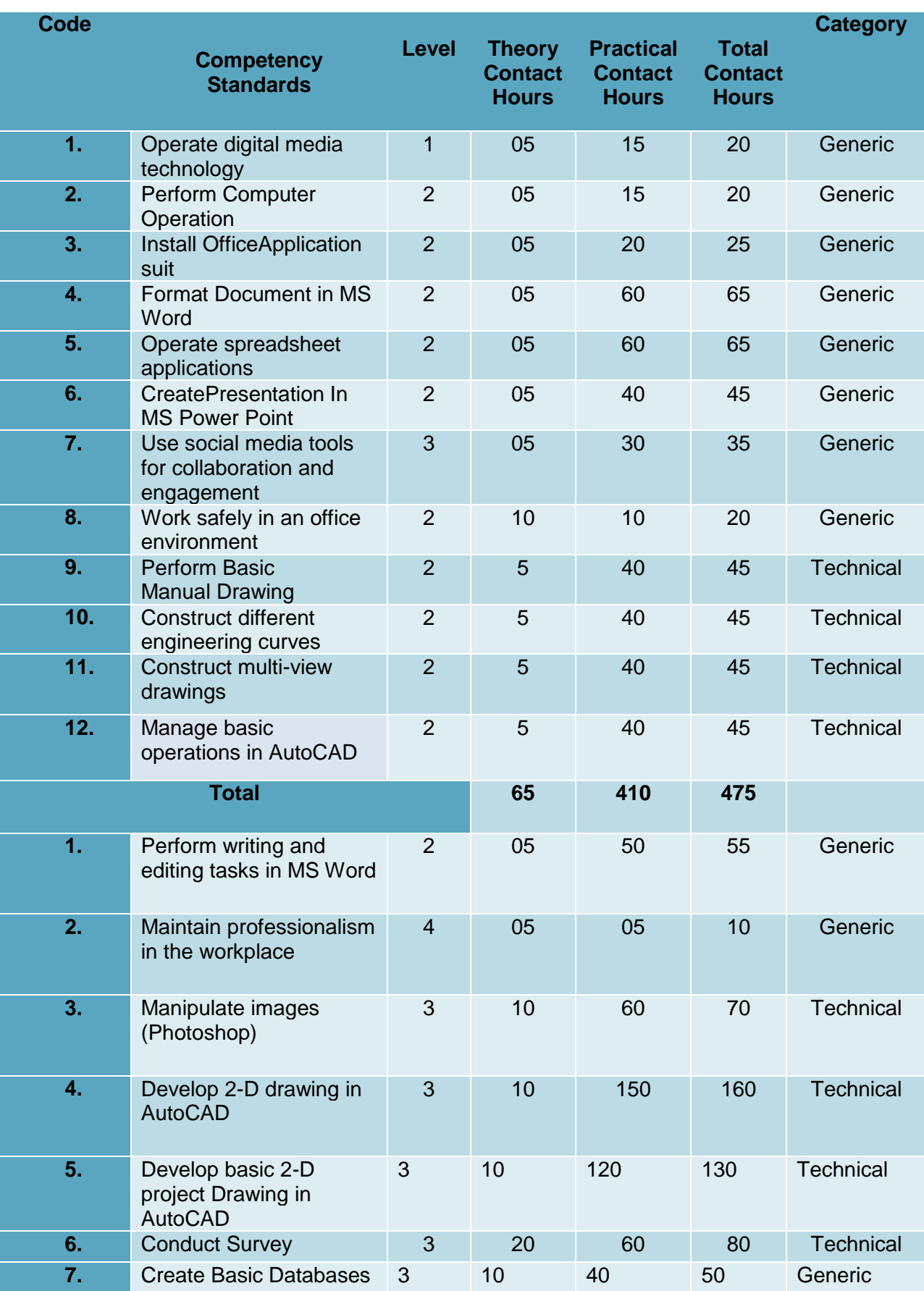

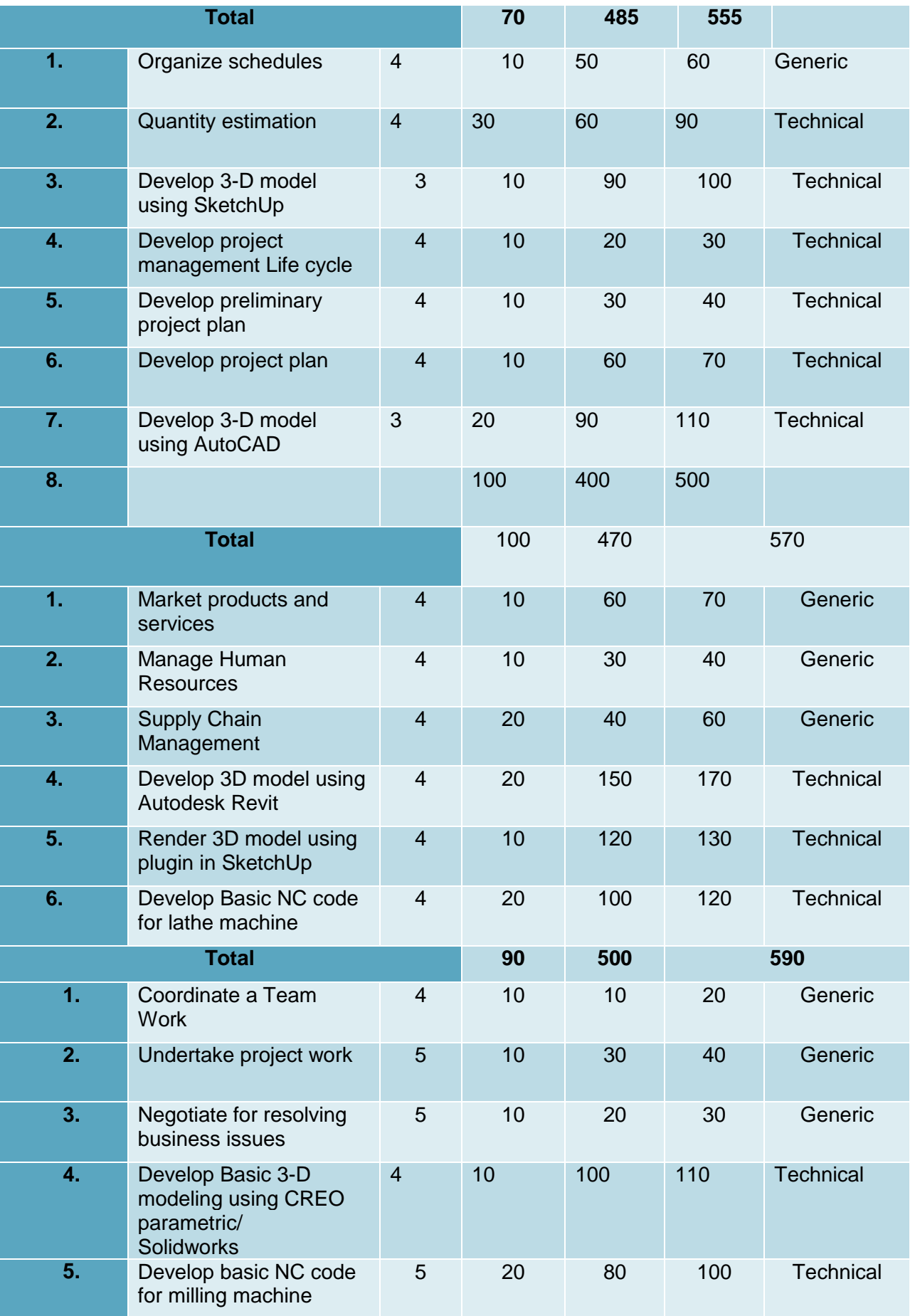

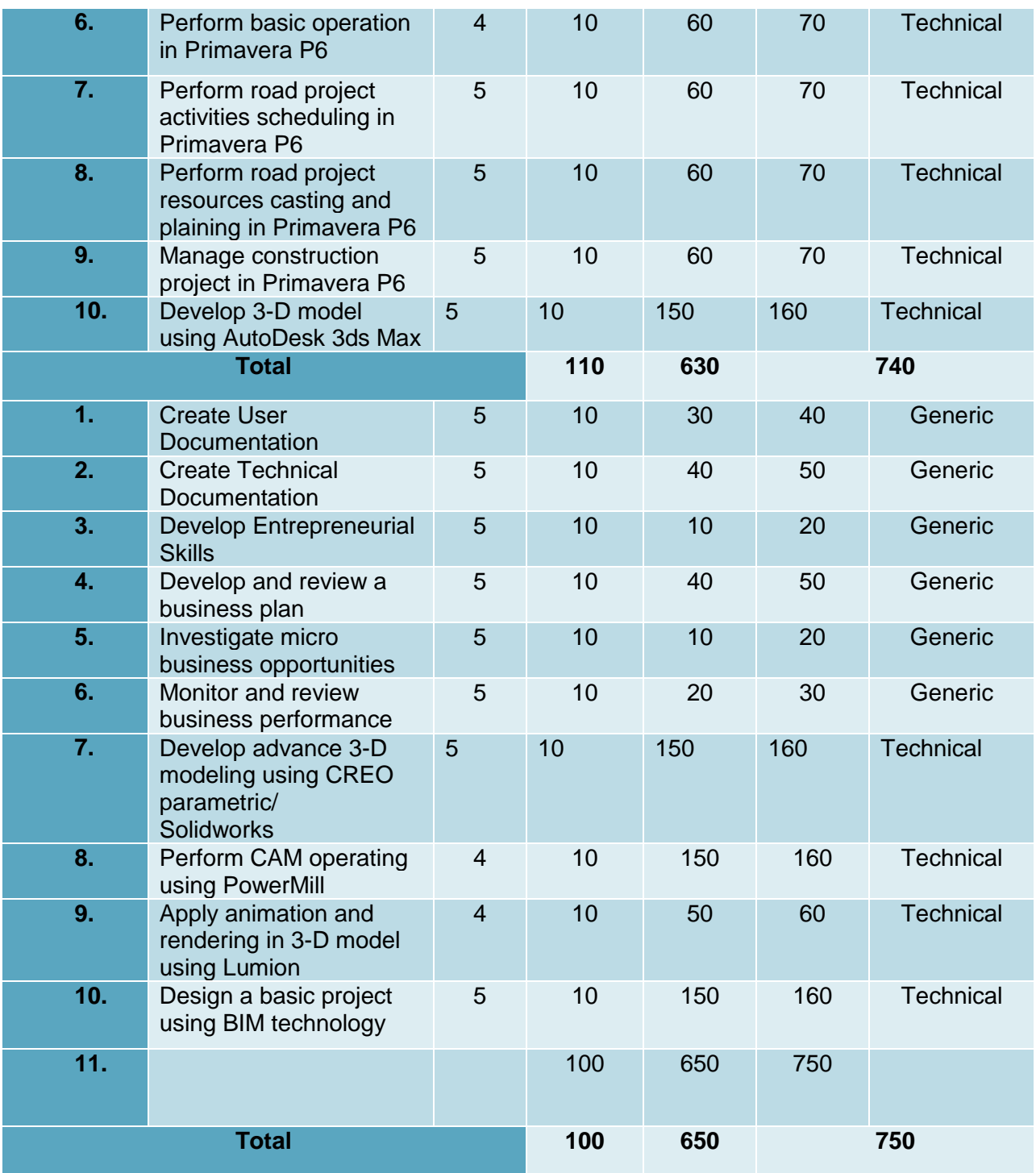

# <span id="page-10-0"></span>**6. Occupations of CAD/CAM Technology**

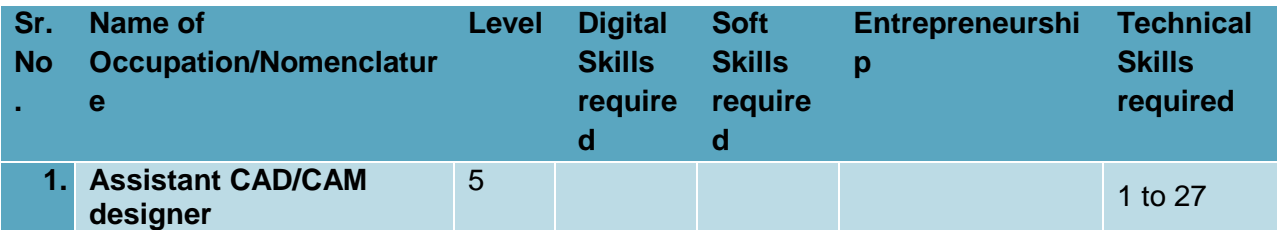

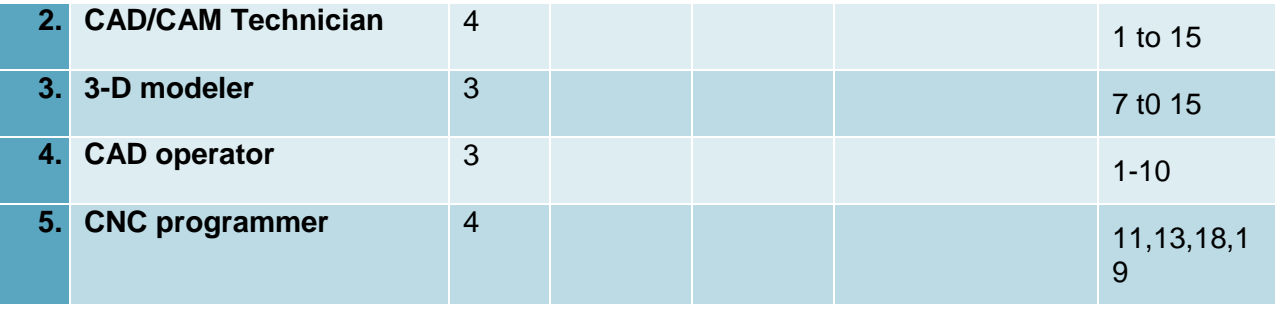

# <span id="page-11-0"></span>**7. Core Competencies**

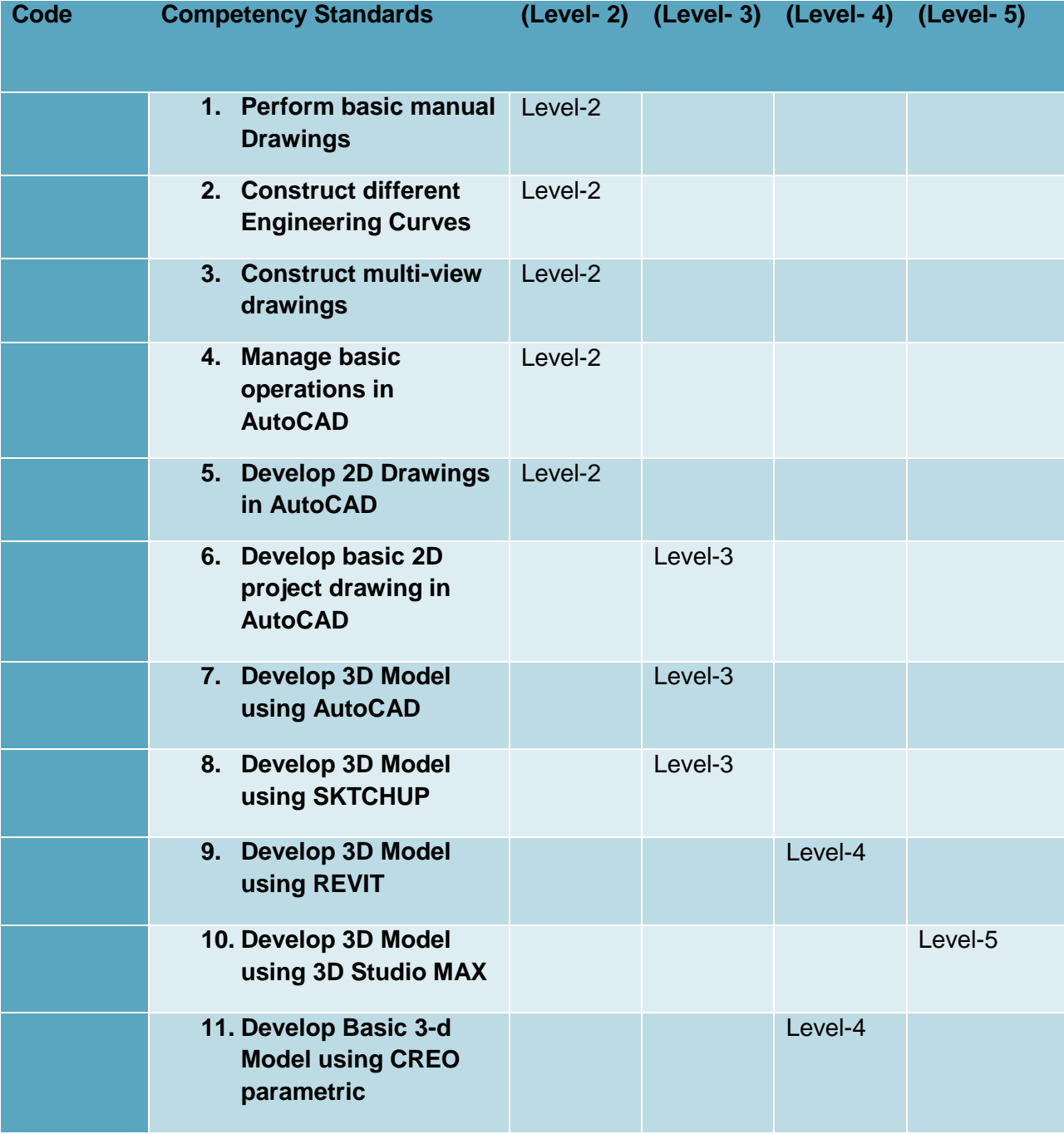

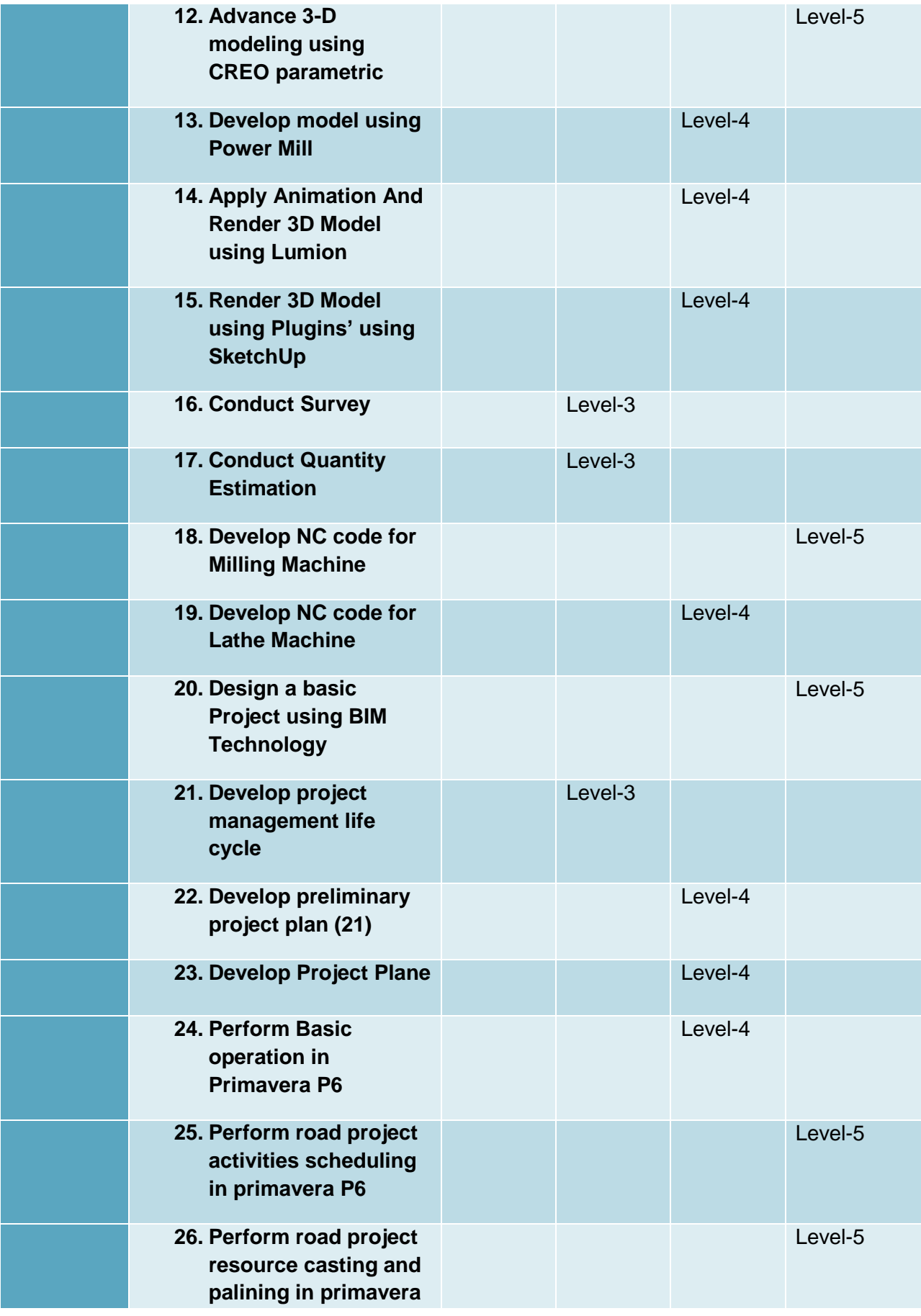

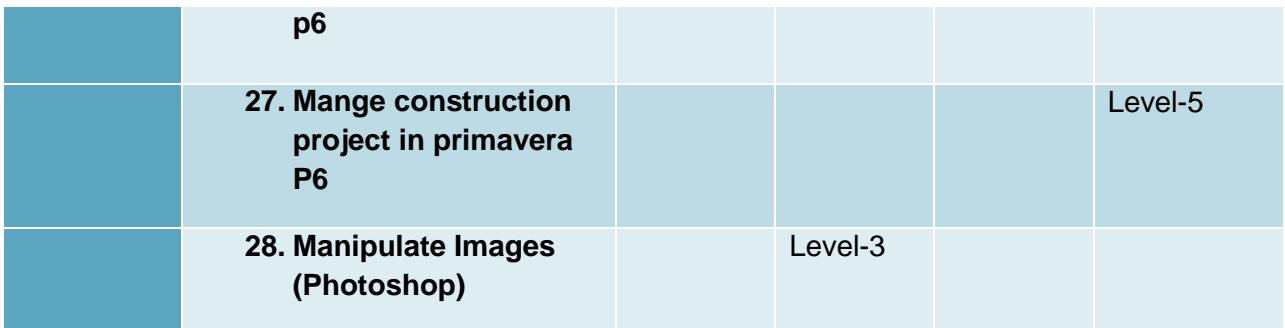

#### <span id="page-14-0"></span>**8. Date of Validation**

The level 5 of National DAE qualification on CAD CAM has been validated by the Qualifications Validation Committee (QVC) members on 27-29th May, 2019 and will remain valid for ten years i.e. **29 th May, 2029**

#### <span id="page-14-1"></span>**9. Date of Review**

The level 5 of National DAE qualification on CAD CAM has been validated by the Qualifications Validation Committee (QVC) members on 27-29th May, 2019 and shall be reviewed after three years i.e. **30TH May, 2022**

#### <span id="page-14-2"></span>**10.Codes of Qualifications**

The International Standard Classification of Education (ISCED) is a framework for assembling, compiling and analyzing cross-nationally comparable statistics on education and training. ISCED codes for these qualifications are assigned as follows**:**

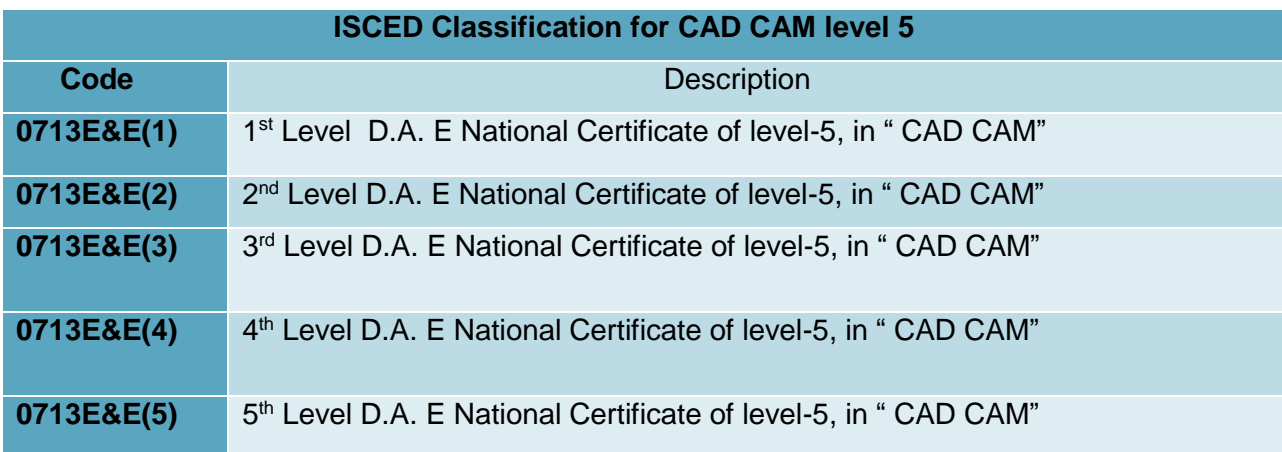

# <span id="page-15-0"></span>**11.Members of Qualifications Development Committee**

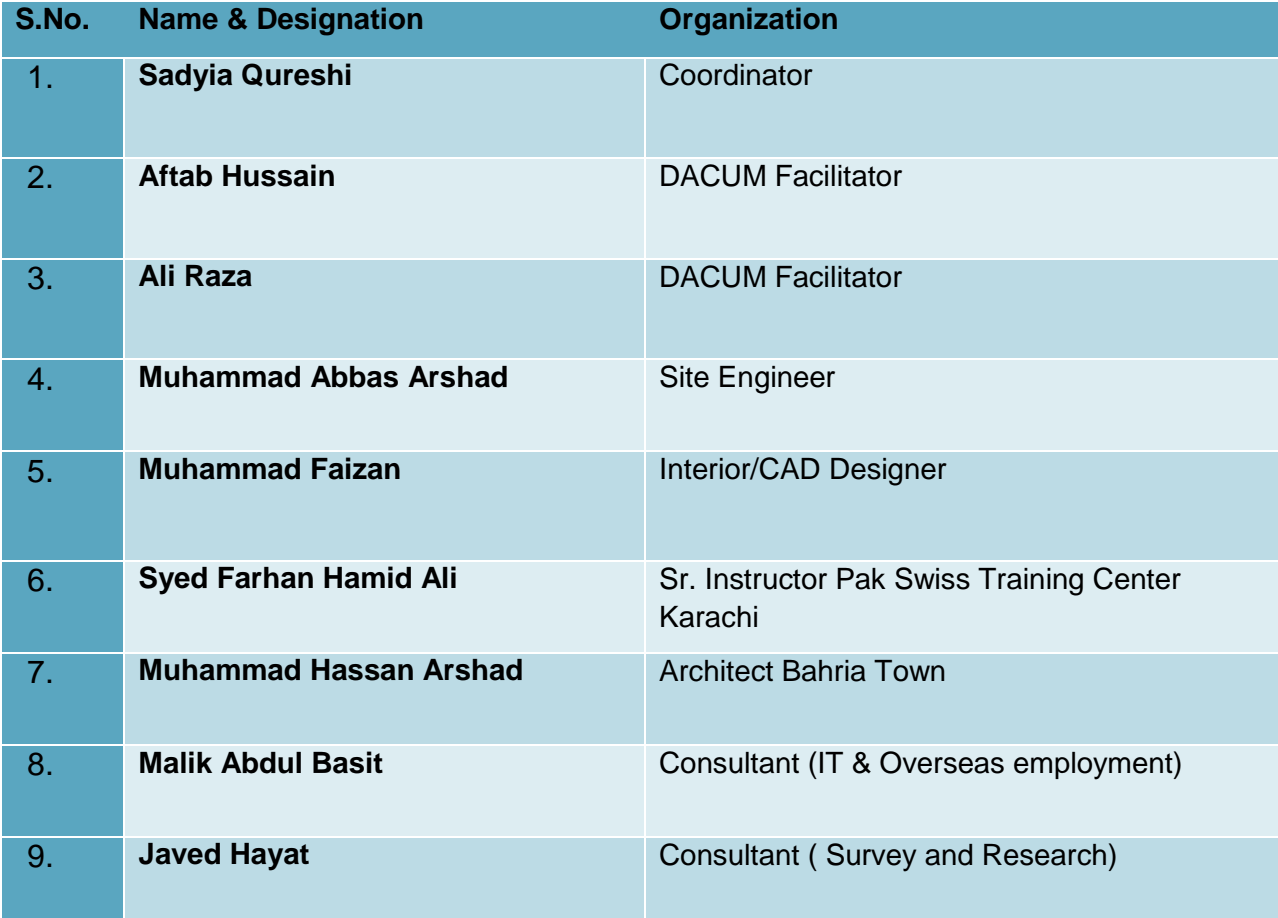

The following members participated in the qualification development of this qualification**:**

# <span id="page-16-0"></span>**12.Members of Qualification Validation Committee**

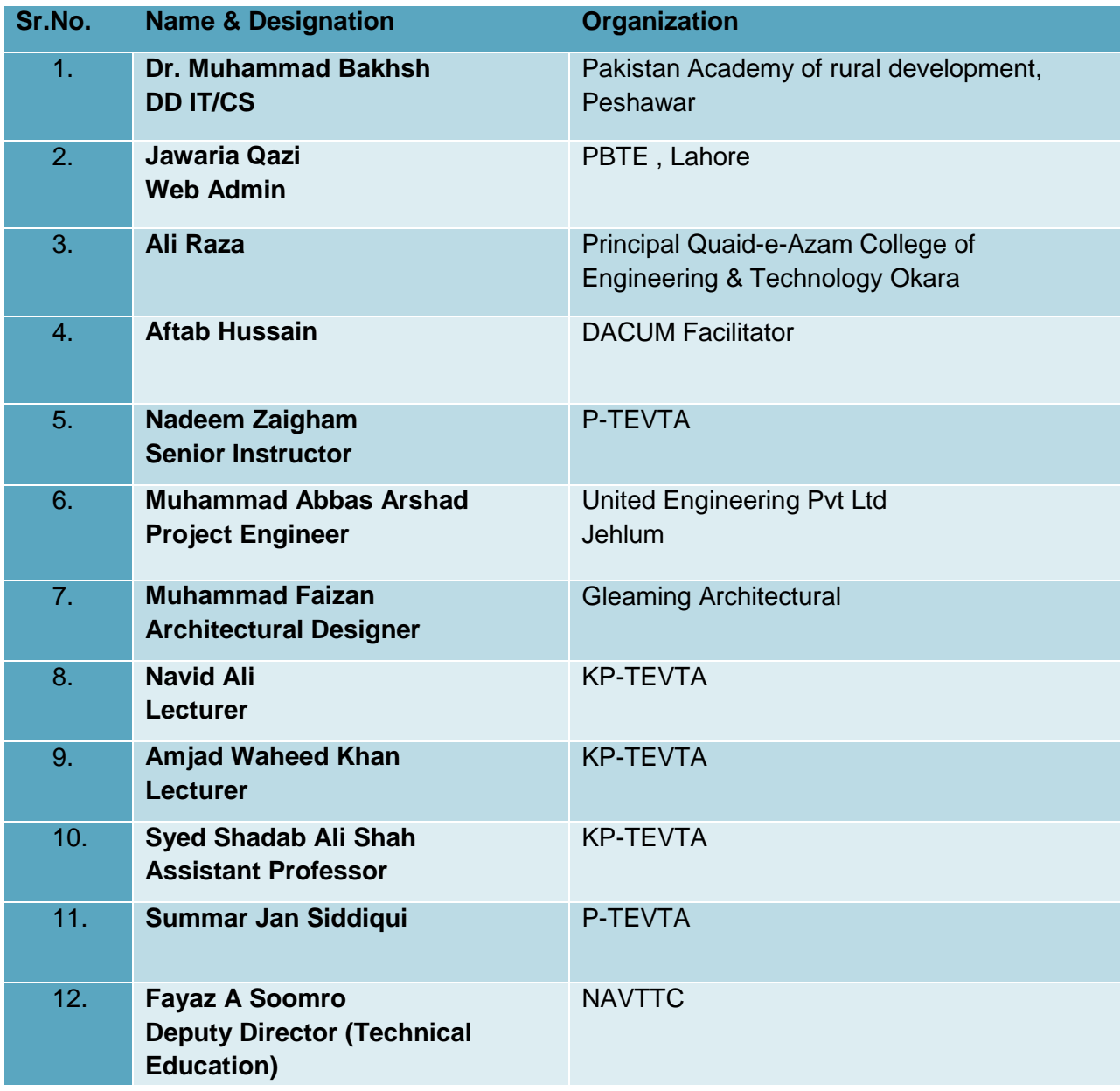

The following members participated in the validation of this qualification**:**

# <span id="page-16-1"></span>**13.Entry Requirements**

The entry for D.A. E National Certificate level 5, in CAD CAM are

- 1. A person having **National Vocational Certificate level 4**, in CAD CAM.
- 2. A person having **Matric certificate with Science**

## <span id="page-17-0"></span>**DETAIL OF COMPETENCY STANDARDS**

#### **0720-M&P-1.Perform Basic Manual Drawing**

#### <span id="page-17-1"></span>**Overview:**

This competency standard covers the skills and knowledge required to Draw single stroke capital vertical lettering, Draw single stroke capital inclined lettering, Draw horizontal, vertical and inclined lines, Use of compass, circles, half circles, radius, Drawing Center lines, centers, curves, and crossing of lines, Construction of parallel-lines, perpendicular, bisects line, angles and equal division of lines, Draw round corners, circles elements, quadrilaterals inside and outside circle and Construction of angles and triangles.

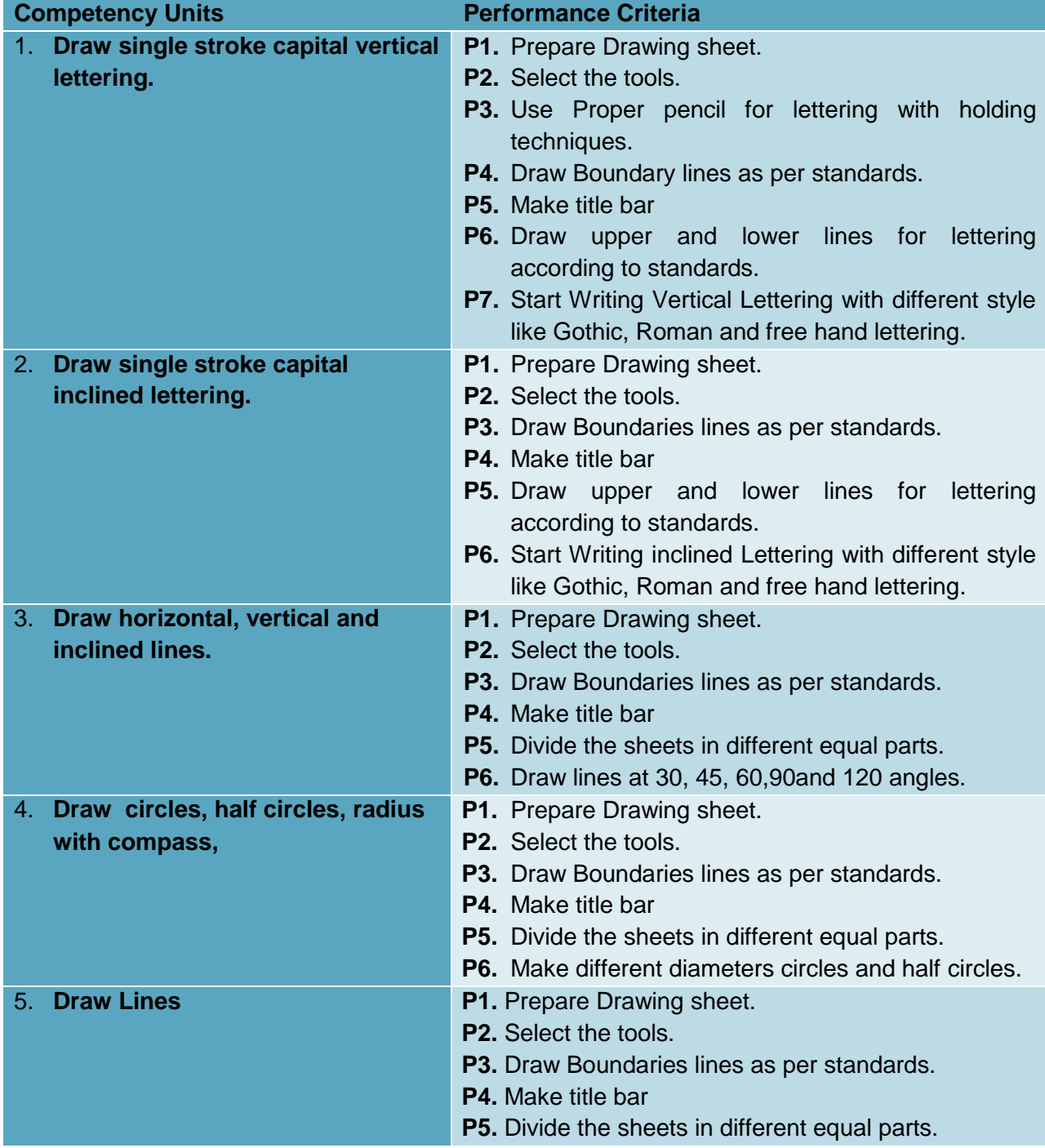

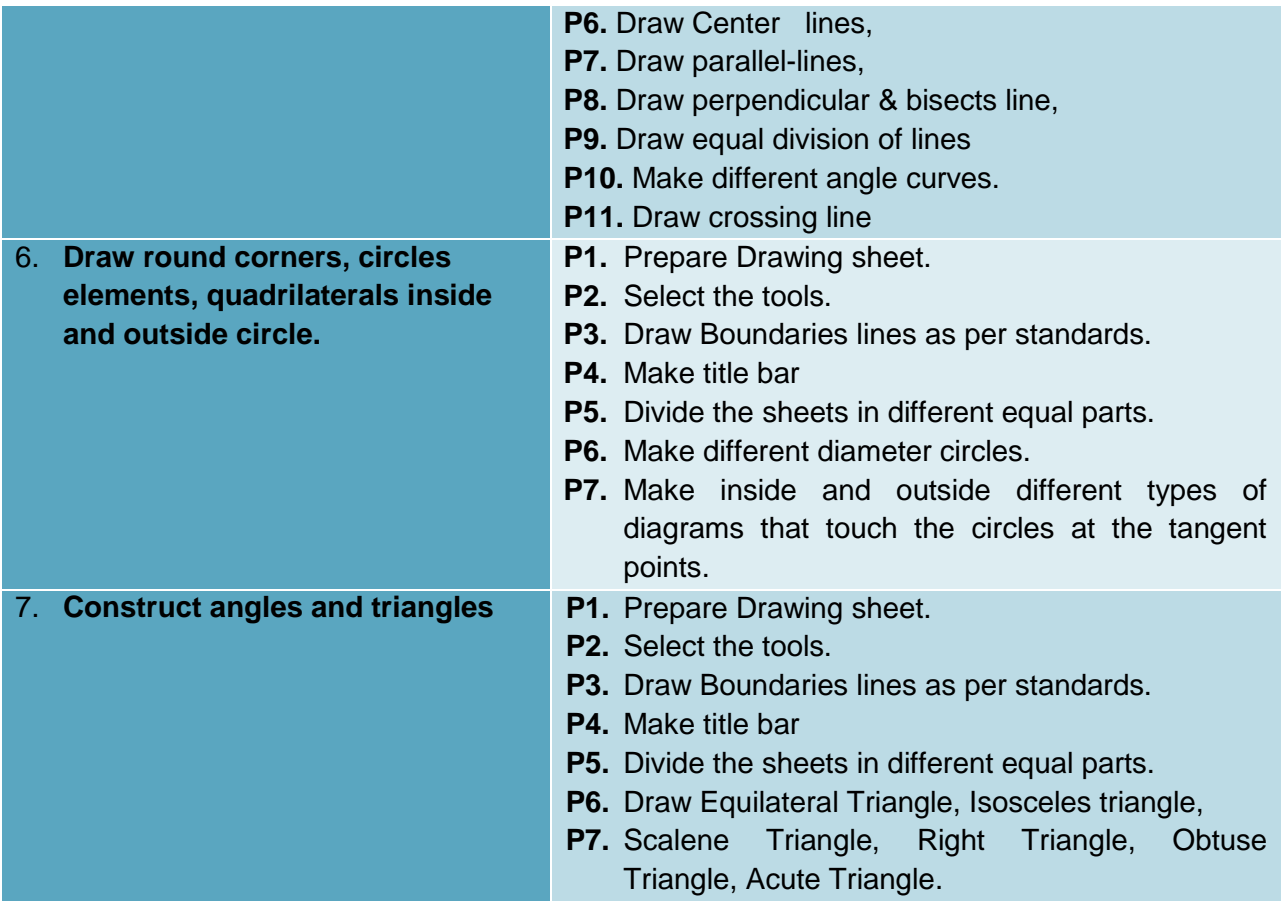

# **Knowledge & Understanding**

The candidate must be able to demonstrate underpinning knowledge and understanding required to carry out tasks covered in this competency standard. This includes the knowledge of:

- Importance of Technical Drawing.
- Language of engineering terminology.
- Uses of Technical Drawing
- Type of Drawing
- Application of Technical drawing
- Drawing Pencil, their grading, sharpening and using techniques.
- Style of letters.
- General rules for lettering
- List of drawing equipment's
- Basic lines
- Importance of lines
- Common Types of lines and correct line weightage.
- Application of lines.
- Introduction to geometry
- Introduction to sketching techniques.
- Introduction to geometry
- Techniques of sketching straight lines in different directions.
- Define Triangles, Quadrilateral, and Polygons.

# **Critical Evidence(s) Required**

The candidate needs to produce following critical evidence(s) in order to be competent in this competency standard:

Draw Circle, Triangle, Square, Rectangle and create a title box for drawing

# **LIST OF TOOLS AND EQUIPMENT**

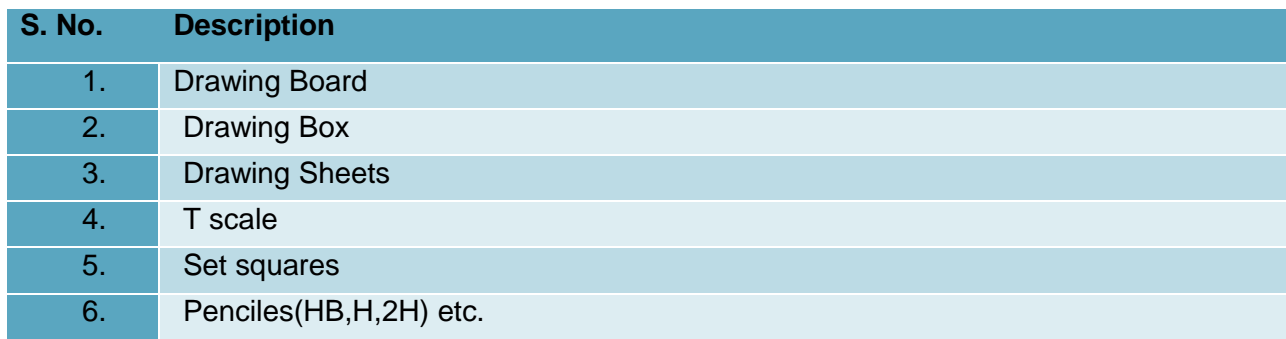

#### **0720-M&P-2. Construct Different Engineering Curves.**

#### <span id="page-20-0"></span>**Overview:**

This competency standard covers the skills and knowledge required to Construct inscribe and circumscribe figures, Construct a pentagon, Hexagon and Octagon by circumscribe method, Construct a pentagon, Hexagon and Octagon by inscribe method, Construct a Tangents of circles (Inside & Outside)When the centre of the given circle is known and when the circle of centre is not known, Construct an Ellipse by Concentric Circle Method, Rectangle Method, Oblong Method, Arcs of Circle Method, Rhombus Method and Basic Locus Method, Construct a parabola curve by Rectangle Method, Method of Tangents( Triangle Method) and Basic Locus Method, Construct a hyperbola curve, Construct a Archimedean Spiral curve, Construct a involutes curve of square rectangle hexagon and circle and Construct of cycloid, epicycloids, and hypocycloid.

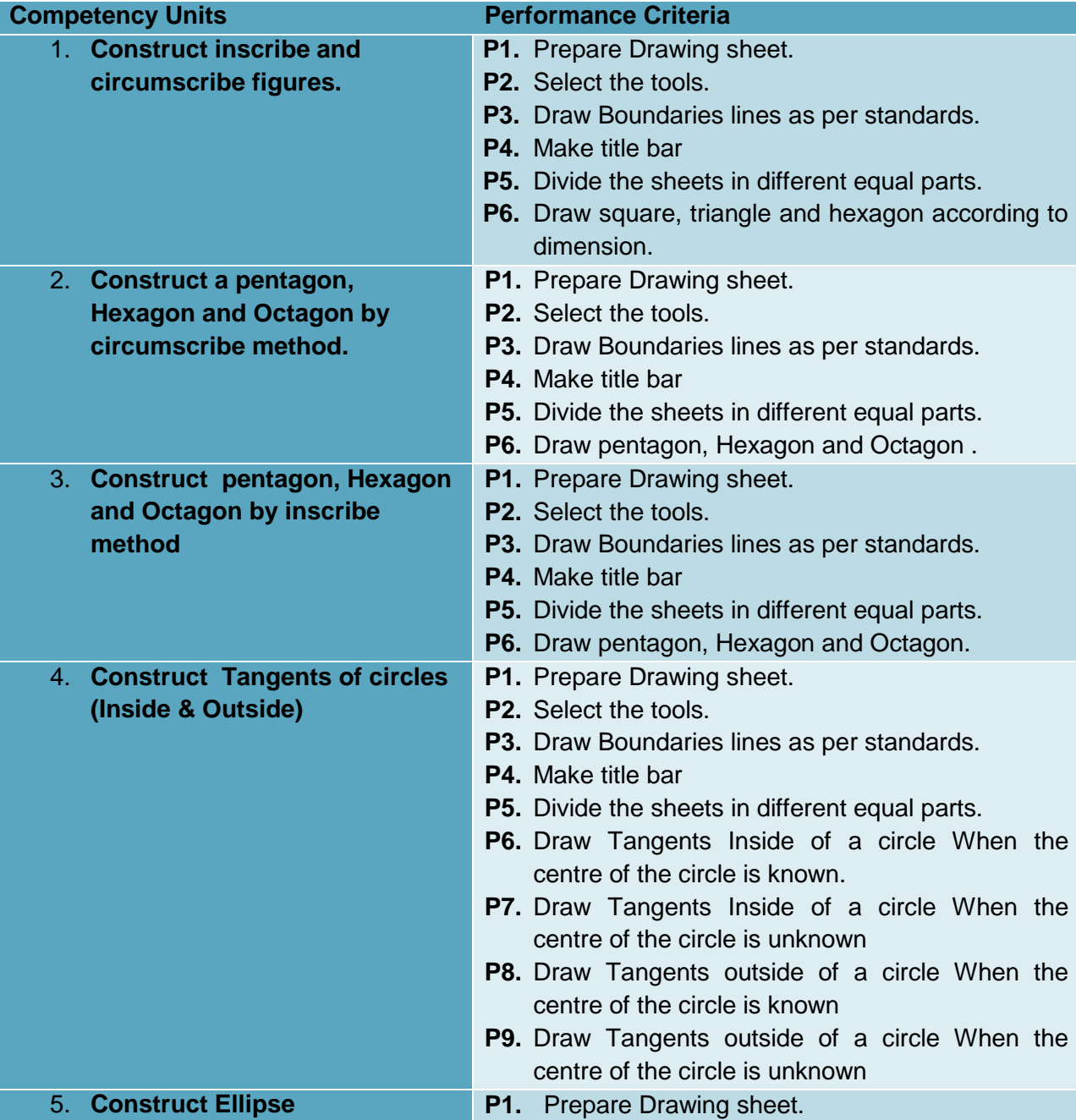

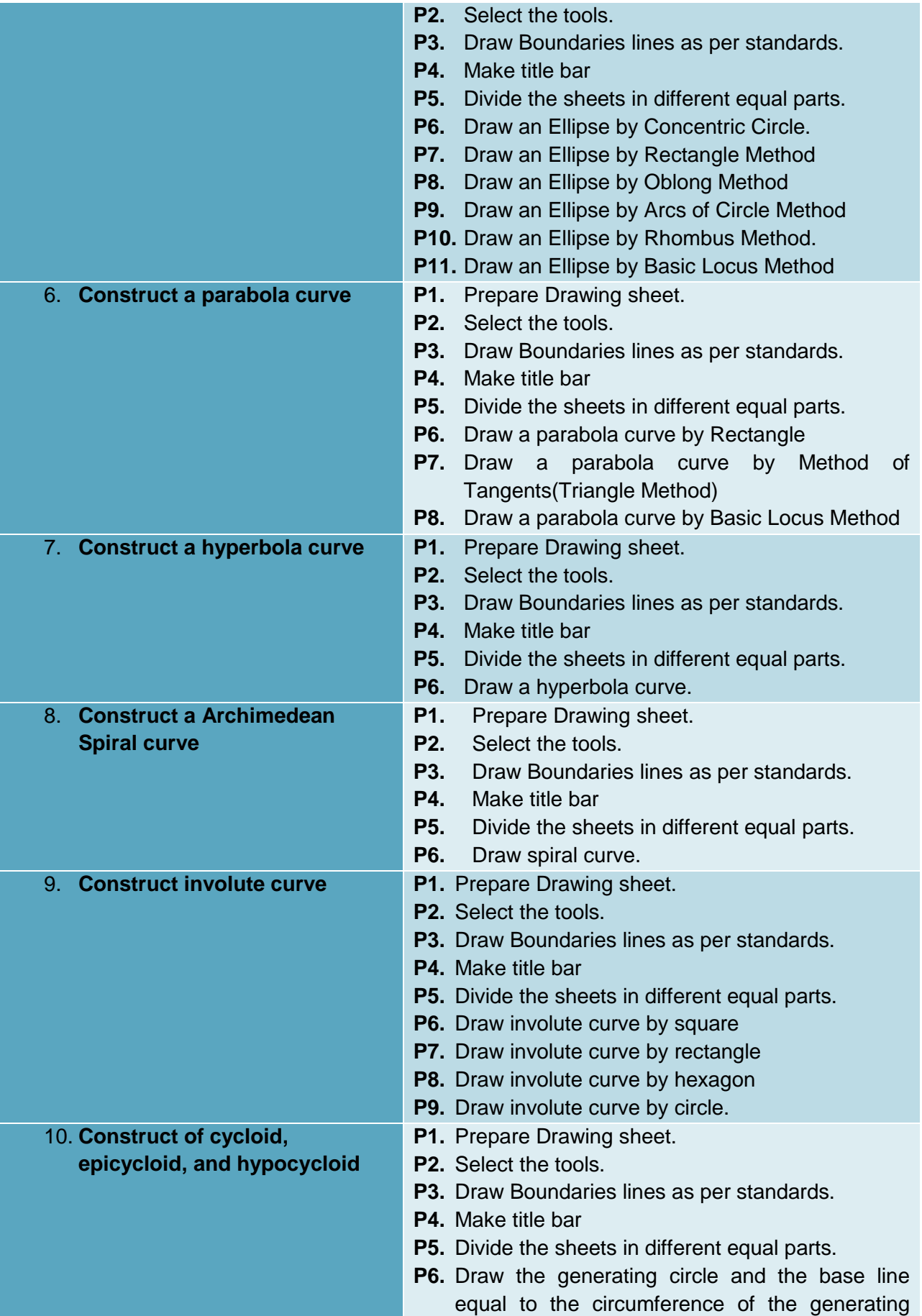

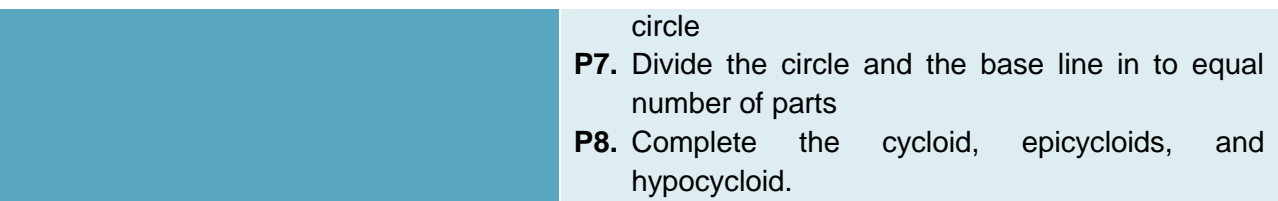

## **Knowledge & Understanding**

The candidate must be able to demonstrate underpinning knowledge and understanding required to carry out the tasks covered in this competency standard. This includes the knowledge of:

- Importance of Technical Drawing.
- Techniques of sketching straight lines in different directions
- Define Triangles, Quadrilateral and Polygons
- Describe circular arc using different line method
- Describe circular arc
- Types of Geometric Shape
- Two-dimensional shapes
- Three-dimensional shapes
- Types of Geometric Shape
- Two-dimensional shapes
- Three-dimensional shapes
- Types of Geometric Shape
- Regular Polyhedrons
- Methods of drawing Tangents & Normal
- Describe ellipse
- Describe different methods of sketching ellipse
- Describe parabola
- Describe different methods of parabola
- Describe hyperbola curve
- Describe different methods of hyperbola curve.
- Describe spiral curve
- Describe involute curve
- Describe cycloid
- Describe epicycloids
- Describe hypocycloid

# **Critical Evidence(s) Required**

The candidate needs to produce following critical evidence(s) in order to be competent in this competency standard:

- Draw Pentagon
- Draw Parabola
- Draw splines and B-curves
- Draw spiral curve

#### **LIST OF TOOLS AND EQUIPMENT**

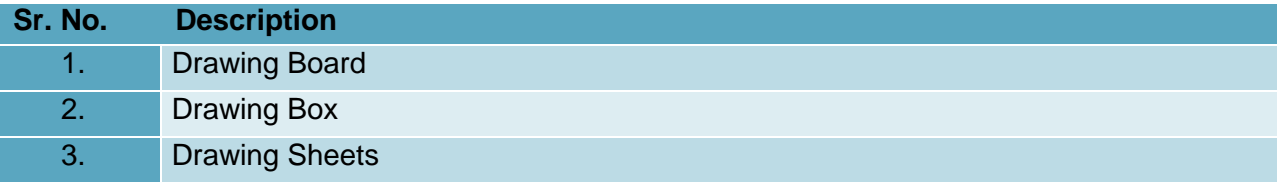

# **0720-M&P-3.Construct Multi-View Drawings**

#### <span id="page-24-0"></span>**Overview:**

This competency standard covers the skills and knowledge required to Sketch Orthographic projection 1<sup>st</sup> angle, Sketch Orthographic projection 3rd angle, Sketch Oblique Drawing, Construct multi view drawing of Simple Bearing, Construct multi view drawing of Open Bearing, Sketch prism, Sketch cone and Draw pyramid.]

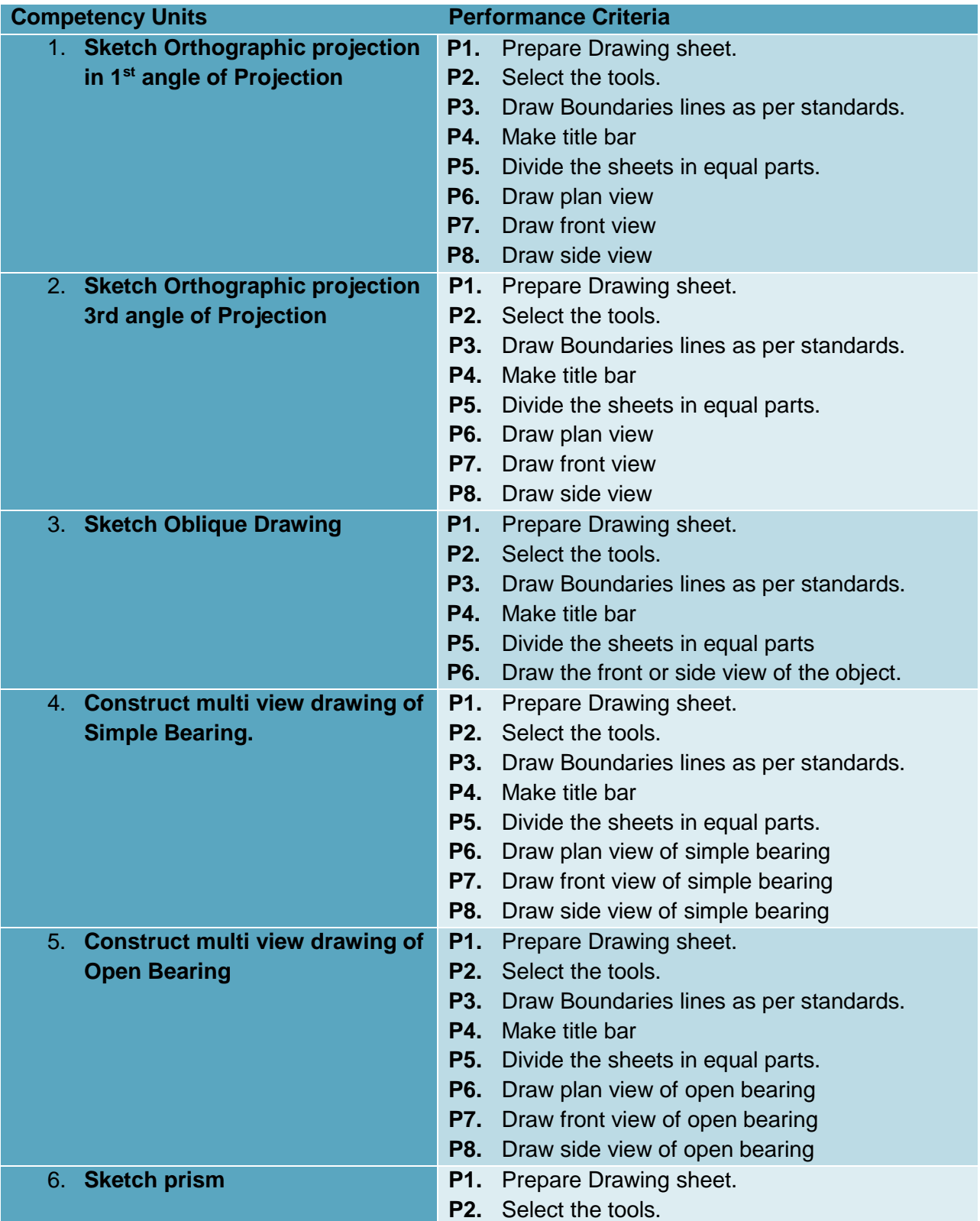

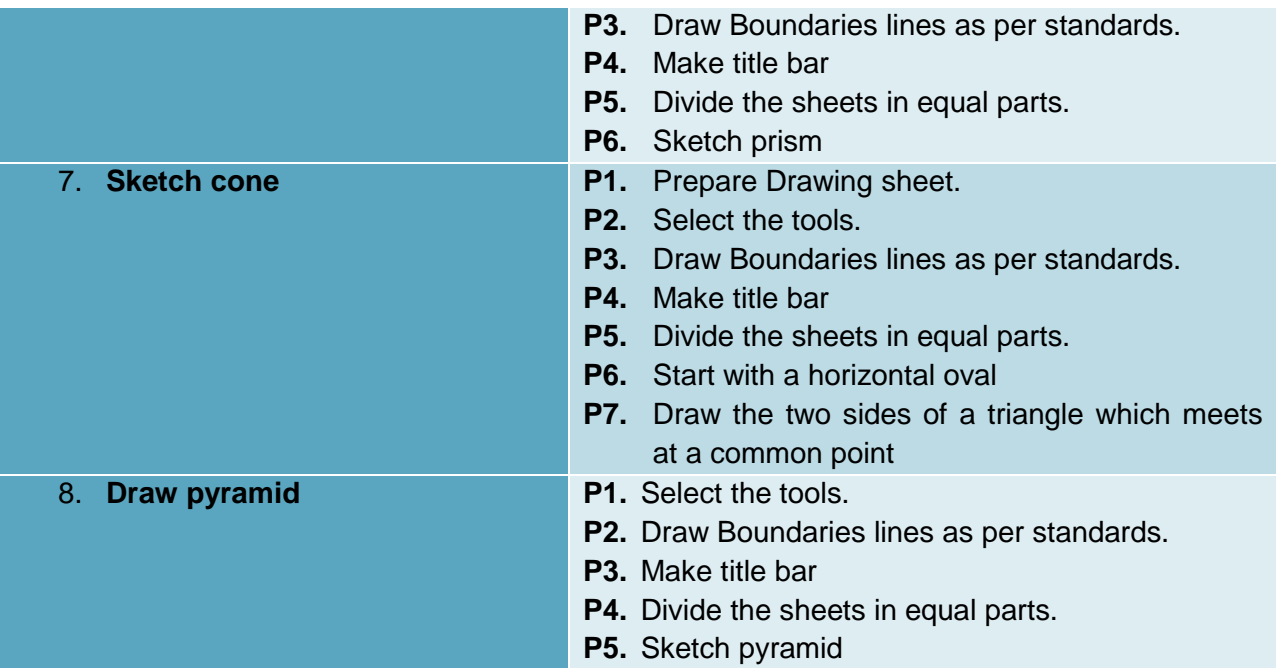

# **Knowledge & Understanding**

The candidate must be able to demonstrate underpinning knowledge and understanding required to carry out tasks covered in this competency standard. This includes the knowledge of:

- Importance of Technical Drawing.
- $\bullet$  Explain Orthographic projection 1<sup>st</sup> angle.
- Explain Orthographic projection 3rd angle.
- Explain Oblique Drawing.
- Explain Multi view drawing of Simple Bearing.
- Explain Prism, Cone and pyramid

#### **Critical Evidence(s) Required**

The candidate needs to produce following critical evidence(s) in order to be competent in this competency standard:

- Draw Ortho projection
- Draw Prism and cone
- Draw Pyramid

# **LIST OF TOOLS AND EQUIPMENT**

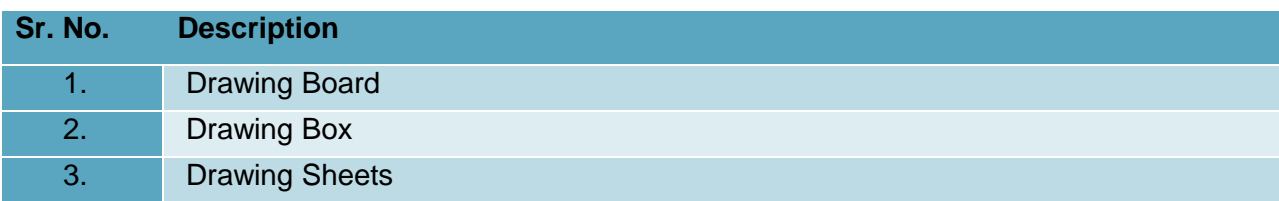

#### **0720-M&P-4.Manage basic operations in AutoCAD**

#### <span id="page-27-0"></span>**Overview:**

This competency standard covers the skills and knowledge required to install software and create new file and create basic drawing.

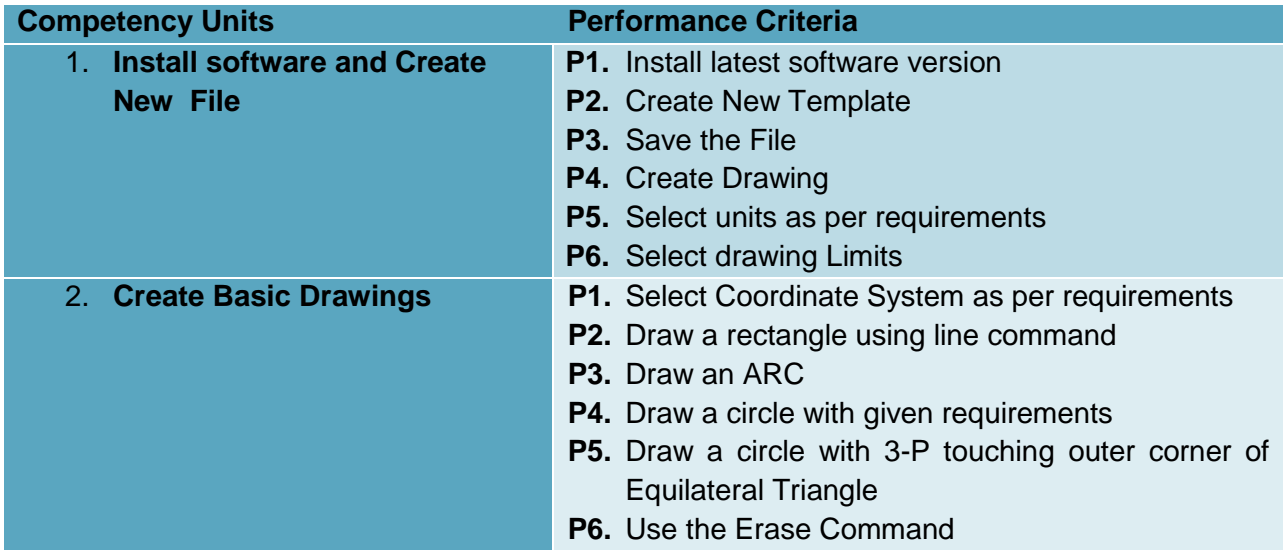

## **Knowledge & Understanding**

The candidate must be able to demonstrate underpinning knowledge and understanding required to carry out tasks covered in this competency standard. This includes the knowledge of:

- Basic Drawing Settings
- Unit setting
- Limits setting
- User coordinate system Workspace setting
- Object Snap Settings
- Basic Commands and Concepts Angles and lines in AutoCAD.
- Differentiate between absolute, relative and polar system
- DIMSTYLE and MTEXT commands
- HATCHING concepts in AutoCAD
- Differentiate between CHAMFER and FILLET command
- Types of Array
- OFFSET, CIRCLE and ROTATE short commands
- Zooming options
- Tools palettes window
- Design center
- Scale and paper sizes
- Modify dimension style and text size according to paper size
- Backup file

# **Critical Evidence(s) Required**

The candidate needs to produce following critical evidence(s) in order to be competent in this competency standard:

• Install Software

Draw Circle with all possible combination

# **LIST OF TOOLS AND EQUIPMENT**

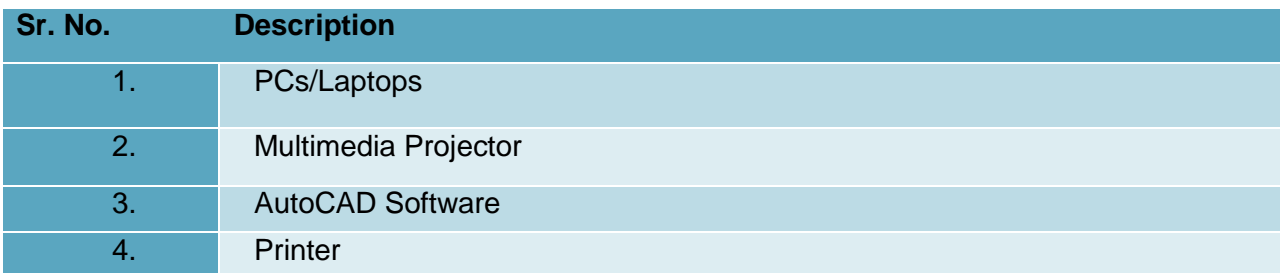

#### **0720-M&P-5.Develop 2D Drawings in AutoCAD**

#### <span id="page-29-0"></span>**Overview:**

This competency standard is designed to provide skills and knowledge to create 2-Dimensional drawings by using various tools and commands. You can create and modify objects and drawings in CAD to meet specific targets according to job requirements.

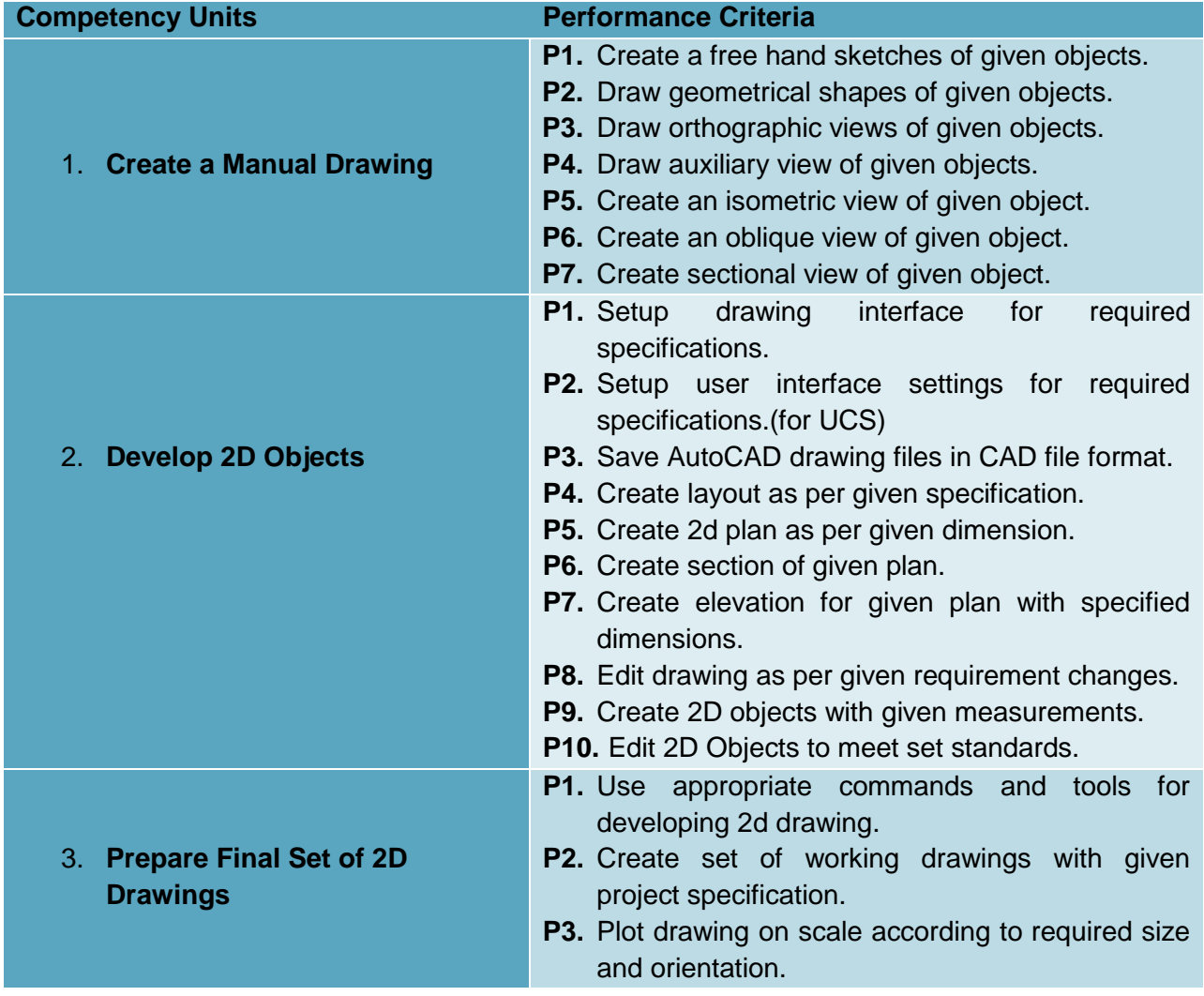

# **Knowledge & Understanding**

The candidate must be able to demonstrate underpinning knowledge and understanding required to carry out tasks covered in this competency standard. This includes the knowledge of

# **•** Basic drawing concepts

- Alphabets of line
- Geometrical shapes
- Geometrical section
- Types of views
- Dimensioning

#### **Basic drawing setting**

- Unit setting
- Limits setting
- User coordinate system
- Workspace setting
- Sheet composition
- Object Snap Settings
- Scale.

## **Basic commands and concepts**

- Angles and lines in AutoCAD
- Differentiate between absolute, relative and polar system
- **DIMSTYLE and MTEXT commands**
- HATCHING concepts in AutoCAD
- Differentiate between CHAMFER and FILLET command
- Types of Array
- OFFSET, CIRCLE, ROTATEand shortcommandsetc..
- Zooming options
- Tools palettes window
- Design center
- Scale and paper sizes
- Backup file

## **Critical Evidence(s) Required**

The candidate needs to produce following critical evidence(s) in order to be competent in this competency standard:

1. Set of 2D Drawings including Plan, working plan, section, elevation, legend, schedule, areas & measurements.

#### **LIST OF TOOLS AND EQUIPMENT**

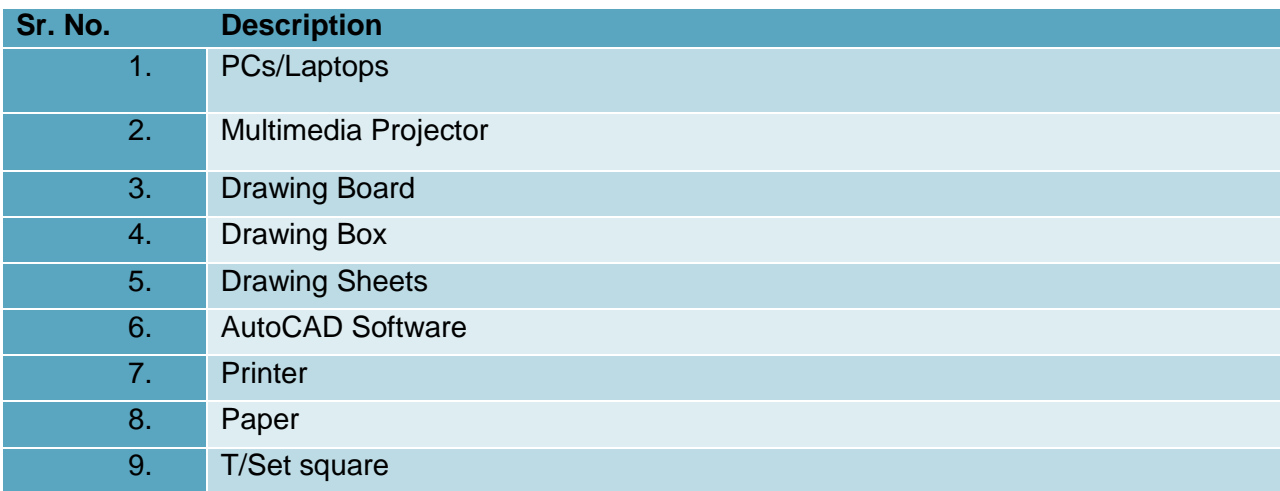

#### **0720-M&P-6. Develop 3D Model Using AutoCAD**

#### <span id="page-30-0"></span>**Overview:**

This competency standard is designed to provide skills and knowledge to create 3- Dimensionalmodels by using various tools and commands in AutoCAD software. You can demonstrate your skills to modify 3D objects and models to ensure job requirements. You can present a rendered 3D Model to present finaloutcomes.

#### **Competency Units Performance Criteria**

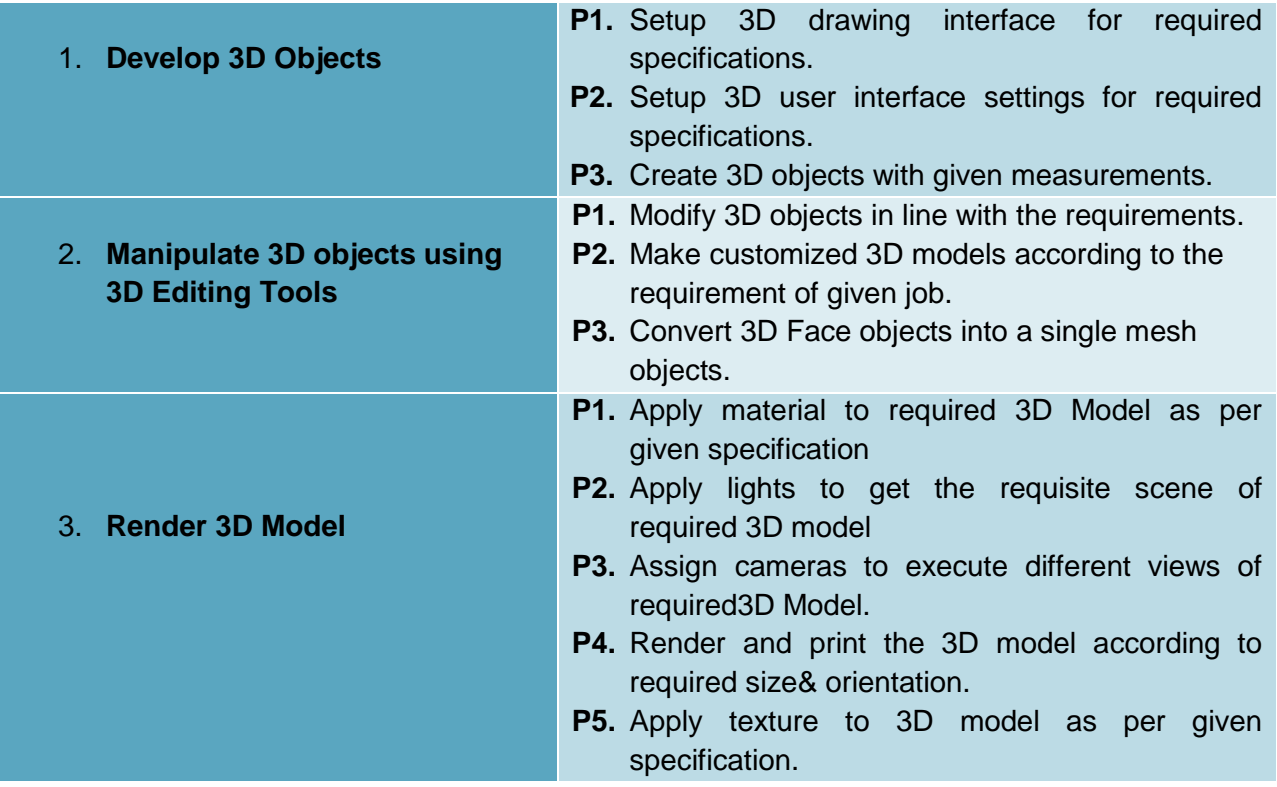

# **Knowledge & Understanding**

The candidate must be able to demonstrate underpinning knowledge and understanding required to carry out tasks covered in this competency standard. This includes the knowledge of:

- **3D modeling in AutoCAD** 
	- 3D solids.
	- surfaces,
	- meshes,
	- Wireframe objects.
	- Differentiate between Surface Modeling and Solid Modeling.
	- 3D face and Edges

## **Boolean operation concepts**

- Subtraction
- Intersection
- Union
- **3D Navigate control**
	- Functions of different camera settings.
	- Importance of scene creation
	- Preset views such as isometric, top, bottom, front, left, etc.
	- Perspective projection and parallel projection
	- Walk
	- Constrained Orbit
- **Material and light control**
	- Planner mapping
	- Texture map
- Opacity control
- Render context
- Render sampling

## **Critical Evidence(s) Required**

The candidate needs to produce following critical evidence(s) in order to be competent in this competency standard:

> Rendered 3D prototype Model including materials, lights, scene and different camera views.

## **LIST OF TOOLS AND EQUIPMENT**

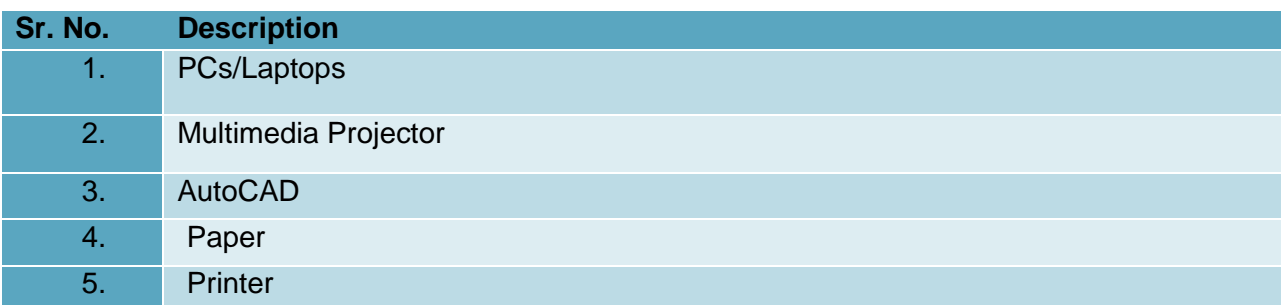

# **0720-M&P-7. DEVELOP Basic 2D project drawing in AutoCAD**

#### <span id="page-32-0"></span>**Overview**:

This competency standard covers the skills and knowledge required to Printout on A4 paper drawings of c-type residential building, Printout on A2 paper submission drawings of a small two story R.C.C. framed structure building, Printout on A4 paper x-sections of canals, drains and roads and Printout on A4 paper drawings of masonry 10 ft. segmental arched culvert.

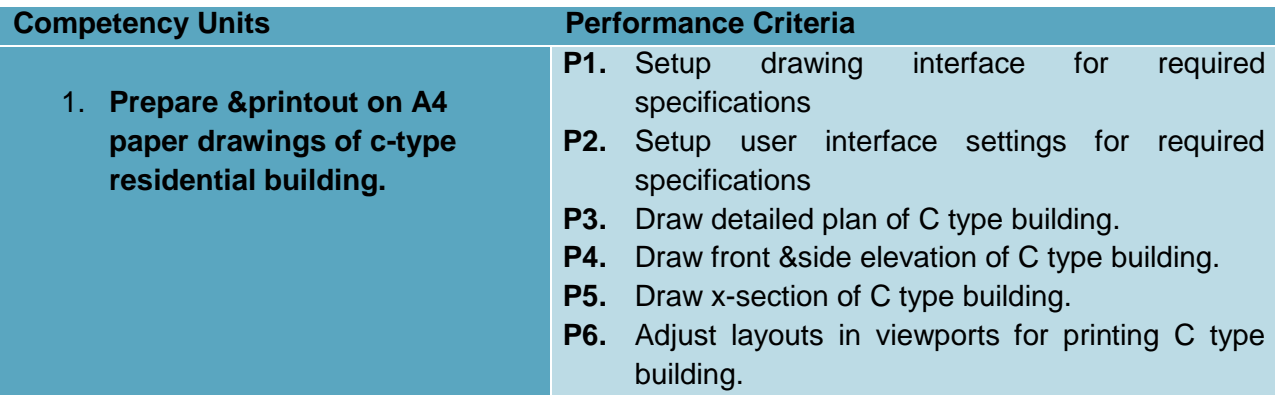

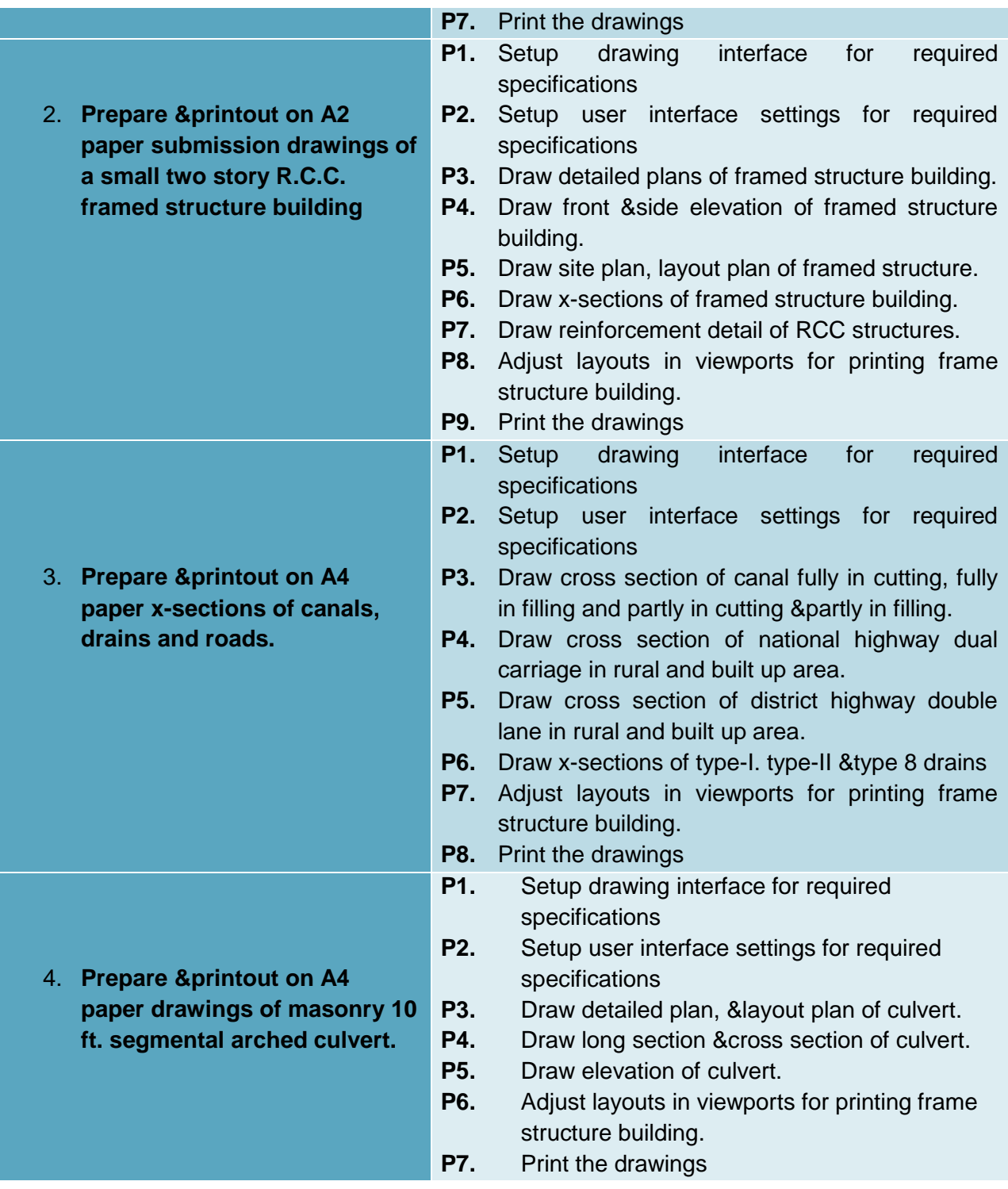

# **Knowledge & Understanding**

The candidate must be able to demonstrate underpinning knowledge and understanding required to carry out tasks covered in this competency standard. This includes the knowledge of:

- Modify dimension style and text size according to paper size
- Apply drafting settings (Unites, Limits, Snap, Auto On & Off) and their application
- describe layer options, dimensioning & text and their application
- Explain features of dimensioning & text options and their application
- Explain layout settings & printing of CAD drawings and their application
- Explain integration of total station with AutoCAD & MS Excel and their application
- Explain how to extend, trim, stretch, break and scale drawn items.
- Explain how to edit properties of objects.
- Describe the purpose and use of the use of blocks and symbols.
- Describe adjustment of layouts along with viewports for printing.
- Describe the procedure of printing drawings.

#### **Critical Evidence(s) Required**

The candidate needs to produce following critical evidences in order to competent in this competency standard.

- Printout on A4 paper drawings of c-type residential building.
- Printout on A2 paper submission drawings of a small two story R.C.C. framed structure building
- Printout on A4 paper x-sections of canals, drains and roads.
- Printout on A4 paper drawings of masonry 10 ft. segmental arched culvert.

#### **Tools and Equipment:**

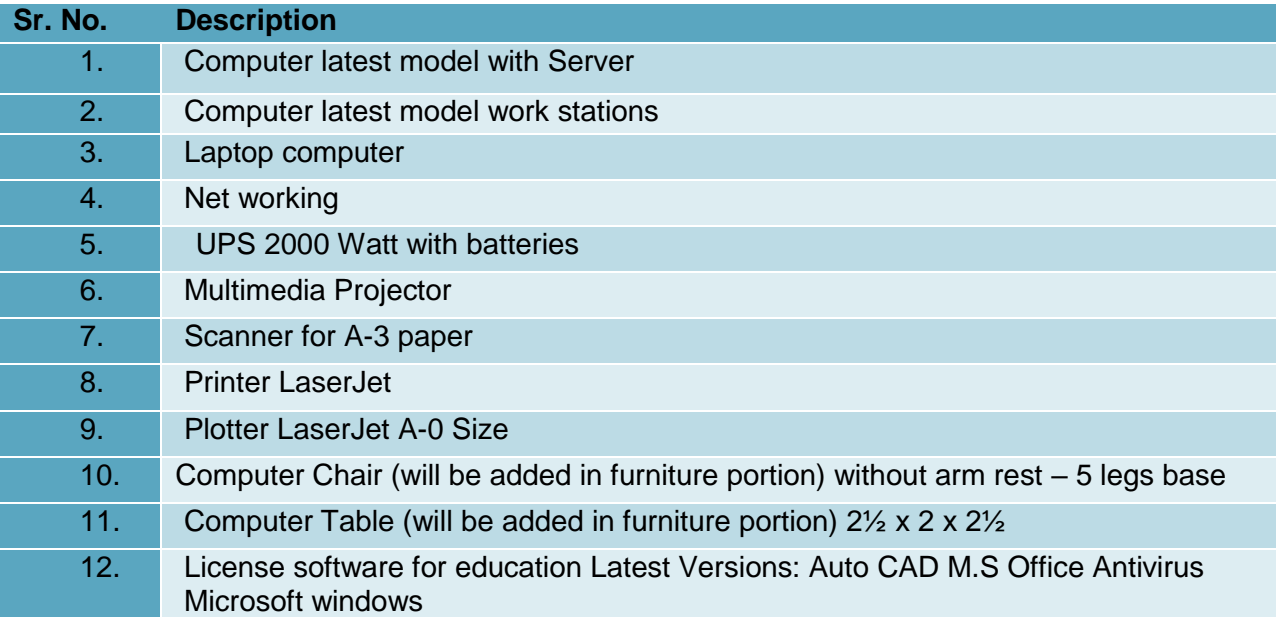

#### **0720-M&P-8.Develop 3D Model using Sketch Up**

#### <span id="page-35-0"></span>**Overview:**

This competency standard is designed to provide drawing and designing tools using Sketch Up. You can use this software to work under real-world time constraints. From broadcasters to designers, architects and engineers, virtually every industry uses Sketch Up to create prototype models and animate 3D objects and environments

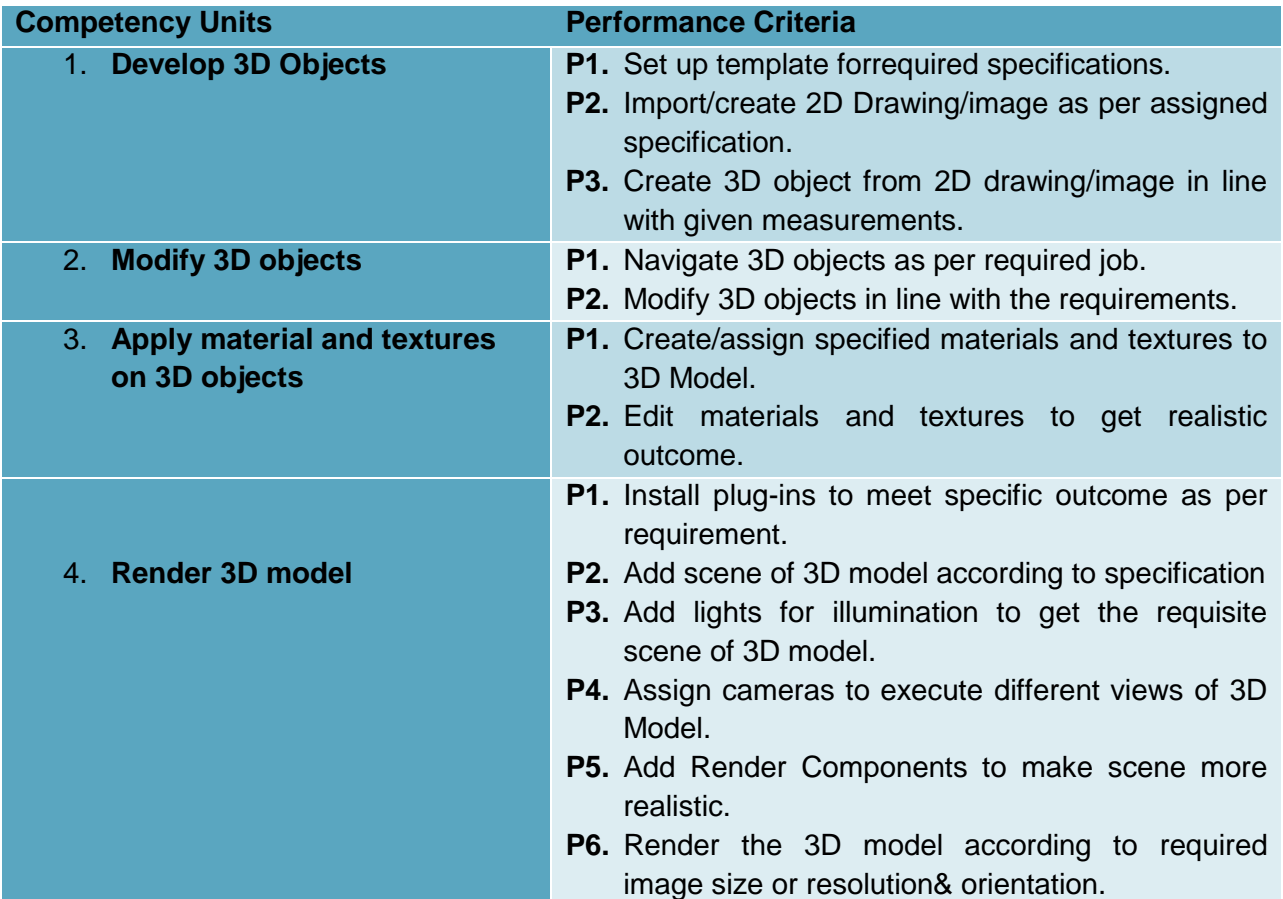

#### **Knowledge & Understanding**

The candidate must be able to demonstrate underpinning knowledge and understanding required to carry out tasks covered in this competency standard. This includes the knowledge of:

- **Templates.** 
	- Simple template
	- Architectural design
	- Construction documentation
	- Urban planning
	- 3D Printing
- **Basic commands and concepts**
	- Axesin Sketch up
	- Short commands Line, rectangle and circle
	- Push/Pull
	- Short command of Pan and Orbit
	- Protractor Tool and Tape Measure Tool
	- Scaling and Stretching
- Scale and paper sizes
- Different modeling techniques.
- Different types of materials and textures.
- Shadow and fog views.
- Principles of lighting and rendering.
- Two-Point perspective

### **Critical Evidence(s) Required**

The candidate needs to produce following critical evidence(s) in order to be competent in this competency standard:

> Rendered 3D prototype Model including materials, textures, lights, scene and different camera views.

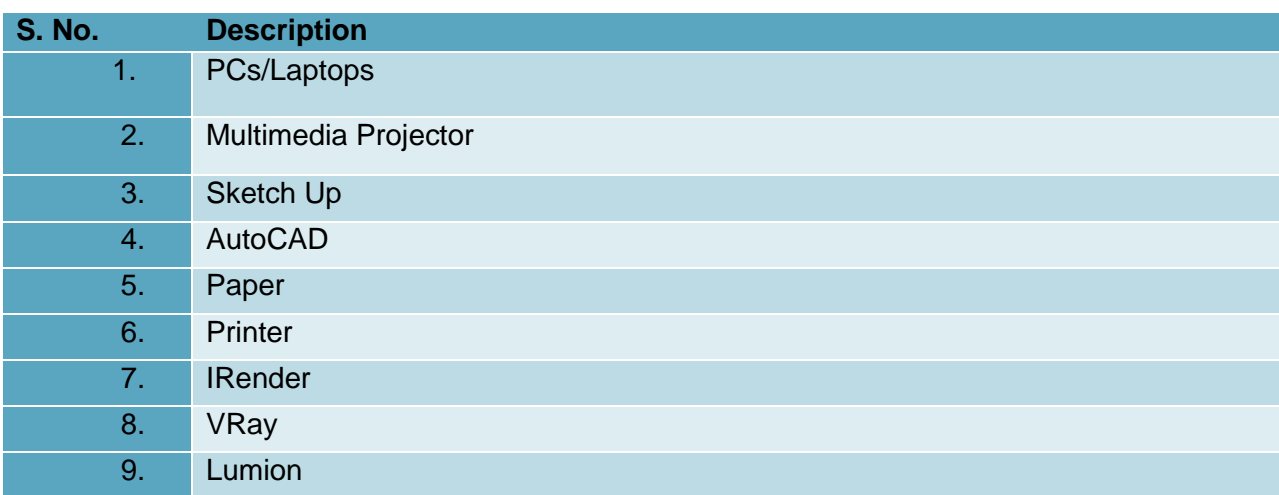

#### **0720-M&P-9.Develop 3D Model using REVIT**

#### **Overview:**

This competency standard is designed to provide skills and knowledge to use Autodesk Revit for building information modeling which is widely used by architects, structural engineers, MEP engineers, designers and contractors. This software application allows you to design a building, structure and various related components in 3D, annotate the model with drafting elements.

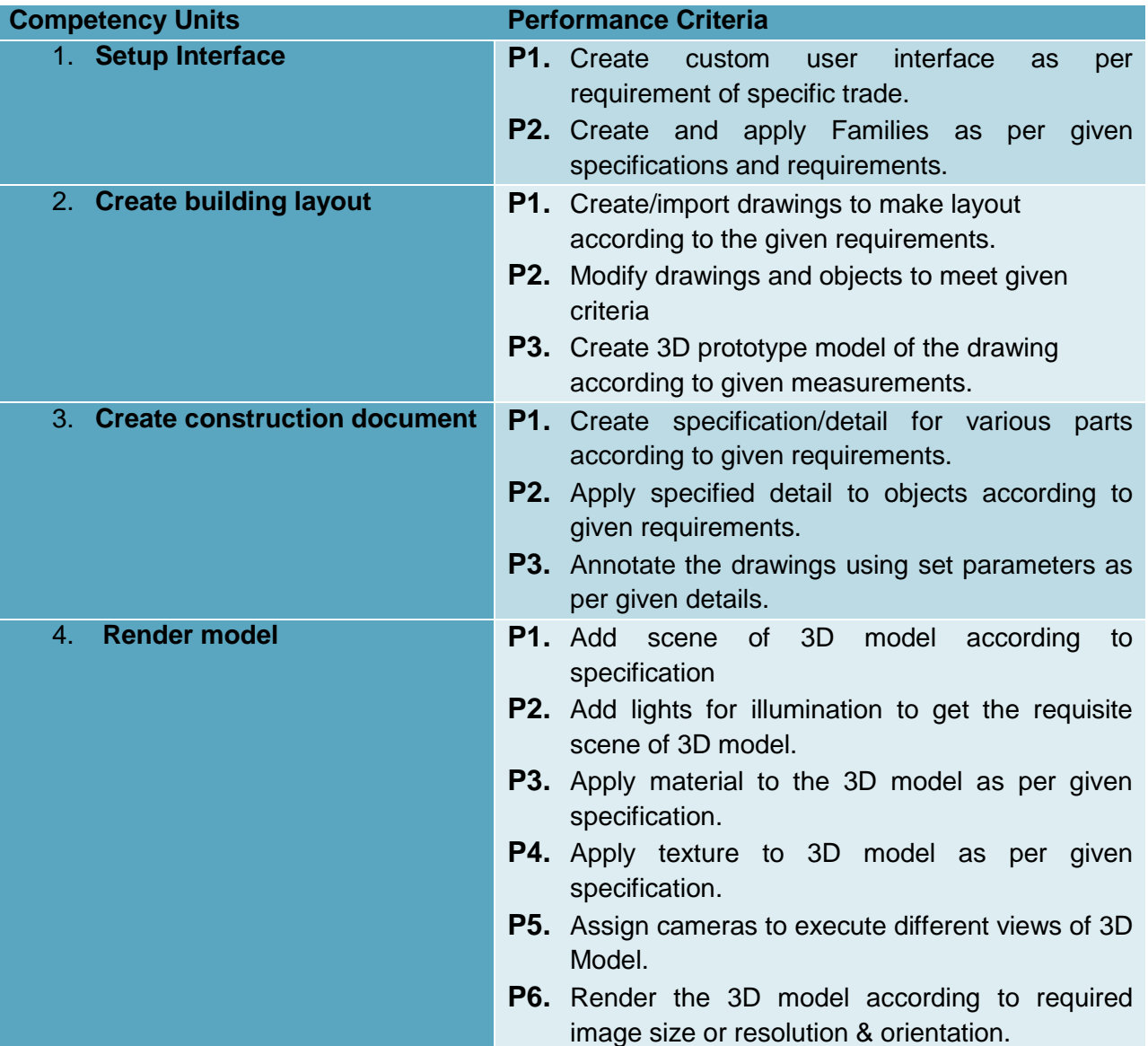

#### **Knowledge & Understanding**

The candidate must be able to demonstrate underpinning knowledge and understanding required to carry out tasks covered in this competency standard. This includes the knowledge of:

- Terms and Concepts
- Level
- Snaps and Guides
- Level Constraint
- Families
- Annotation Families
- **Schedules**
- Sheets
- View Cube
- Tiled Views
- Different layouts of software for specific field.
- Commands and tools.
- Pick Tools (Walls, Lines, Edges)
- Chain Option
- Annotation and detailing.
- Massing and site.
- Import/Export.
- Principles of lighting and rendering.
- Materials, textures and colors.
- Cameras and navigation of 3D environment.

# **Critical Evidence(s) Required**

The candidate needs to produce following critical evidence(s) in order to be competent in this competency standard:

- Construction documents.
- Rendered 3D prototype Model.

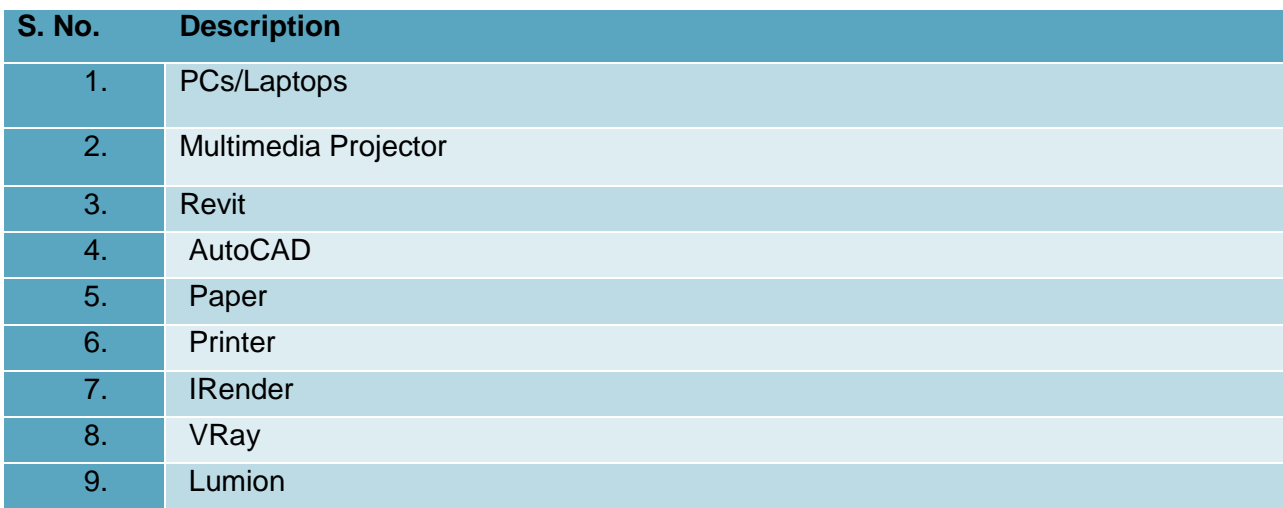

#### **0720-M&P-10. Develop 3D Model Using Autodesk 3ds Max**

#### **Overview:**

This competency standard is designed to provide a comprehensive 3ds Max modeling and rendering solution to interior designers, architects and engineers (electrical/mechanical/civil). You can cover the interface and proper workflow for setting up 3ds Max projects with cameras, lighting, and rendering. You can handle more complex scenarios and techniques which are found in 3ds Max.

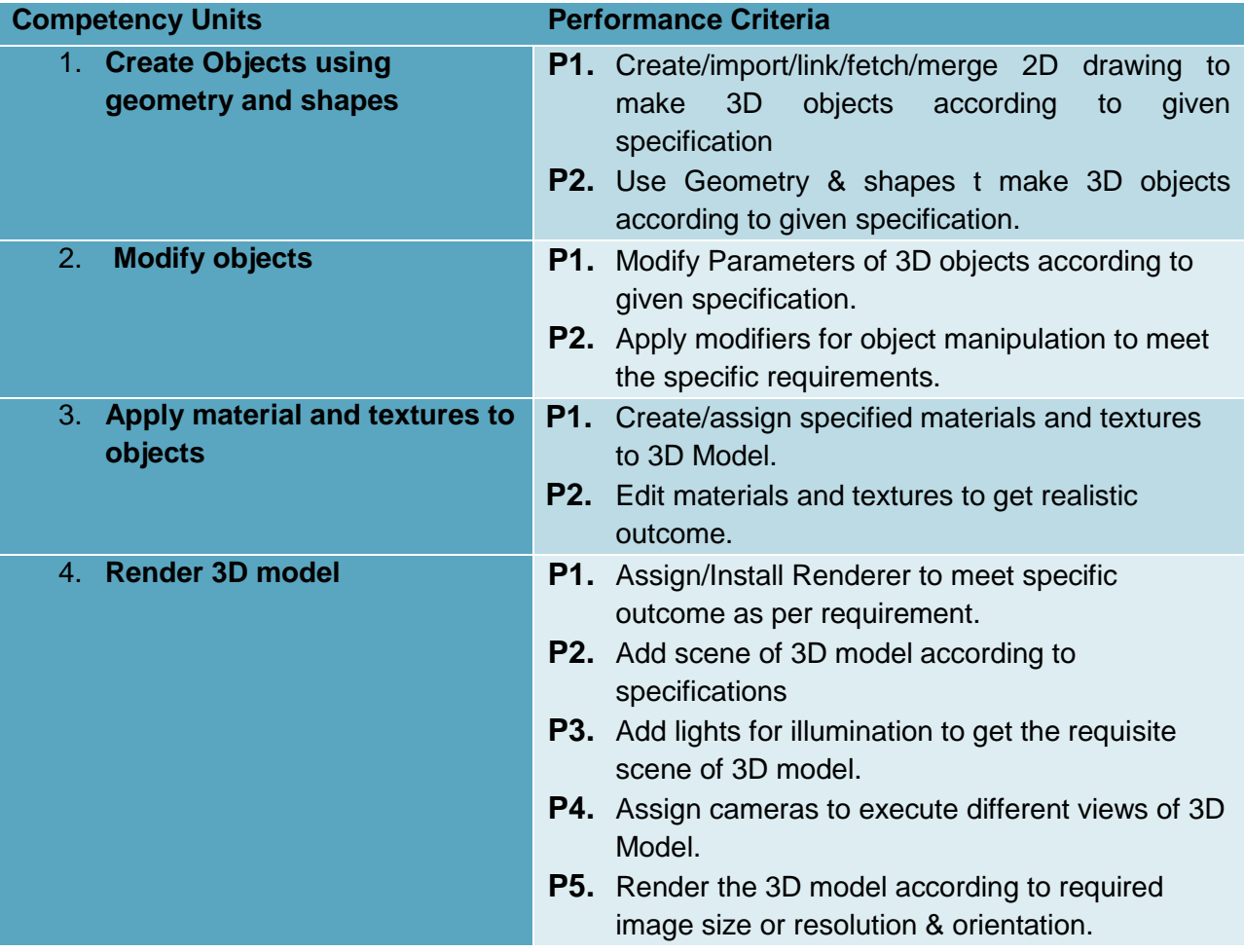

#### **Knowledge & Understanding**

The candidate must be able to demonstrate underpinning knowledge and understanding required to carry out tasks covered in this competency standard. This includes the knowledge of:

- 3D prototype models for presentations.
- Principles of lighting and rendering.
- Modeling techniques.
- Materials, textures and colors.
- Reflection and Refraction.
- Cameras and navigation of 3D environment.

**Critical Evidence(s) Required**

The candidate needs to produce following critical evidence(s) in order to be competent in this competency standard:

 Rendered 3D prototype Model including materials, textures, colors, viewports, lights, scene and different camera views.

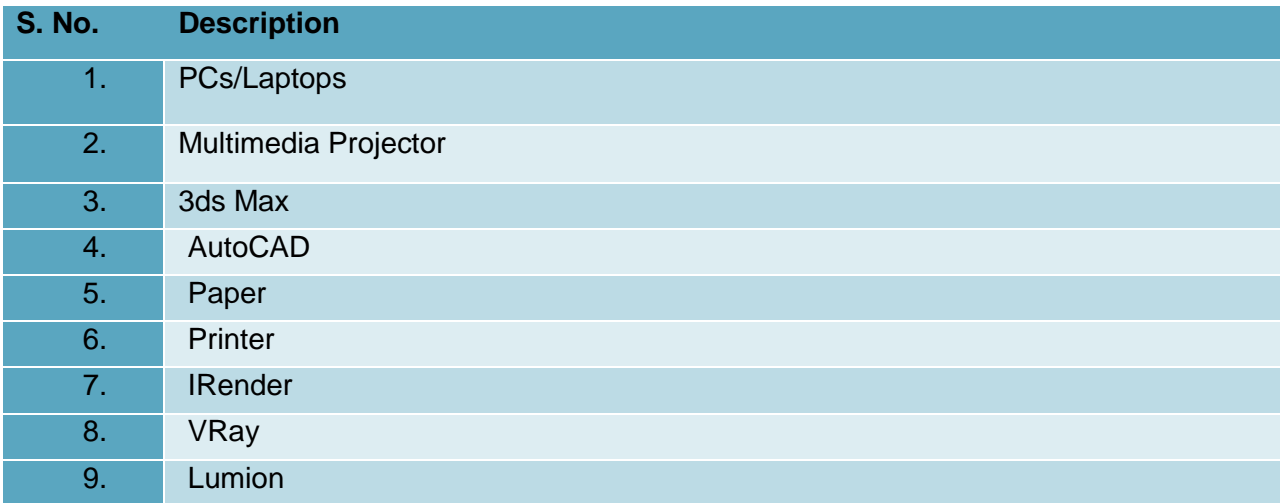

# **0720-M&P-11.Develop Basic 3D Modelling using CREO parametric/solid work**

# **Overview:**

This competency standard is designed to provide knowledge and skill of basic 3D modeling. It emphasizes on creating 2D sketch, modifying sketch, and creating simple 3D sketch.

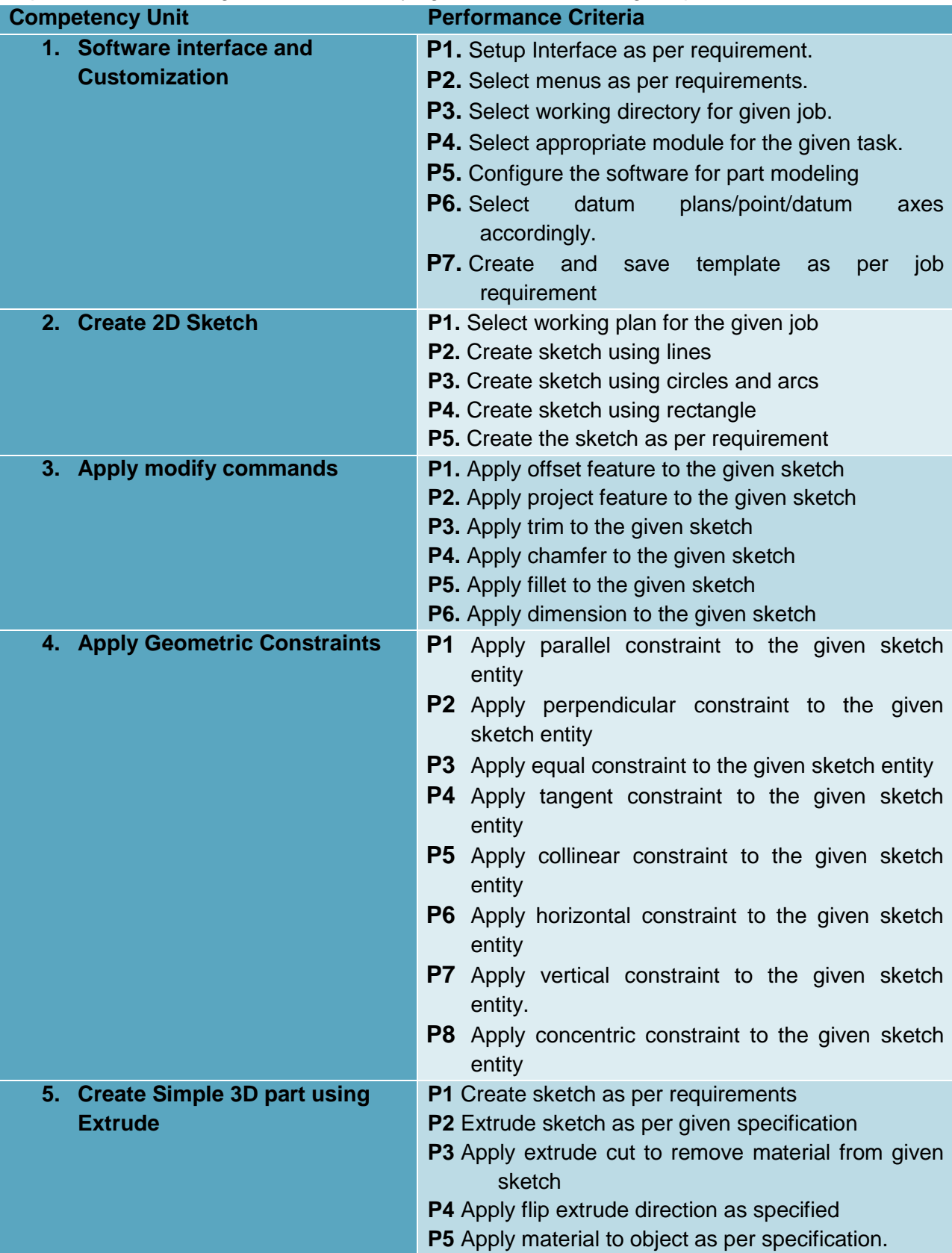

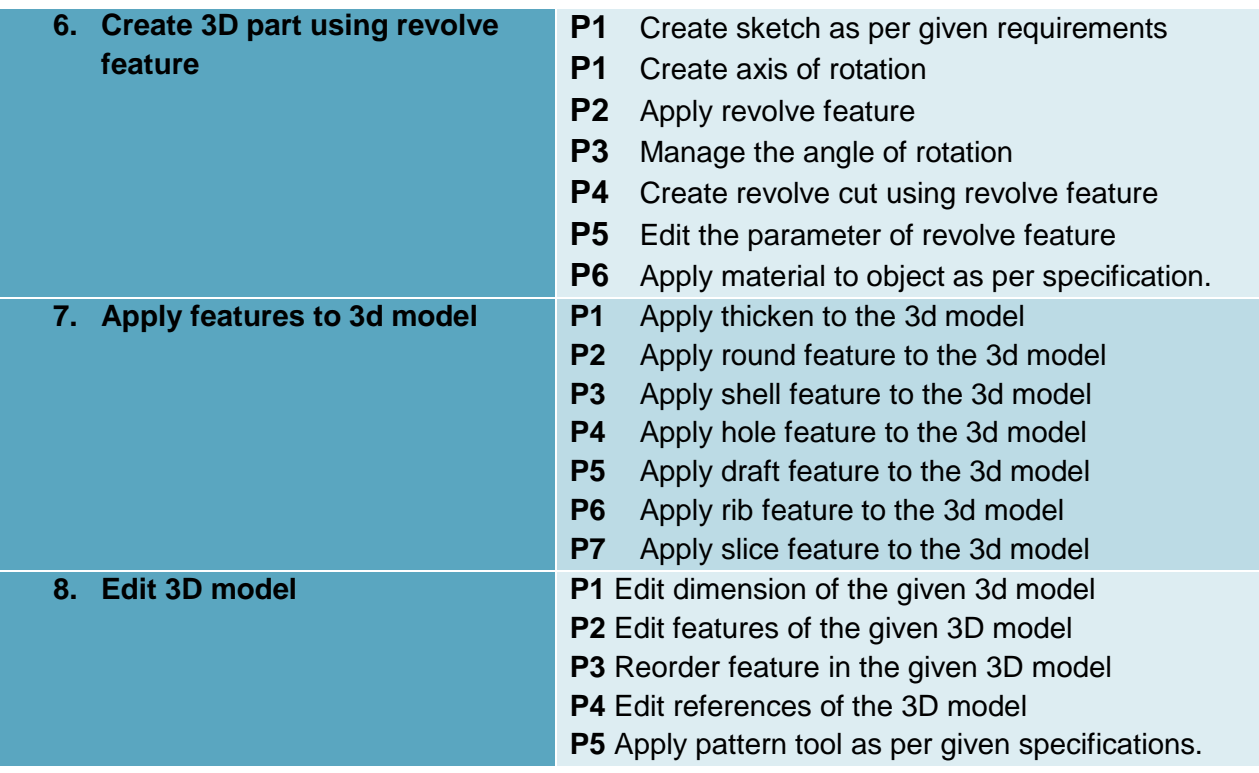

# **Knowledge & understanding:**

The candidate must be able to demonstrate underpinning knowledge and understanding required to carry out tasks covered in this competency standard. This includes the knowledge of:

- Software interface
- Identify sketch environment
- Sketch entities
- Editing entities
- Geometric constraints
- 3D editing tools
- **•** Features
- Geometric constraints
- Revolve
- Extrude

# **Critical Evidence Required:**

The candidate needs to produce following critical evidence(s) in order to be competent in this competency standard:

- Produce 2D sketch as per given requirements
- Produce 3D model using extrude and use edit features to edit the model
- Produce 3D revolve model and edit the model as per given specification.

# **List of Tool & Equipment**

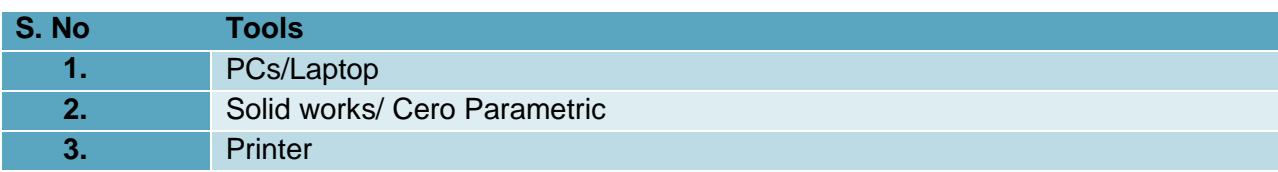

# **0720-M&P-12. Develop Advance 3D Modelling using CREO Parametric**

#### **Overview:**

This competency standard is designed to provide knowledge and skills regarding advance modeling tools. In addition to advance modeling tools it covers working in drawing, assembly modules and creating animation of assembly.

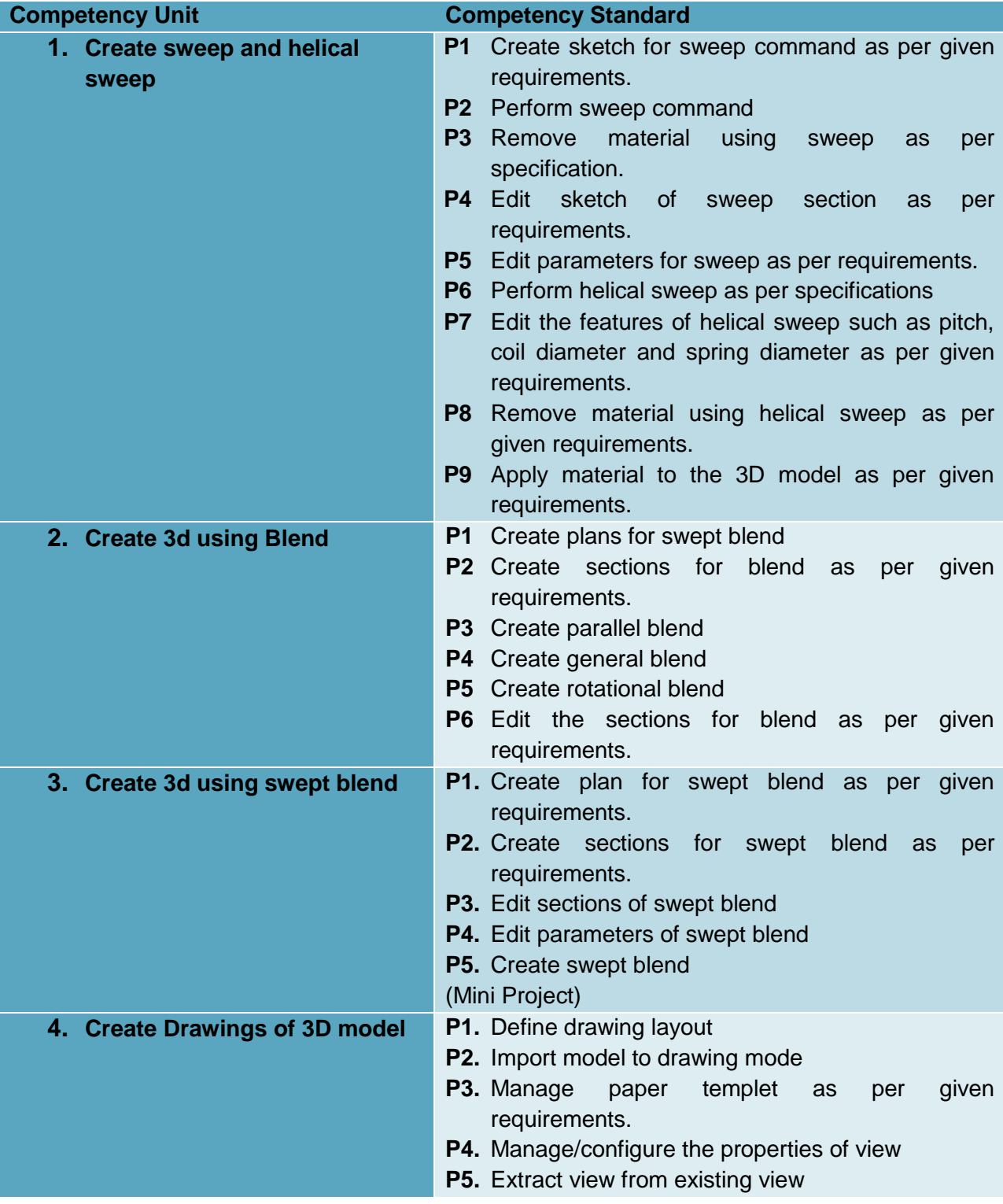

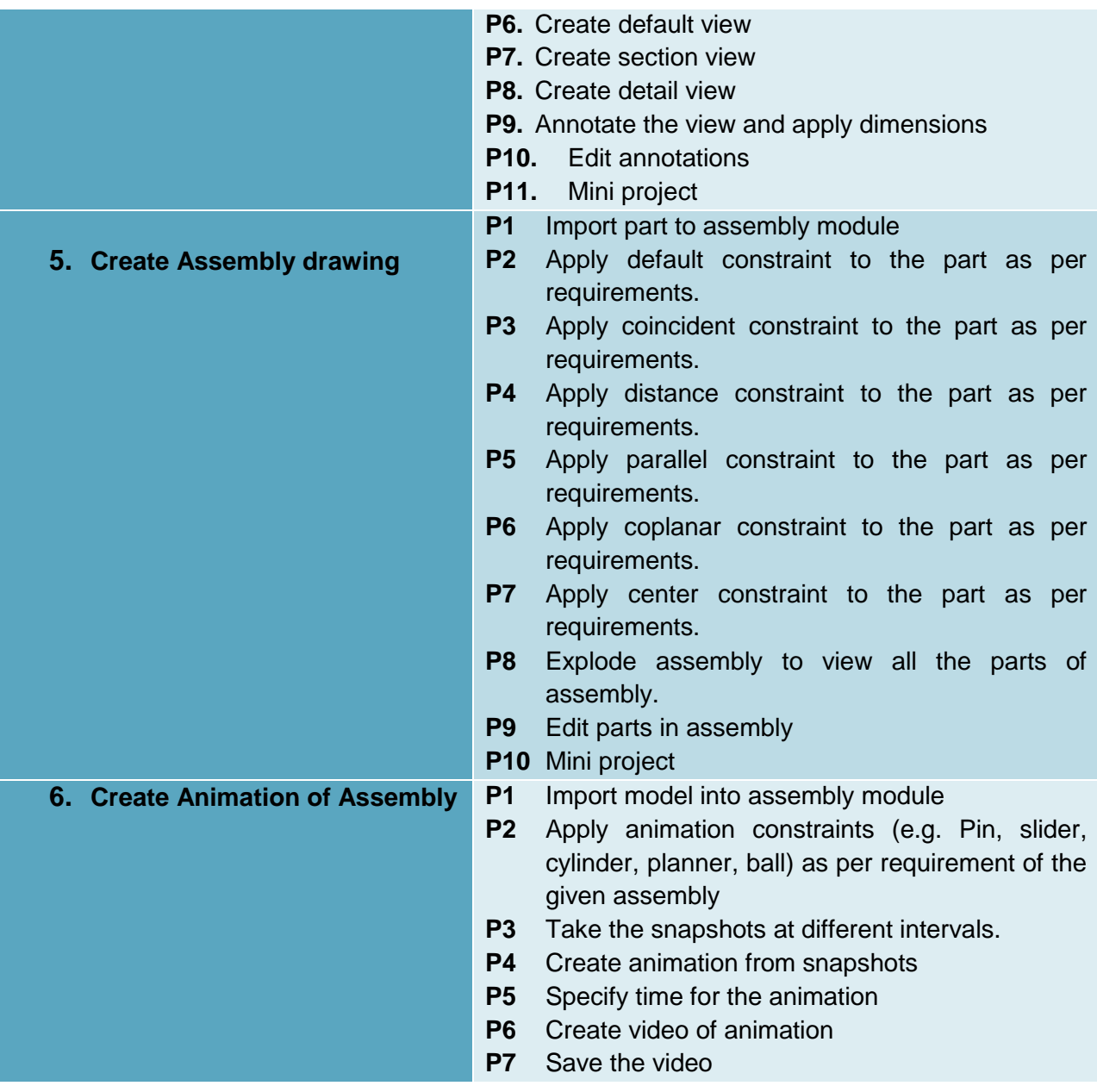

# **Knowledge & understanding:**

The candidate must be able to demonstrate underpinning knowledge and understanding required to carry out tasks covered in this competency standard. This includes the knowledge of:

- Sweep and helical sweep
- Blend and swept blend
- Drawing
	- o Drawing views
	- o Section views
	- o Details views
	- o Annotation
- Types of assembly
	- o Top Down approach
	- o Bottom up approach
	- o Assembly constraints
- Animation
- Animation constraints

# **Critical Evidence Required:**

The candidate needs to produce following critical evidence(s) in order to be competent in this competency standard:

- Produce 3D model having feature of sweep and sweep cut, edit the parameters of the model according to requirements.
- Produce helical springs and helical cuts and editing the parameters as per requirements.
- Producing assembly as per requirements
- Producing drawing, section drawing, and detail drawings as per requirements.
- Produce the animation of the given assembly and create video of the animation.

# **List of Tool & Equipment**

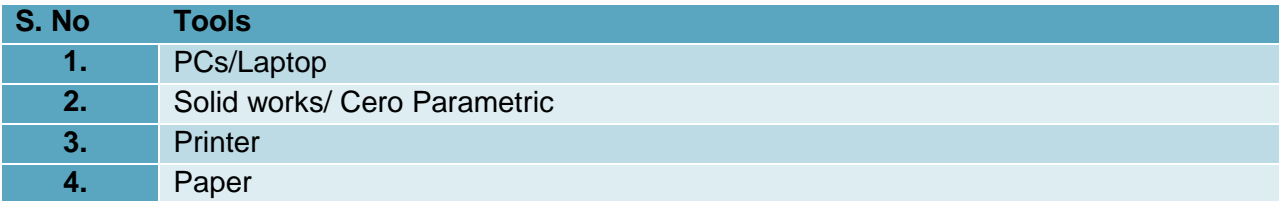

# **0720-M&P-13.Perform CAM operation using Power Mill**

#### **Overview:**

This competency standard will provide skills and knowledge related to use of software in a range of different engineering industries to determine optimal tool paths to reduce time and manufacturing costs as well as reduce tool loads and produce smooth surface finishes. Further the trainee will able to create/export NC code in Power mill application to create Job.

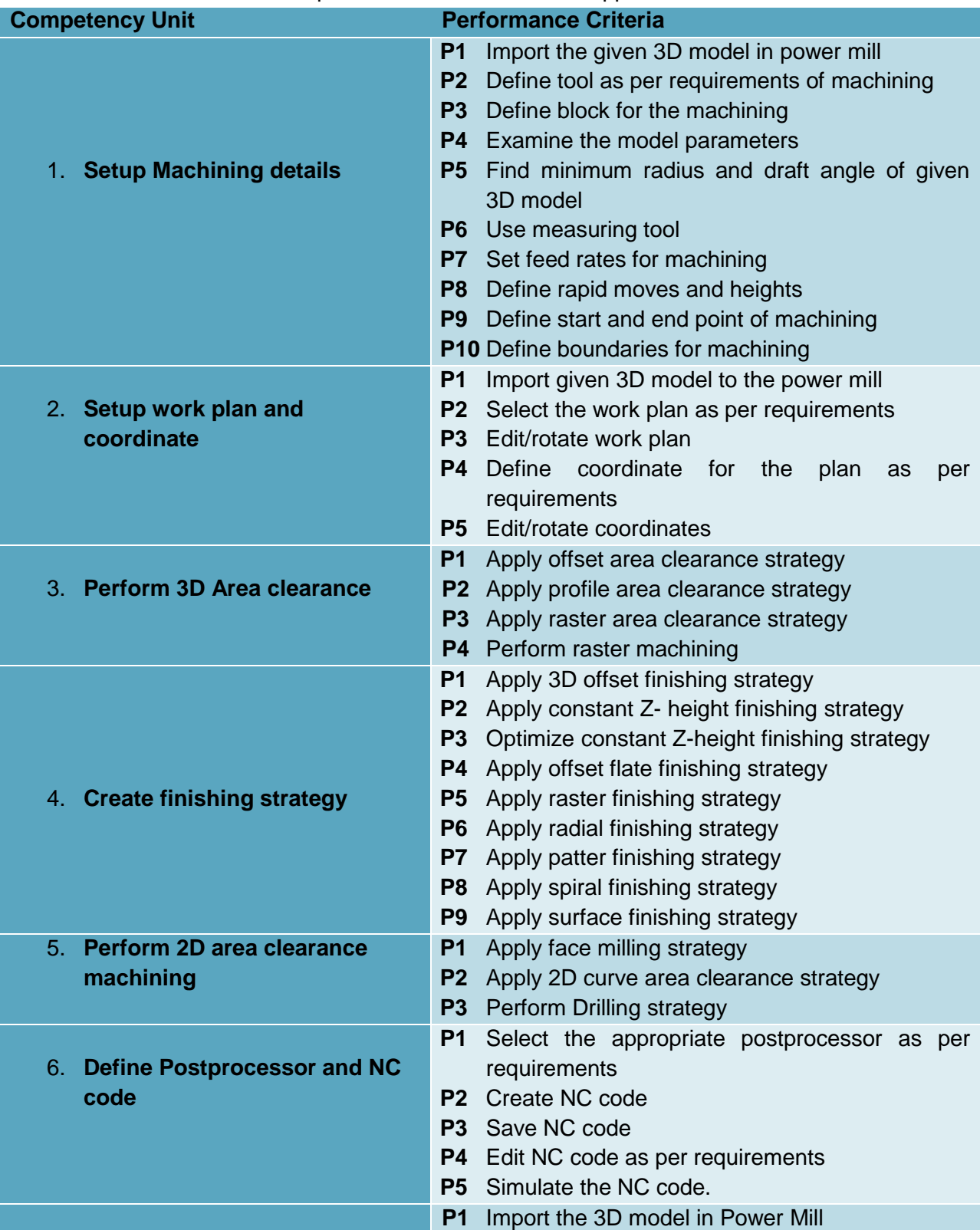

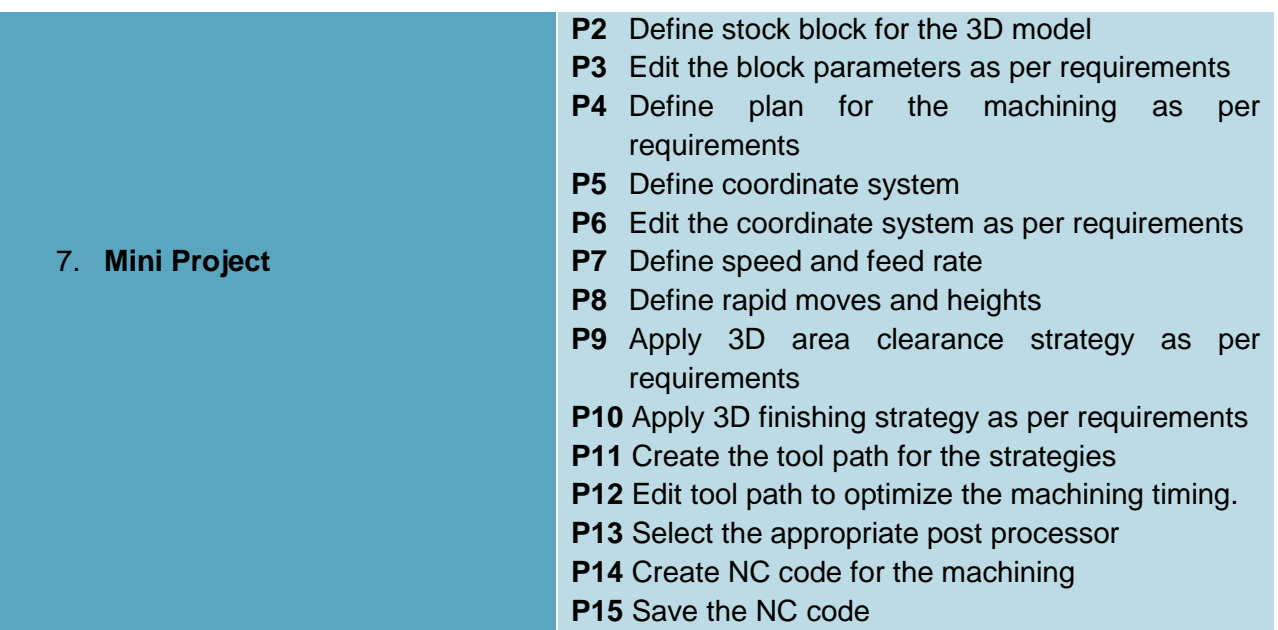

# **Knowledge & Understanding**

The candidate must be able to demonstrate underpinning knowledge and understanding required to carry out tasks covered in this competency standard. This includes the knowledge of:

- Software GUI
	- o Tool bars
	- o Menus
	- o Viewing Option
- Define stock
- Step over
- Step down
- Differentiate between High-efficiency roughing and rest-roughing
- Rest Machining
- Define 3-axis roughing programs
- Describe purpose of small cutter
- Define Tip Radius
- Define Tool Family
- Elaborate 3D offset
- Patterns concept

#### **Critical Evidence(s) Required**

The candidate needs to produce following critical evidence(s) in order to be competent in this competency standard:

- Create workplace and level setting for the Job
- Apply Roughing/ Area Clearance strategy
- Apply Finishing tool-path strategy
- Export NC code to develop job.

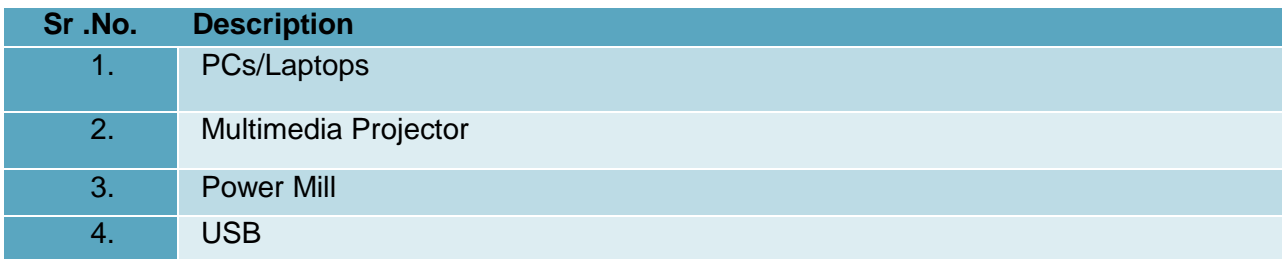

#### **0720-M&P-14.Apply Animation andRender3D Model using Lumion**

#### **Overview:**

This competency standard is designed to provide skills and knowledge to apply animation and render models by using various tools in Lumion software. You can demonstrate your skills to modify 3D objects and models to enhance esthetics of model to ensure job requirements. You can present a rendered 3D Model to present final outcomes.

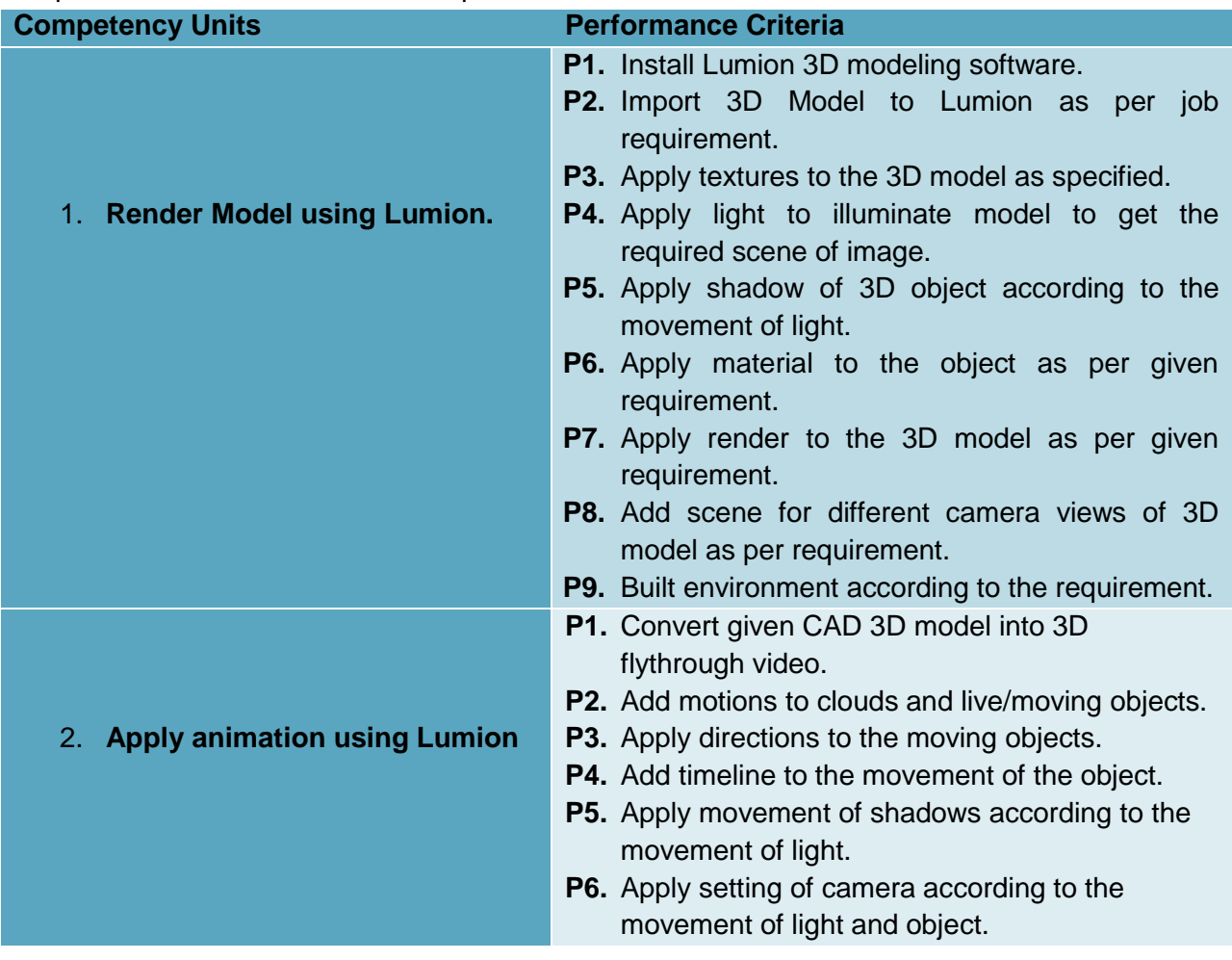

#### **Knowledge & Understanding**

The candidate must be able to demonstrate underpinning knowledge and understanding required to carry out tasks covered in this competency standard. This includes the knowledge of:

#### **3D modeling in Lumion**

- o Import/export
- o 3D model to 3D flythrough video
- o Materials
- o Textures

# **Boolean operation concepts**

- o Addition
- o Intersection
- o Union
- **3D Navigate control**
	- o Functions of different camera settings.
	- o Importance of scene creation
- o Preset views such as isometric, top, bottom, front, left, etc.
- o Perspective projection and parallel projection
- o Movement of objects
- o Constrained Orbit

### **Material and light control**

- o Planner mapping
- o Texture map
- o Opacity control
- o Render context
- o Render sampling

# **Critical Evidence(s) Required**

The candidate needs to produce following critical evidence(s) in order to be competent in this competency standard:

 Rendered 3D prototype Model including materials, lights, scene and different camera views.

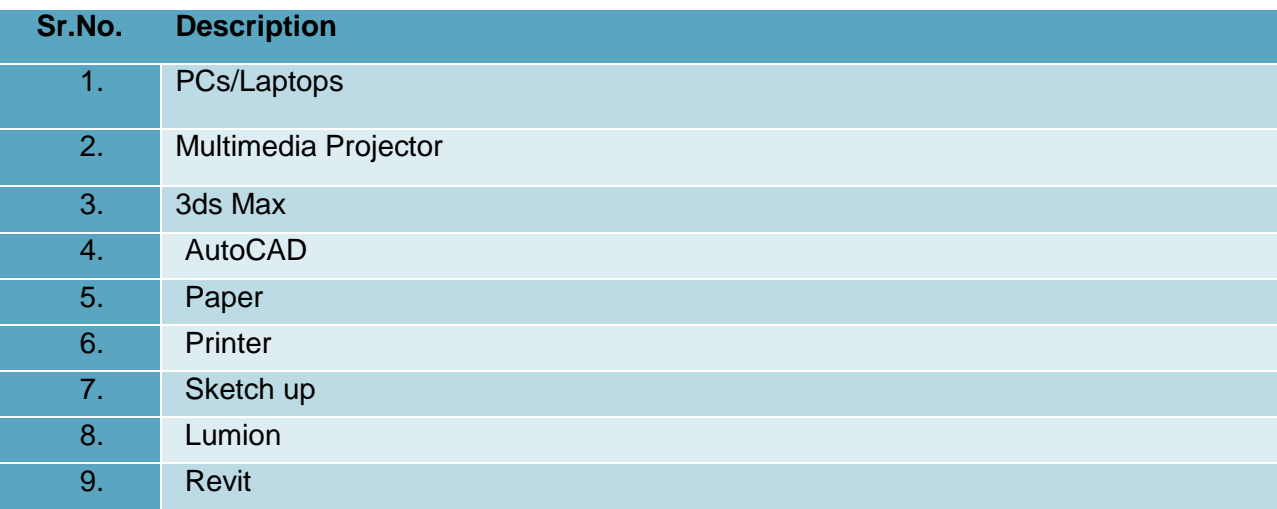

### **0720-M&P-15.Render 3D Model using Plugins' using Sketch Up**

#### **Overview:**

This competency standard is designed to provide skills and knowledge to render models by using various tools and commands in plugin software. You can demonstrate your skills to modify 3D objects and models to ensure job requirements. You can present a rendered 3D Model to present final outcomes.

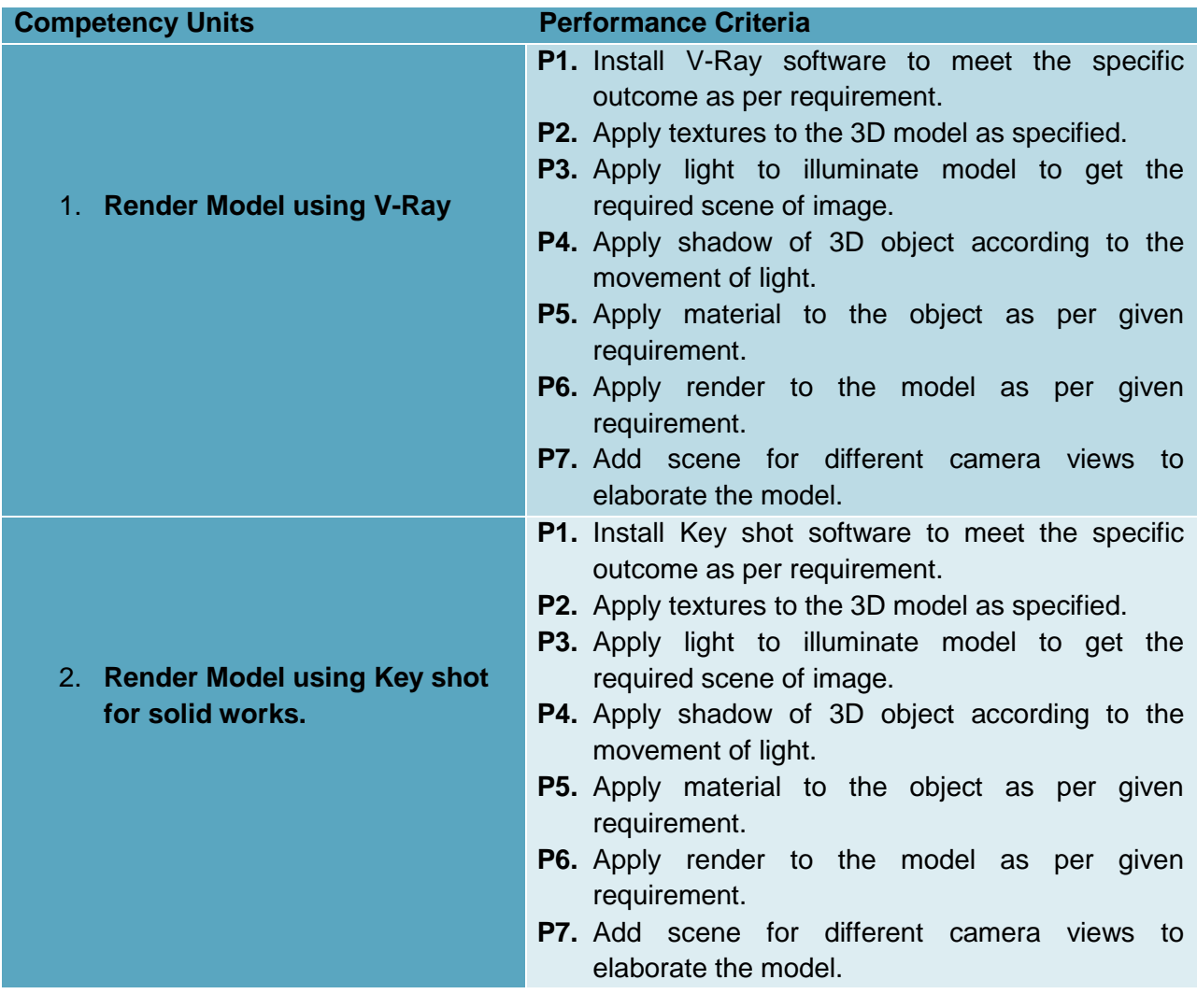

#### **Knowledge & Understanding**

The candidate must be able to demonstrate underpinning knowledge and understanding required to carry out tasks covered in this competency standard. This includes the knowledge of:

- **3D Rendering**
	- o 3D solids,
	- o surfaces,
	- o Purpose of rendering.
- **Boolean operation concepts**
	- o Addition
	- o Intersection
	- o Union
- **3D Navigate control**
	- o Functions of different camera settings.
- o Importance of scene creation
- o Preset views such as isometric, top, bottom, front, left, etc.
- o Perspective projection and parallel projection
- o Walk
- o Constrained Orbit
- **Material and light control**
	- o Planner mapping
	- o Texture map
	- o Opacity control
	- o Render context
	- o Render sampling

# **Critical Evidence(s) Required**

The candidate needs to produce following critical evidence(s) in order to be competent in this competency standard:

> Rendered 3D prototype Model including materials, lights, scene and different camera views.

# **LIST OF TOOLS AND EQUIPMENT**

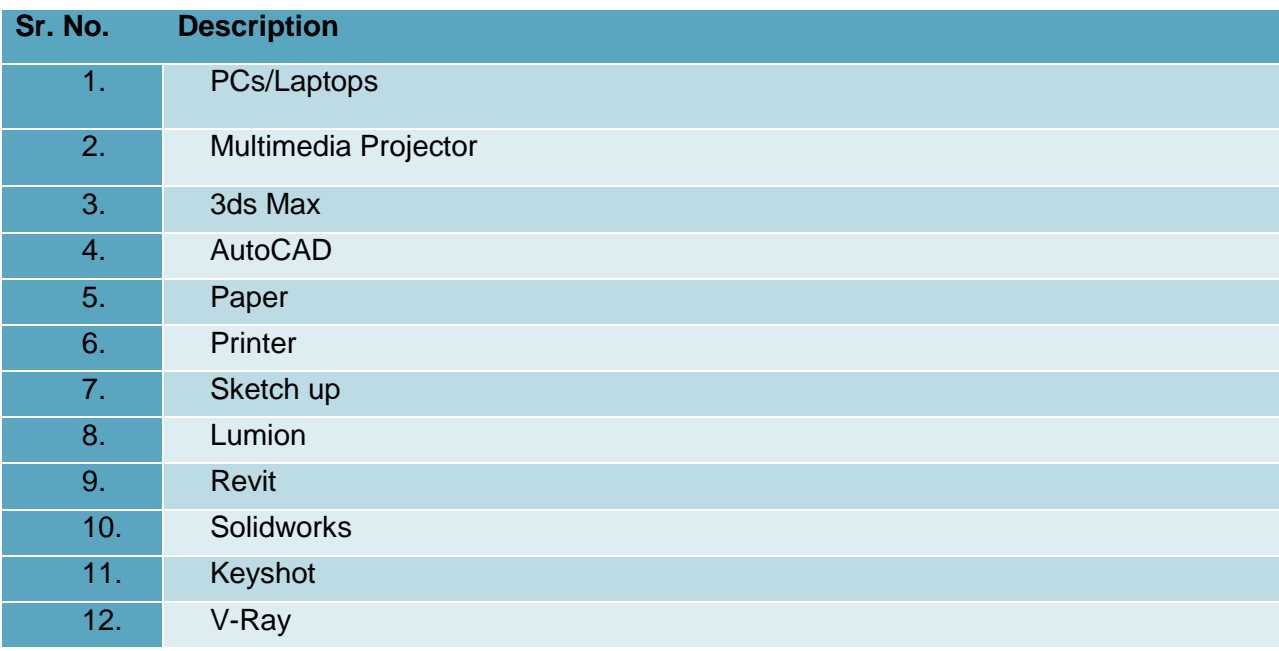

#### **0720-M&P-16.Conduct Survey**

#### **Overview:**

This competency standard is designed to provide skills and knowledge to conduct survey by using various tools. You can demonstrate your skills to modify the level of the area to ensure job requirements.

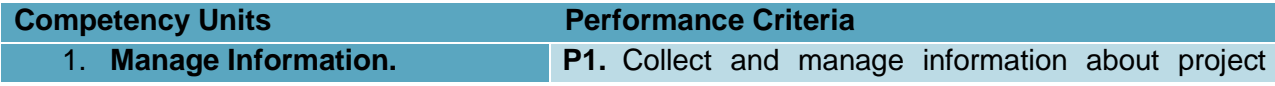

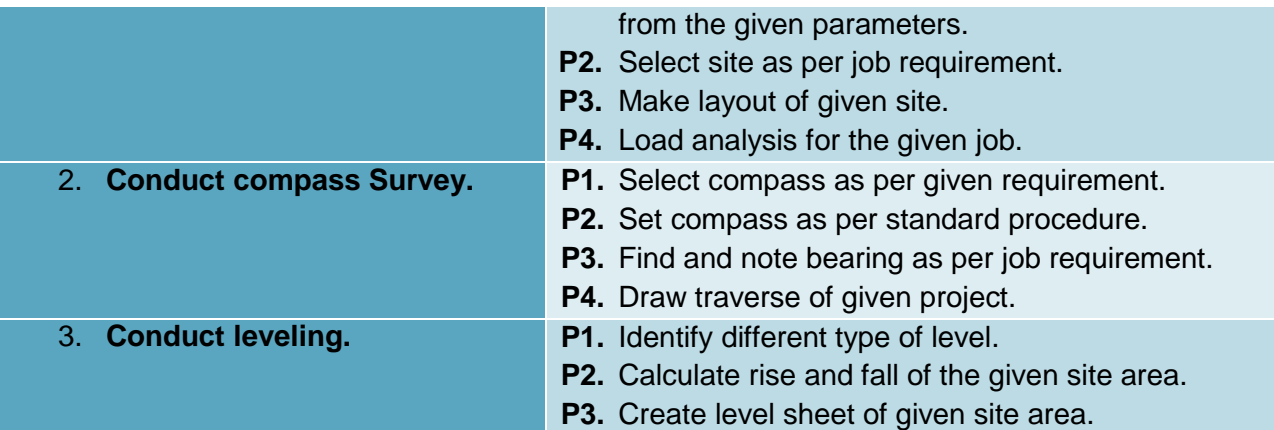

# **Knowledge & Understanding**

The candidate must be able to demonstrate underpinning knowledge and understanding required to carry out tasks covered in this competency standard. This includes the knowledge of:

- **Survey** 
	- o Unit conversion.
	- o Knowledge about equipment.
	- o Type and purpose of survey.
- **Compass Survey**
	- o Type of bearing
	- o Method of compass survey
	- o Traversing
	- o Triangulation
	- o Magnetic deflection
	- o Dip
	- o Meridian
- **Leveling** 
	- o Change point.
	- o Bench mark.
	- o Reduce level.
	- o Methods of leveling
- **Material** 
	- o Interaction.
	- o Knowledge about material.
	- o Load bearing
	- o Modification of load.
	- o Calculation of load.

# **Critical Evidence(s) Required**

The candidate needs to produce following critical evidence(s) in order to be competent in this competency standard:

> • Perform layout for the given task and produce level sheet as per standard procedure.

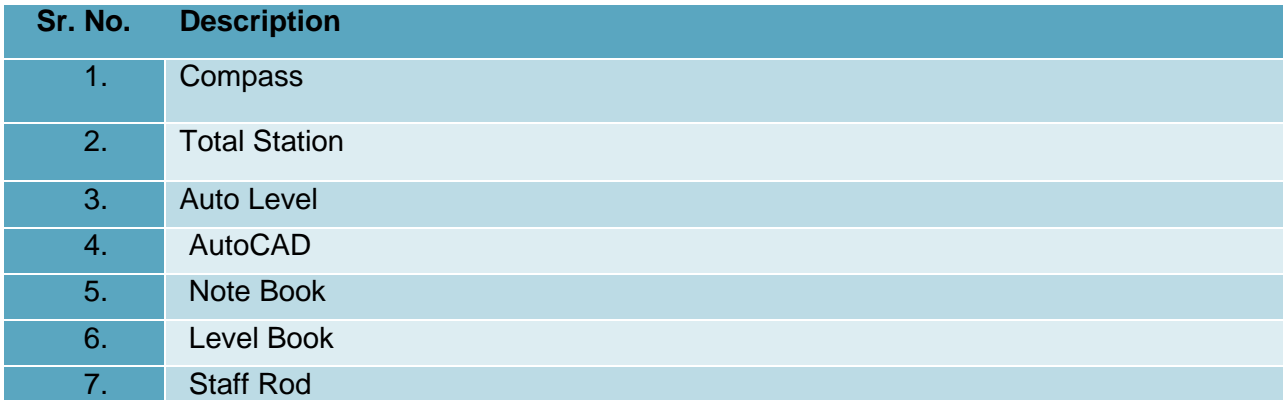

# **0720-M&P-17.Conduct Quantity Estimation**

#### **Overview:**

This competency standard is designed to provide skills and knowledge related to quantity estimation. You will be able to demonstrate skills in unit conversion, area, volume calculation and conduct quantity estimation to meet specific target according to the job requirement.

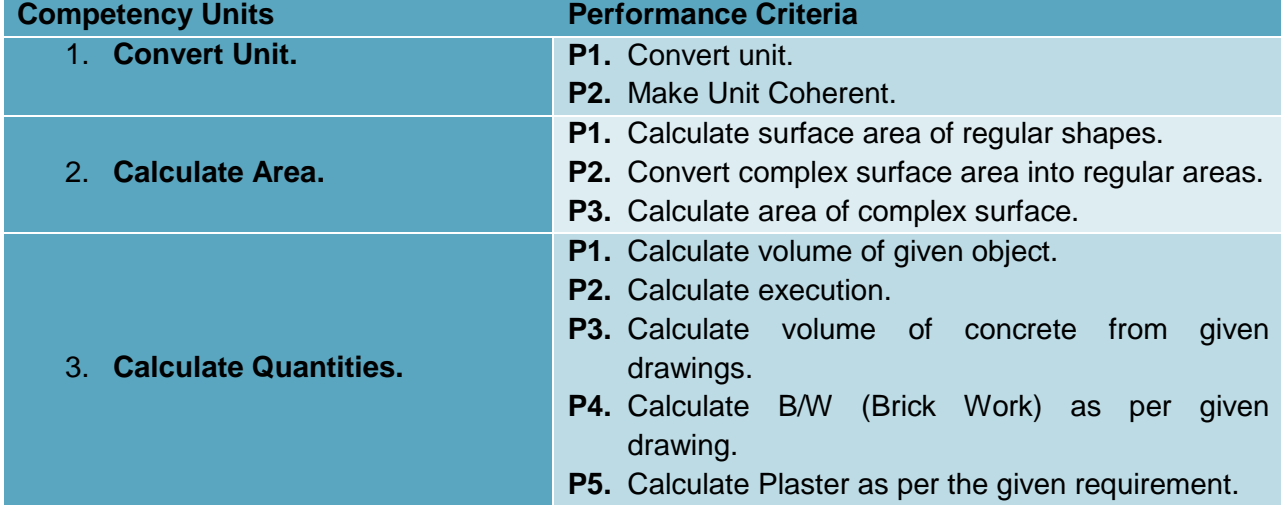

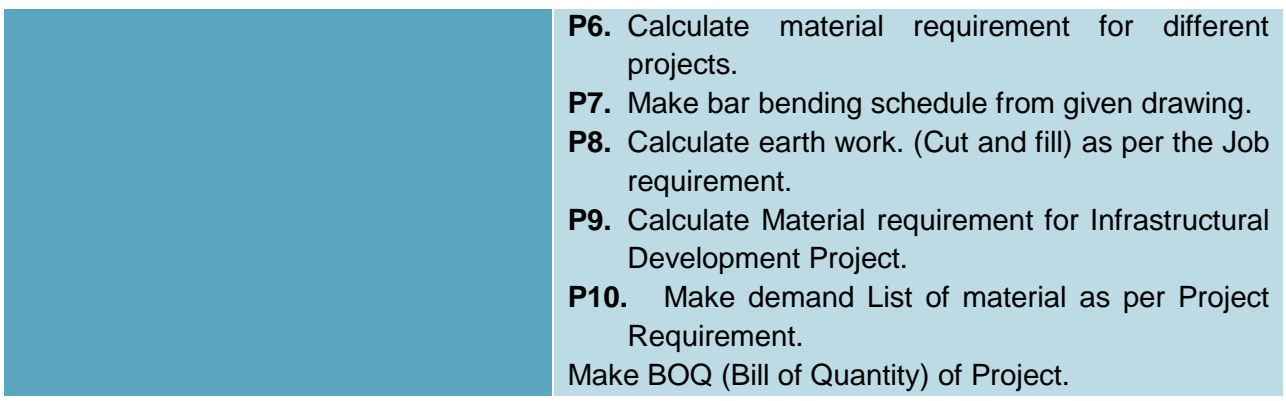

# **Knowledge & Understanding**

The candidate must be able to demonstrate underpinning knowledge and understanding required to carry out tasks covered in this competency standard. This includes the knowledge of:

- Unit and volume conversion.
- Knowledge about surface area.
- Type and purpose of quantity.
- Volume calculation
- Cut length of steel
- Ratio proportion
- Wet dry ratio
- Bill of quantity
- Knowledge about specification
- Mortar ratio
- **Material** 
	- o Interaction.
	- o Knowledge about material.
	- o Load bearing
	- o Modification of load.
	- o Calculation of load.

# **Critical Evidence(s) Required**

The candidate needs to produce following critical evidence(s) in order to be competent in this competency standard:

• Make bill of quantity projects.

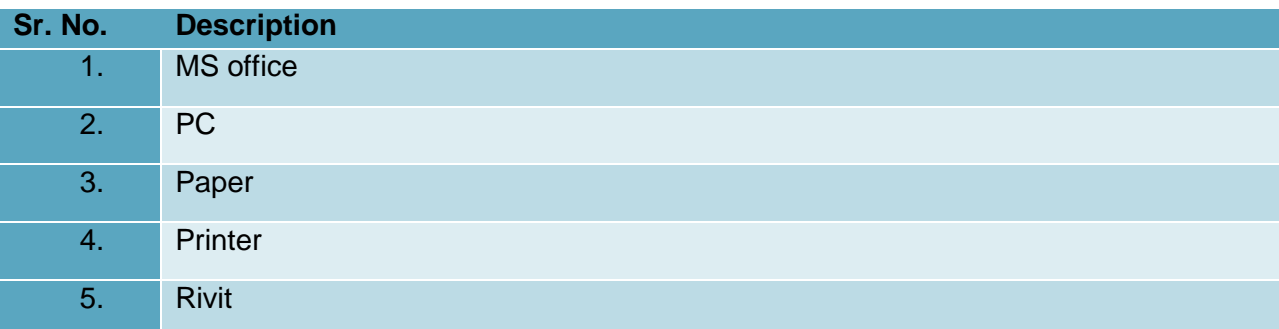

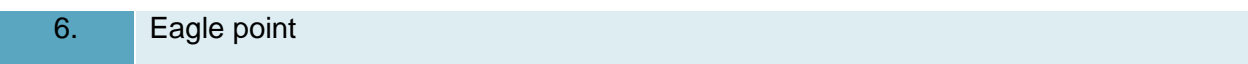

### **0720-M&P-18. Develop Basic NC code for milling machine**

#### **Overview:**

This competency standard is designed to provide skills and knowledge to write basic CNC program for Milling Machine Operation further that you must achieve to set-up machine, work piece, cutting tools and perform basic CNC milling machine operations.

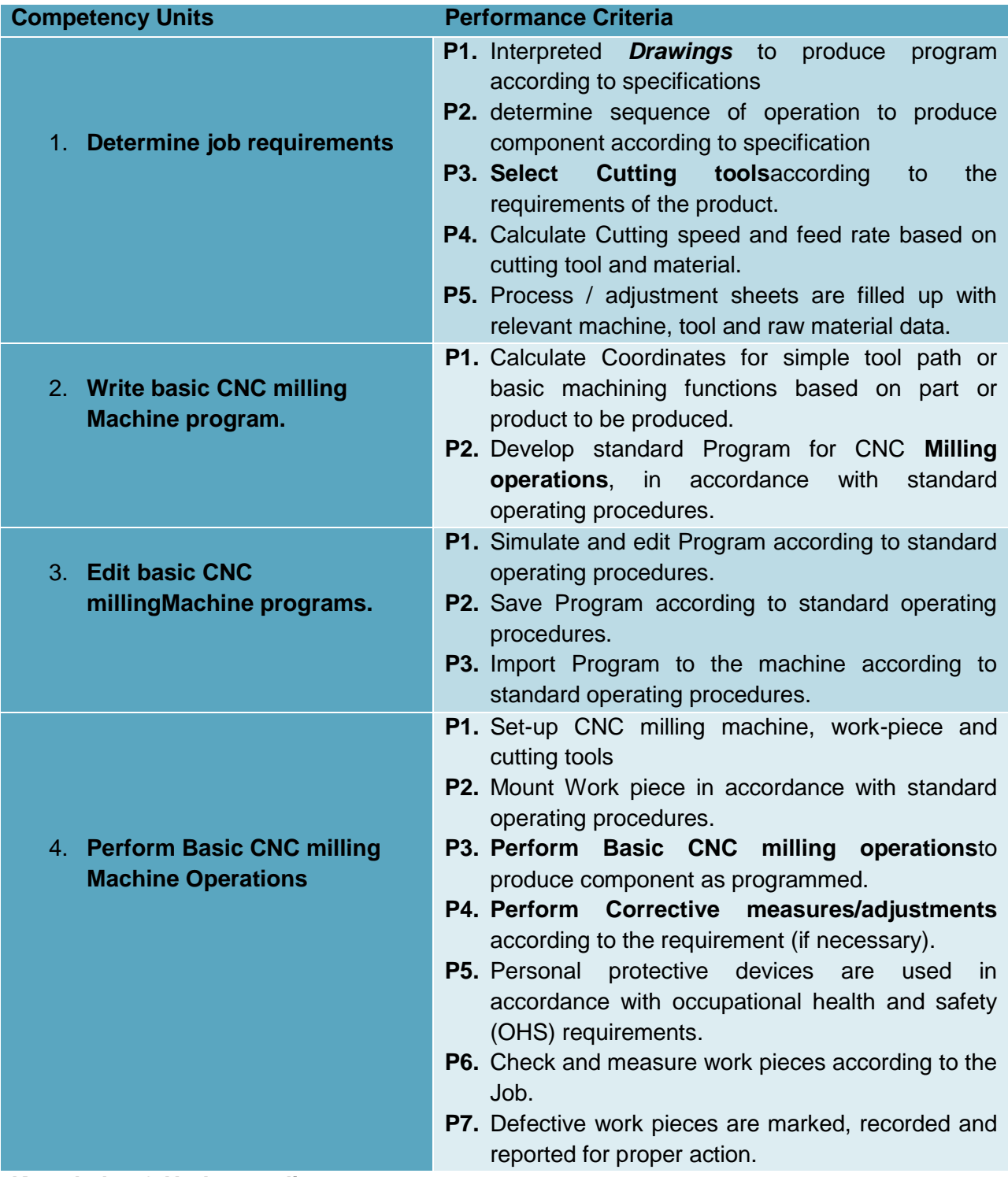

### **Knowledge & Understanding**

This competency standard will provide knowledge related to:

- **Drawing interpretation**
	- o Standard drawing scales, symbols and abbreviations
- o Orthographic and isometric drawings
- o Assembly and detailed drawings
- o interpreting tolerances
- o Geometrical Tolerances (form and position)
- o Surface condition (surface finish/texture)
- o limits and fits
- o shop mathematics
- o Four fundamental operation
- o Fractions and decimals
- o Percentages and ratios
- o Conversion of units (English to metric)
- o Pythagorean theorem
- o Basic trigonometric function
- o Materials and related science
- o Classification and mechanical properties of
- o engineering materials
- o Milling machine operations
- o Calculation of cutting speed, rpm, feed rate
- o Classification/selection of cutting tools and tool
- o geometry
- o tool offset
- o Milling operation processes

### **Shop safety practices**

- o Safe working habits
- o Identification of hazardous areas
- o Protective clothing and devices
- o Safe handling of tools, equipment and materials
- o housekeeping
- o First-aid
- o Fire extinguishers
- **Measurements**
	- o Linear measuring tools (vernier, micrometer)
	- o Angular measuring tools
	- o Geometrical tolerances checking tools
	- o Surface finish measuring instrument

# **Critical Evidence(s) Required**

The candidate needs to produce following critical evidence(s) in order to be competent in this competency standard:

- Determined job requirements
- write basic CNC milling machine program
- edited basic CNC milling machine program
- simulate CNC program
- Performed work piece set-up

Performed trial cut on work piece

# **List of Tools and Equipment**

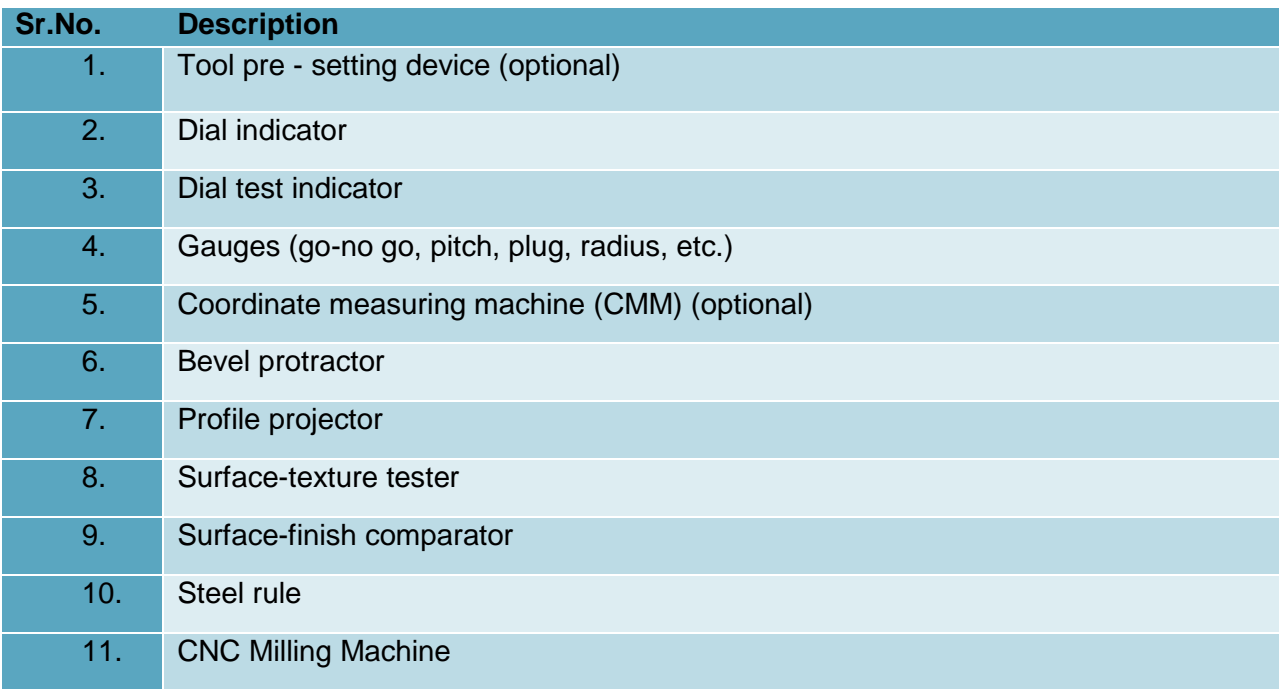

#### **0720-M&P-19. Develop Basic NC code for lathe Machine**

#### **Overview:**

This competency standard is designed to provide skills and knowledge to write basic CNC lathe program to drawing specifications. It details the requirements for performing simple CNC lathe programming such as facing and straight and contour turning, cutting grooves, and drilling, boring, and cutting threads.

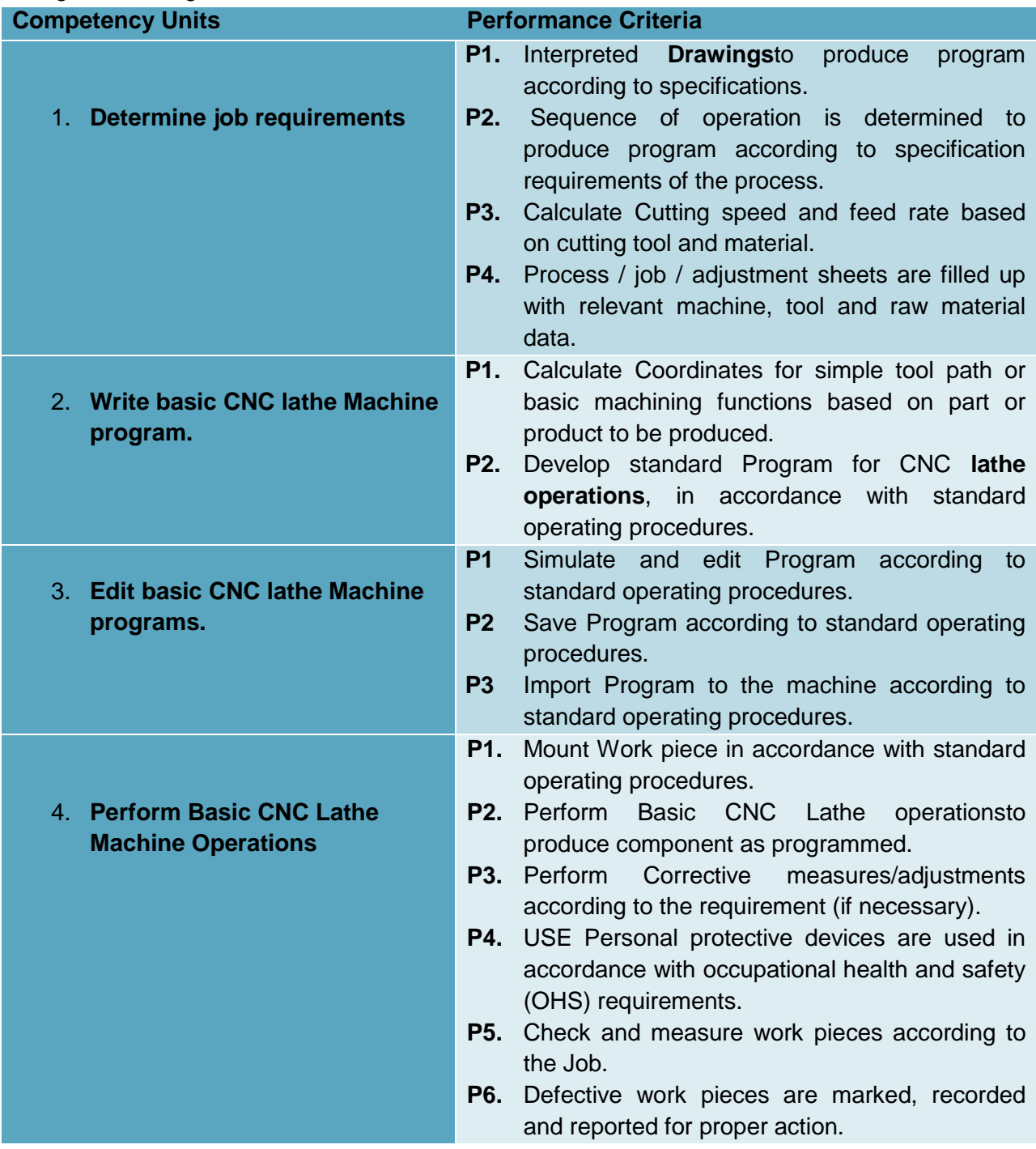

### **Knowledge & Understanding**

This competency standard will provide knowledge related to:

- Drawing interpretation
- Standard drawing scales, symbols and abbreviations
- Orthographic and isometric drawings
- Assembly and detailed drawings
- Interpreting tolerances
- Geometrical Tolerances (form and position)
- Surface condition (surface finish/texture)
- **•** limits and fits
- Machine reference point
- Job reference point
- Shop safety practices
- Safe working habits
- Identification of hazardous areas
- Protective clothing and devices
- Safe handling of tools, equipment and materials
- Housekeeping
- First-aid
- Fire extinguishers
- Measurements
- Linear measuring tools (Vernier, micrometer)
- Angle measuring tools
- Geometrical tolerances checking tools
- Surface finish measuring instrument
- **Material**

Cutting tools used in CNC lathe operations include:

- o External and internal cutting tools
- o Grooving tools
- o Drilling tools
- o Tapping tools
- o Threading tools
- o Parting-off tools

# **Critical Evidence(s) Required**

The candidate needs to produce following critical evidence(s) in order to be competent in this competency standard:

- Determined job requirements
- calculate coordinates
- write basic CNC lathe machine program
- edited basic CNC lathe machine programs
- simulate CNC program
- Performed work piece set-up
- Performed trial cut on work piece
- perform machining operation

#### **List of Tools and Equipment**

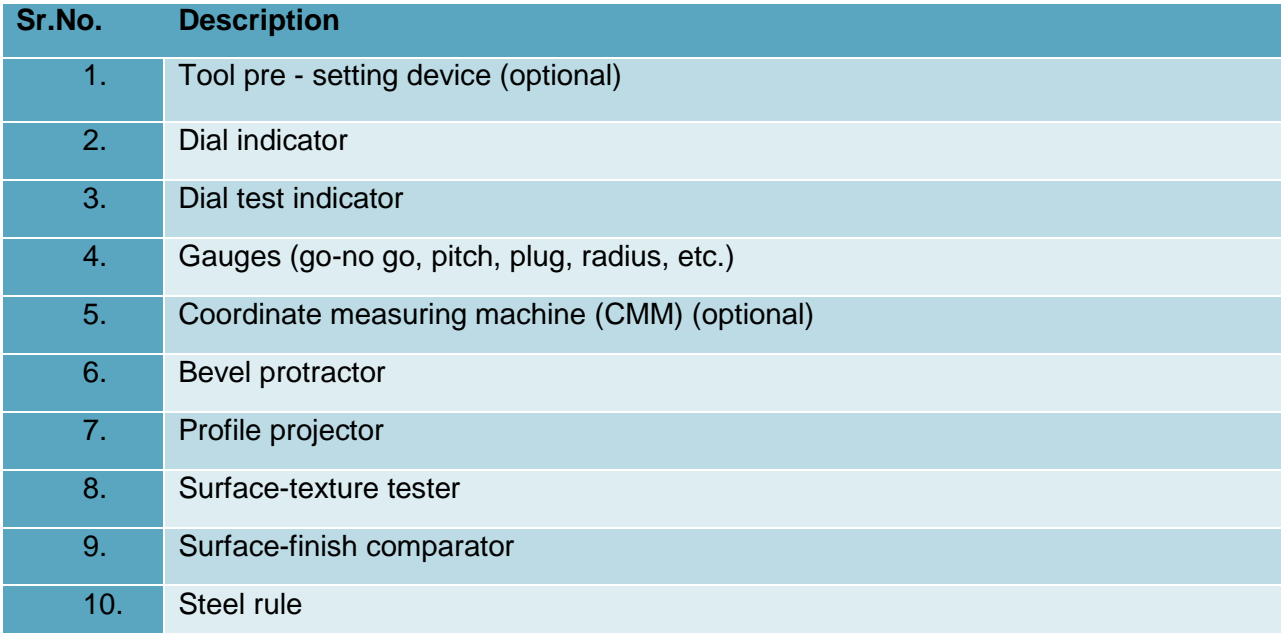

# **0720-M&P-20. Design a basic project using BIM Technology**

#### **Overview:**

This competency standard is designed to provide skills and knowledge to design projectyou will be able to specialize in residential projects, including new buildings, heritage restorations and additions or renovations; or you may also undertake commercial and industrial projects, such as factories, motels, offices, restaurants, retail or service outlets and warehouses.

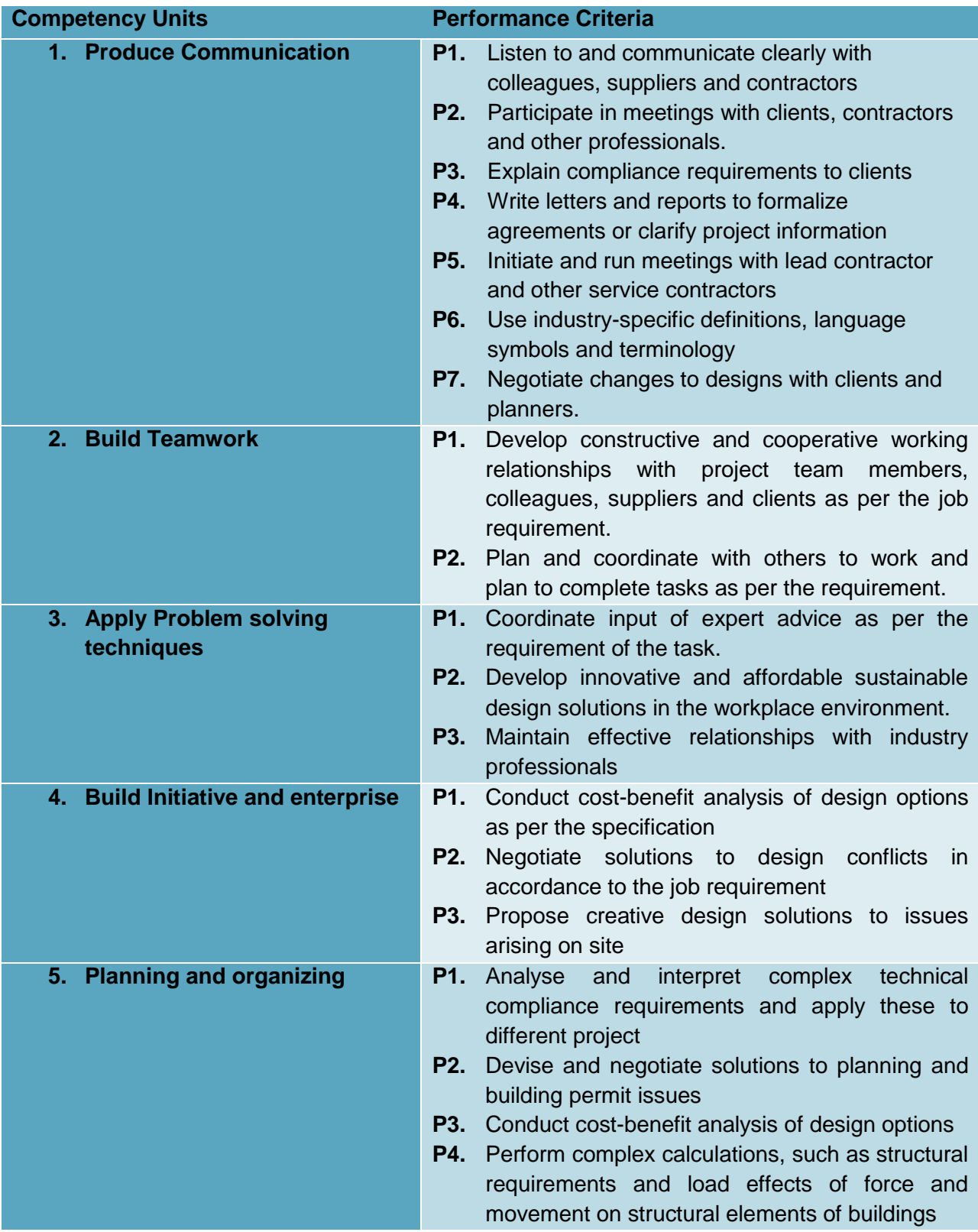

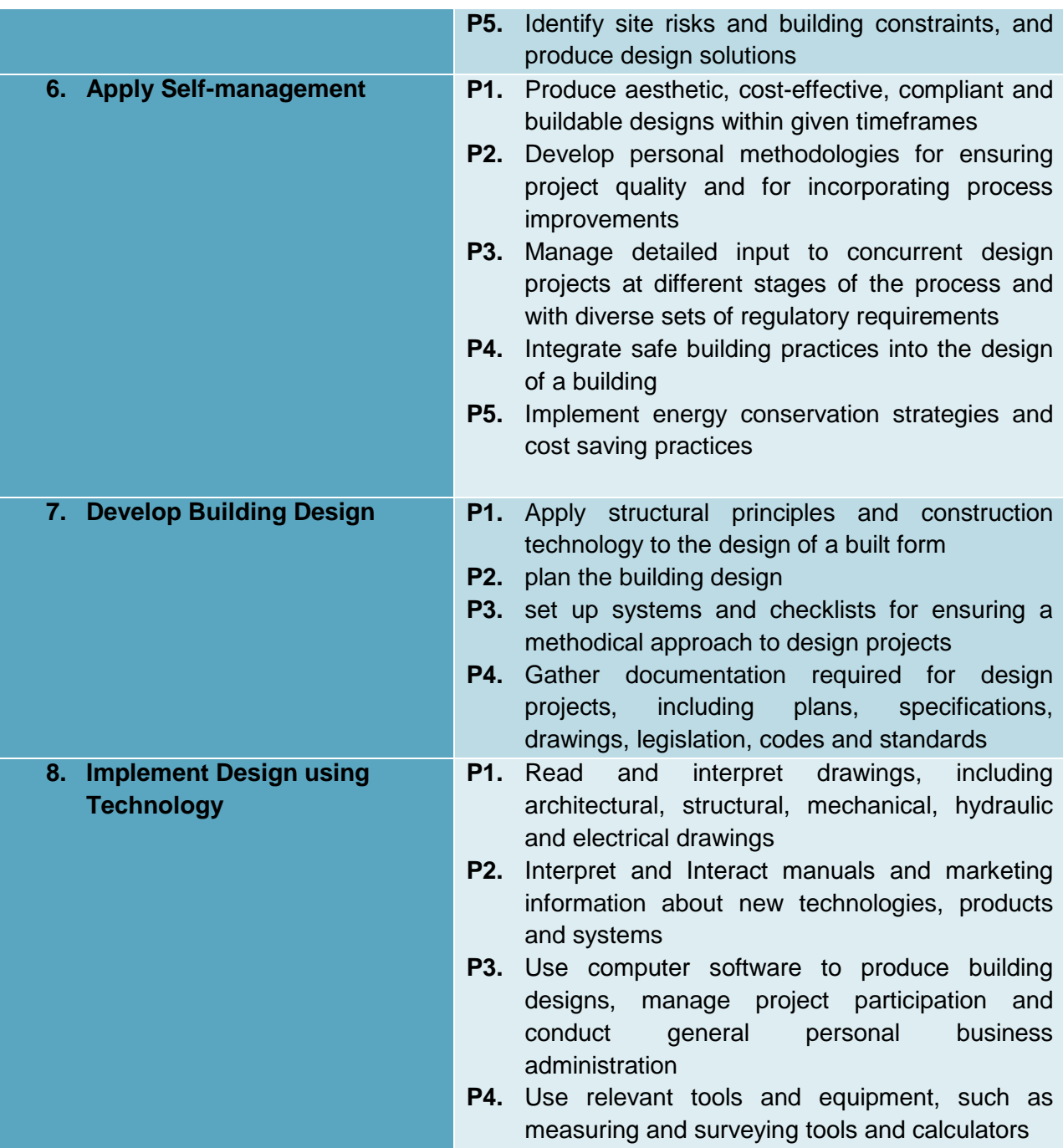

# **Knowledge & Understanding**

This competency standard will provide knowledge related to:

- Types of Communication
- $\bullet$  7 Cs
- Manual Drawing Concepts
- Designing Concepts
- 2D, 3D drawing concepts
- Detail drawing
- **•** Entrepreneurship
- Shop safety practices
	- o Safe working habits
- o Identification of hazardous areas
- o Protective clothing and devices
- o Safe handling of tools, equipment and materials
- o housekeeping
- o First-aid
- o Fire extinguishers
- Measurements
	- o Survey techniques
	- o Linear measuring tools
	- o Angular measuring tools
	- o Geometrical tolerances checking tools
	- o Surface finish measuring instrument

### **Critical Evidence(s) Required**

The candidate needs to produce following critical evidence(s) in order to be competent in this competency standard:

- Explain compliance requirements to clients
- Write letters and reports to formalize agreements or clarify project information
- Initiate and run meetings with lead contractor and other service contractors
- Plan and coordinate with others to work and plan to complete tasks as per the requirement
- Maintain effective relationships with industry professionals
- Conduct cost-benefit analysis of design options as per the specification
- Perform complex calculations, such as structural requirements and load effects of force and movement on structural elements of buildings
- Develop personal methodologies for ensuring project quality and for incorporating process improvements
- Gather documentation required for design projects, including plans, specifications, drawings, legislation, codes and standards
- Use computer software to produce building designs, manage project participation and conduct general personal business administration

# **0720-M&P-21. Develop Project Management Life Cycle**

#### **Overview:**

This competency standard covers the skills and knowledge required to perform operations for initiation of project, support project planning and design processes, assist with project control and executionAssist with project finalization-closure.

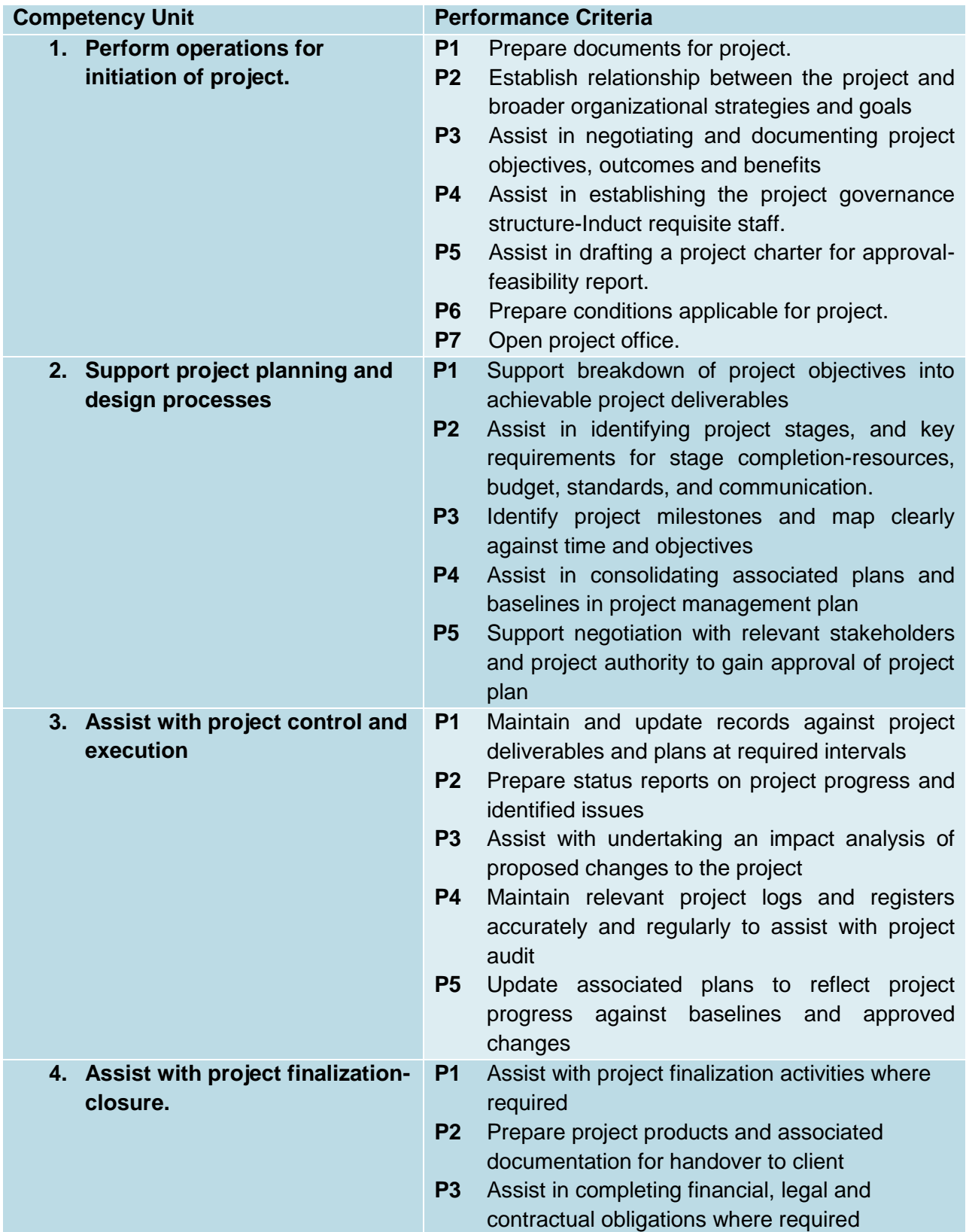

**P4** Contribute perspectives on project performance to assist with project review assessments

#### **Knowledge and understanding**

The candidate must be able to demonstrate underpinning knowledge and understanding required to carry out the tasks covered in this competency standard. This includes the knowledge of:

- Explain the objectives and functions of project management
- Explain the different stages and activities involved in construction projects i.e. planning stage, designing stage, tendering stage and execution stage.
- State the types of civil engineering projects
- State the classification of works -original, major, minor & petty work, annual repair and special repair works.
- List the parties/persons involved in a construction project- scope of duties & responsibilities of construction team
- Explain the importance and role of each member of construction team
- Explain project management life cycle i.e. project initiating, planning, execution and project closer.
- Explain the organizations i.e. line staff, direct and functional organization, their features, merits and demerits giving merits and demerits of each
- List the engineering departments of government
- Draw organizational chart of C&W department Irrigation & power department, public Health Engineering department
- List the duties of different officers of works departments
- State the power of sanction of various officers of works departments
- Explain the classes of establishments in works department
- State Essential qualities of project Manager

#### **Critical Evidence(s) Required**

The candidate needs to produce following critical evidence(s) in order to be competent in this competency standard:

- Perform operations for initiation of project.
- Support project planning and design processes
- Assist with project control and execution
- Assist with project finalization-closure.

#### **Tools &Instruments**

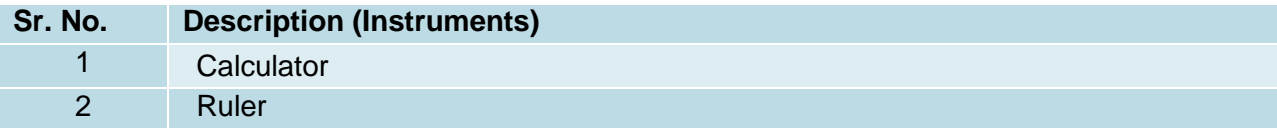

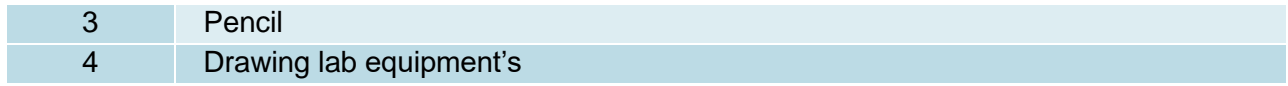

#### **0720-M&P-22. Develop Preliminary Project Plan**

#### **Overview:**

This competency standard covers the skills and knowledge required to prepare flow chart for tendering process, prepare tender documents, tender notice and collect proposals.

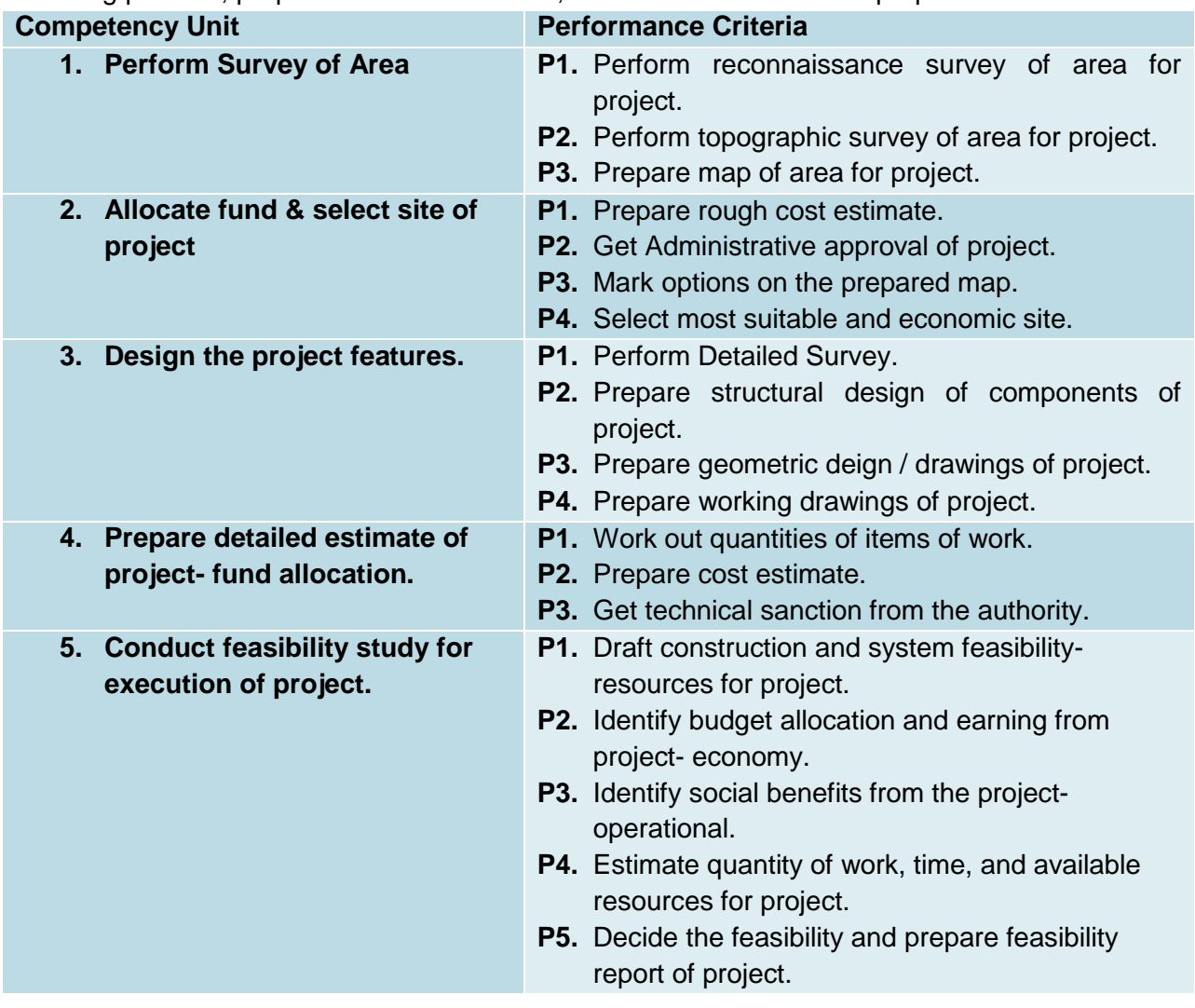

#### **Knowledge and understanding**

The candidate must be able to demonstrate underpinning knowledge and understanding required to carry out the tasks covered in this competency standard. This includes the knowledge of:

- Explain the importance of preliminary planning
- Explain Pre-feasibility study.
- Explain Types of feasibility study.
- Explain Steps involved in fusibility study.
- Explain difference between feasibility report and project report
- Explain the data to be collected and aspects to be considered in feasibility report
- Explain aspects to be considered during preparation of project report

#### **Critical Evidence(s) Required**

The candidate needs to produce following critical evidence(s) in order to be competent in this competency standard:

• Prepared flow chart for tendering process

# **Tools and Equipment's**

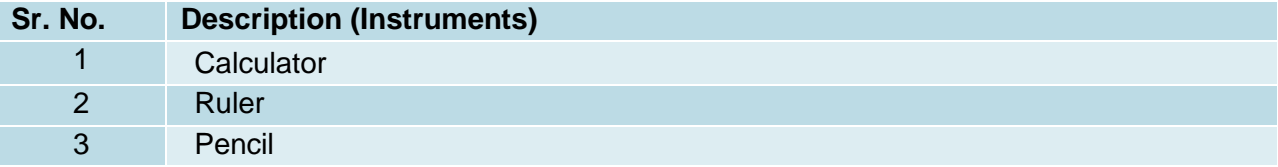

# **0720-M&P-23. Develop Project Plan**

#### **Overview:**

This competency standard covers the skills and knowledge required to specify the individual activities, determine the sequence of those activities, draw a network diagram, estimate the completion time for each activity, level the resources, apply constraints, identify the critical path (longest path through the network), update the CPM diagram as the project progresses.

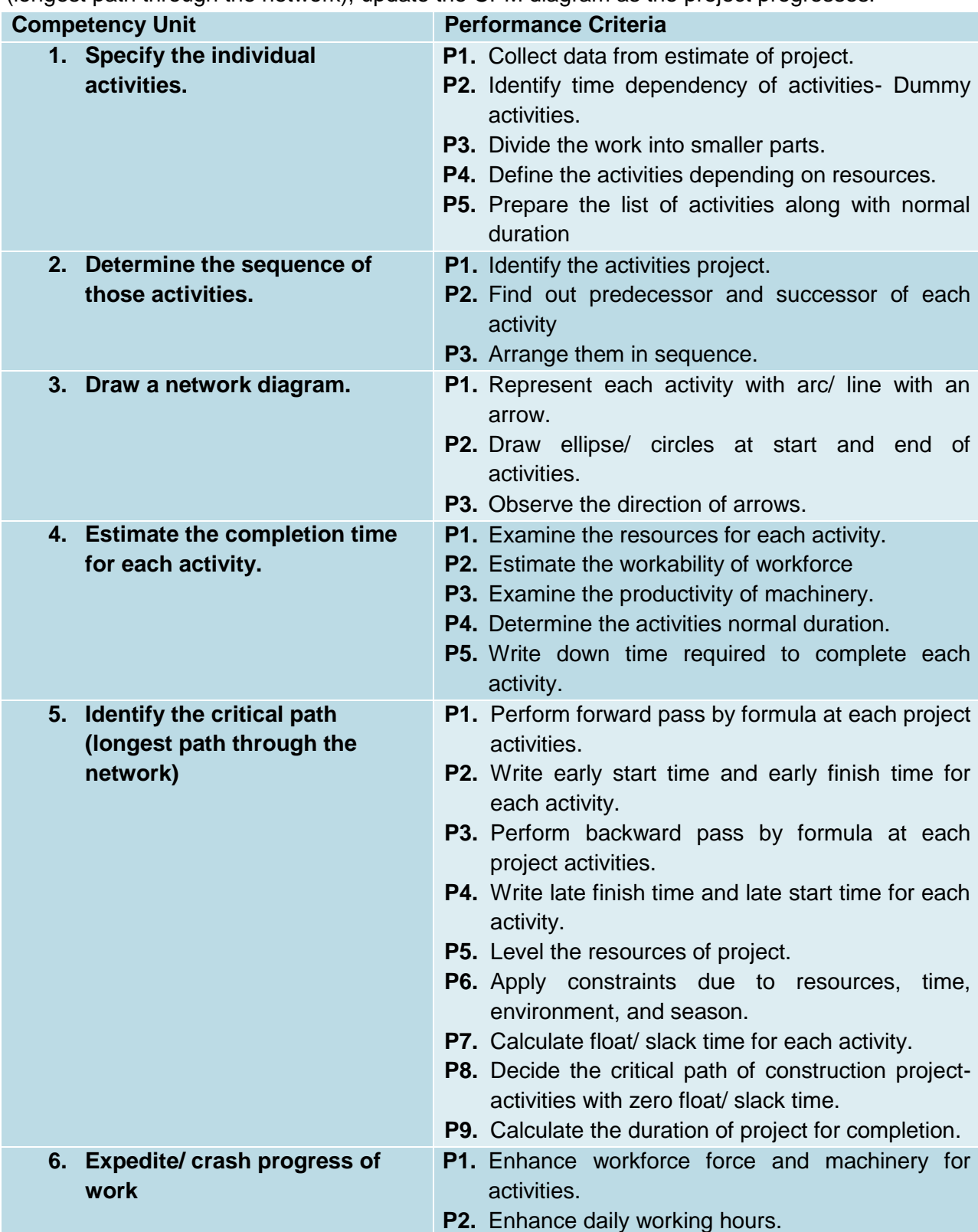
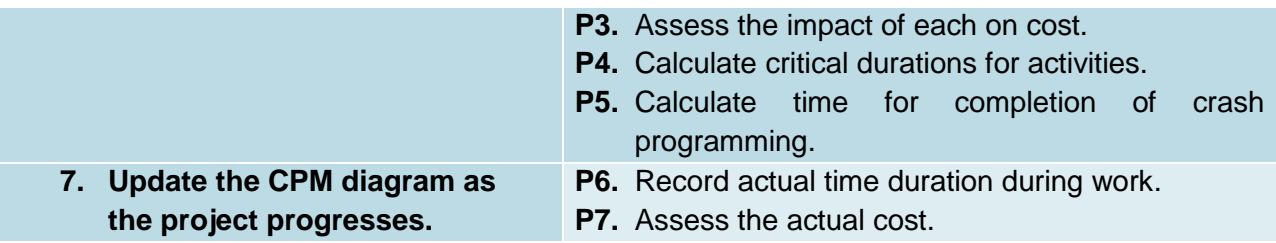

#### **Knowledge and understanding**

The candidate must be able to demonstrate underpinning knowledge and understanding required to carry out the tasks covered in this competency standard. This includes the knowledge of

- State the objectives of scheduling
- Break down the constructions work in to activities
- Explain the procedure of making schedule i.e. sequencing and time computation of each activity
- State the need for material, equipment's and Labour schedule
- Explain methods of procurement of Labour, materials and equipment's
- Plan by bar chart-time and progress chart Gantt Chart
- Prepare bar chart and explain its limitation
- Explain the advantages of project planning by network analysis (only with critical path method)
- Plan and draw C.P.M. network for a project
- Calculate network time, critical path, free float and total float
- Prepare work progress charts.
- Draw progress network/ charts for a project
- Review of network and crash programming
- Under take Resource Scheduling and levelling.
- Explain characteristics, operations and safety of construction machinery
- Explain cost of owning and operating machinery
- List main factors in selection of machinery
- Describe productivity of different machinery

#### **Critical Evidence(s) Required**

The candidate needs to produce following critical evidence(s) in order to be competent in this competency standard:

- Network diagram showing critical path.
- Levelling of resources.
- Updated Network diagram showing critical path.

#### **Tools and Equipment**

#### **Sr. No. Description (Instruments)**

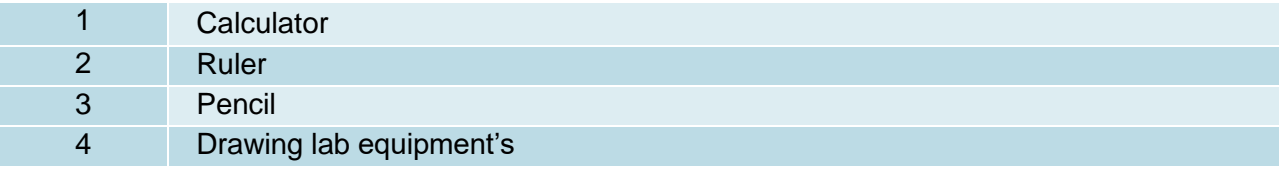

#### **0720-M&P-24. Perform Basic operation in Primavera P6**

#### **Overview**:

This competency standard covers the skills and knowledge required to Load Primavera Software, Unload Primavera Software, Recognize Toolbars, Customize P6 Screen and Display Gantt Chart.

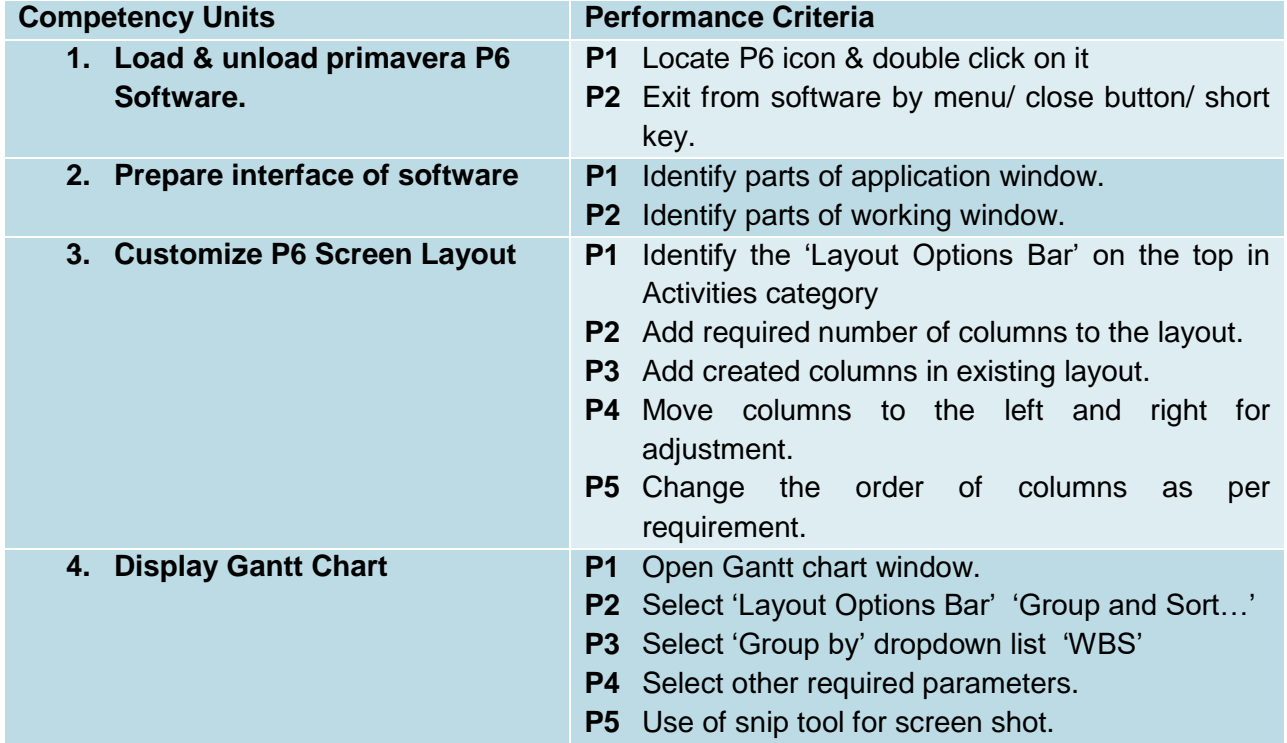

#### **Knowledge & Understanding**

The candidate must be able to demonstrate underpinning knowledge and understanding required to carry out tasks covered in this competency standard. This includes the knowledge of:

- Describe the use of Primavera Software
- Describe Loading / Unloading procedure of P6 software
- Describe the interface of Primavera P6.
- Describe the benefits of true Enterprise Project Management systems
- Describe the names and function of all Views, Layouts, Toolbars and Icons in P6
- Describe the process of Customizing Layouts
- Describe process of taking screen shot.

#### **Critical Evidence(s) Required**

The candidate needs to produce following critical evidence(s) in order to be competent in this competency standard:

- Physical performance to Customized screen layout.
- Customized screen layout screen shot.

## **Tools & Equipment**

- Computer with mouse & keyboard
- P6 Software installed

# **0720-M&P-25.Perform road Project Activities Scheduling in Primavera P6**

## **Overview**:

This competency standard covers the skills and knowledge required to Add Project, Create WBS, Create Activities, Create Relationships, and Create Schedule.

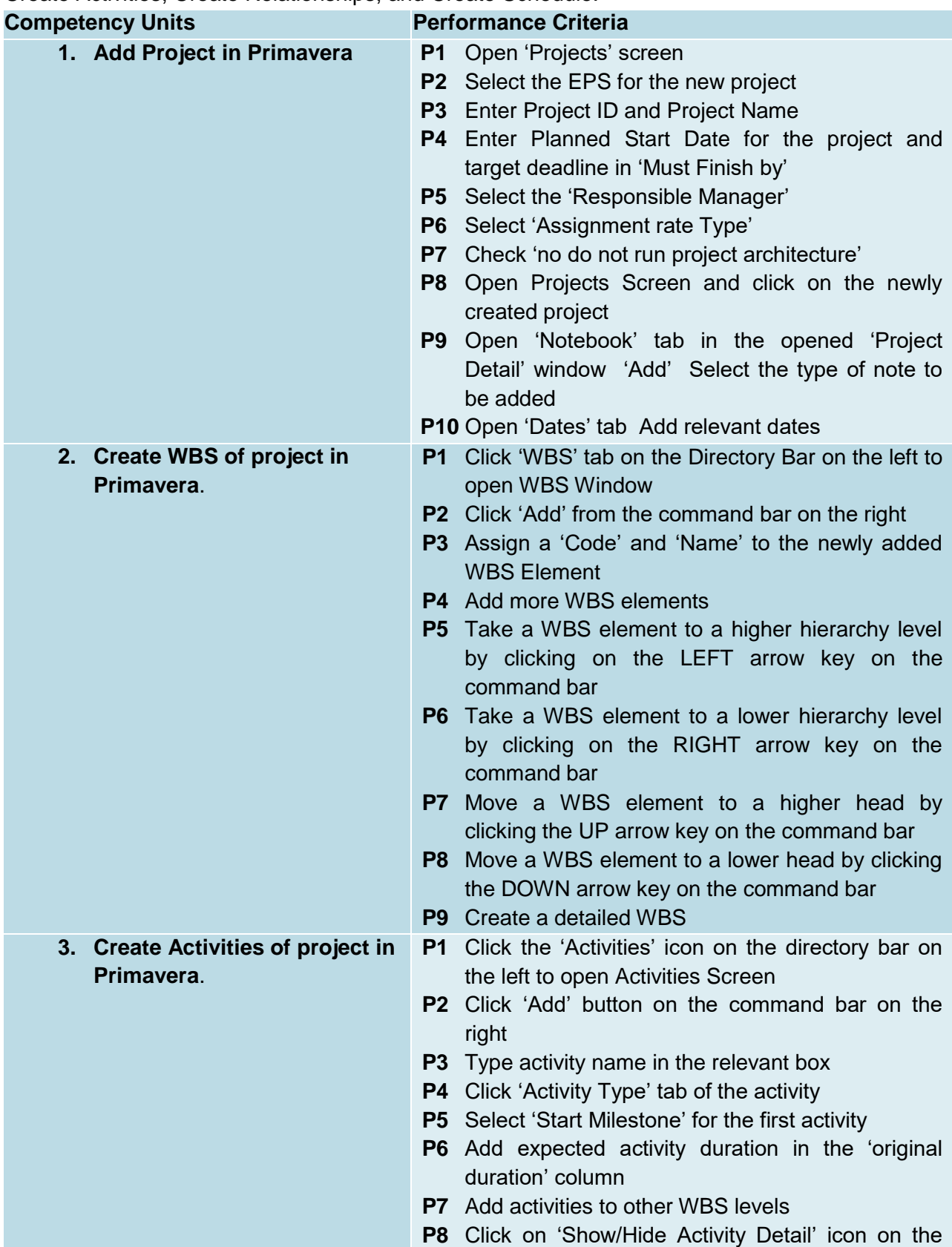

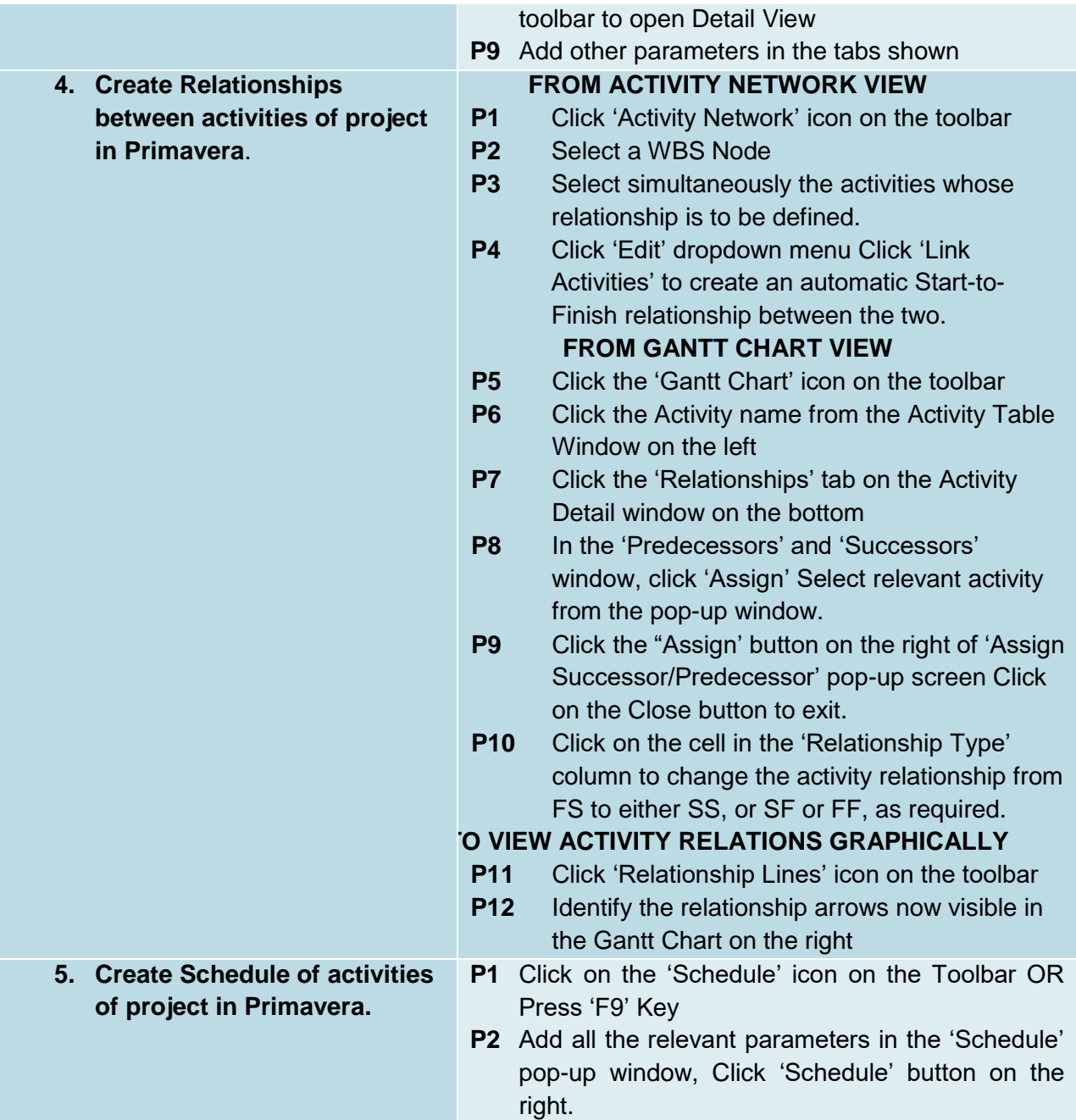

## **Knowledge & Understanding**

The candidate must be able to demonstrate underpinning knowledge and understanding required to carry out tasks covered in this competency standard. This includes the knowledge of:

- Define Project, its types, constraints
- Define Activity, activity types, duration and dependencies.
- Define activity relationships, constraints, float, critical path, forward & backward pass,
- Define resource and enlist its types
- Identify Gantt Chart
- Define Work Breakdown Structure
- Define Activity and its attributes,
- Enlist Types of Activities
- Define task dependent activity, resource dependent activity, start milestone activity, finish milestone activity, level of effort activity
- Describe Duration Types.
- Describe the purpose of using Activity Codes,
- Define Relationship & describe their Types
- Perform Forward and Backward Pass,

The candidate needs to produce following critical evidence(s) in order to be competent in this competency standard:

- Physical performance to Relationship assigned gantt chart.
- Relationship assigned gantt chart screen shot.

## **Tools & Equipment**

- Computer with mouse and keyboard
- Primavera P6 software installed

## **0720-M&P-26.Perform road Project Resources Costing &Planning in Primavera P6**

## **Overview:**

This competency standard covers the skills and knowledge required to add Constraints, Create & Assign Calendar, Add, Assign & Analyze Resources, Add Cost and Baseline the Project.

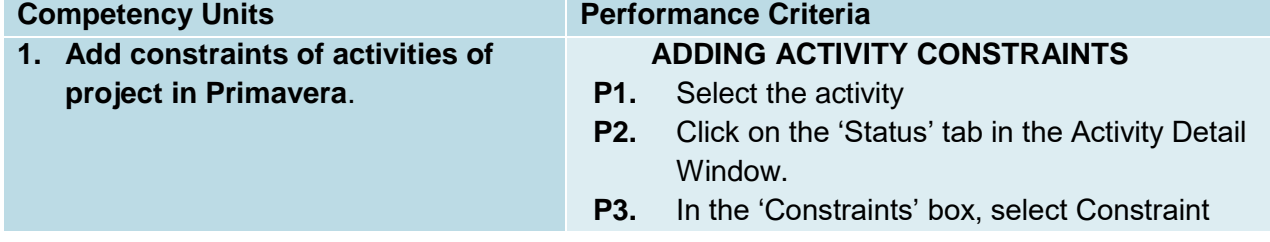

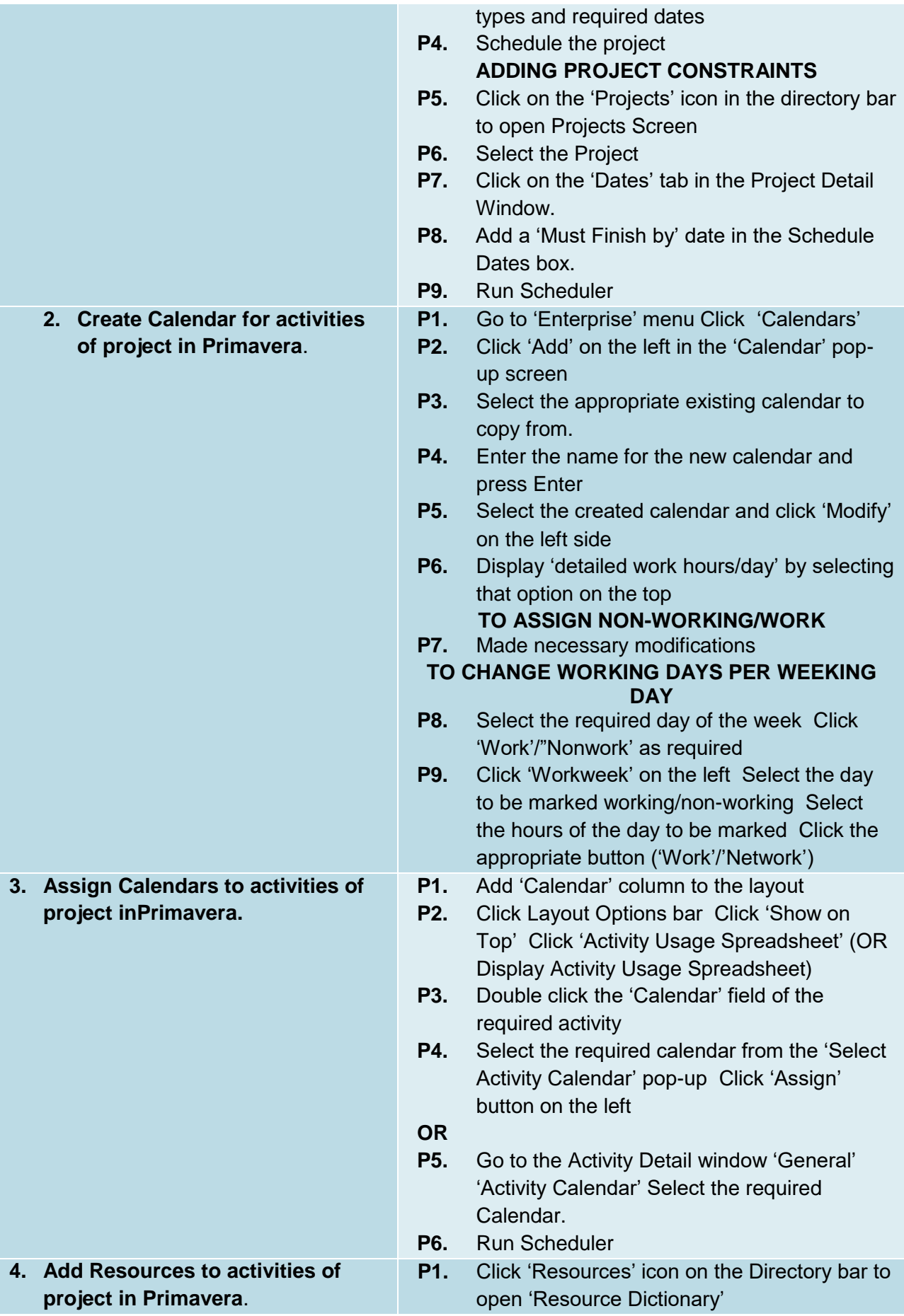

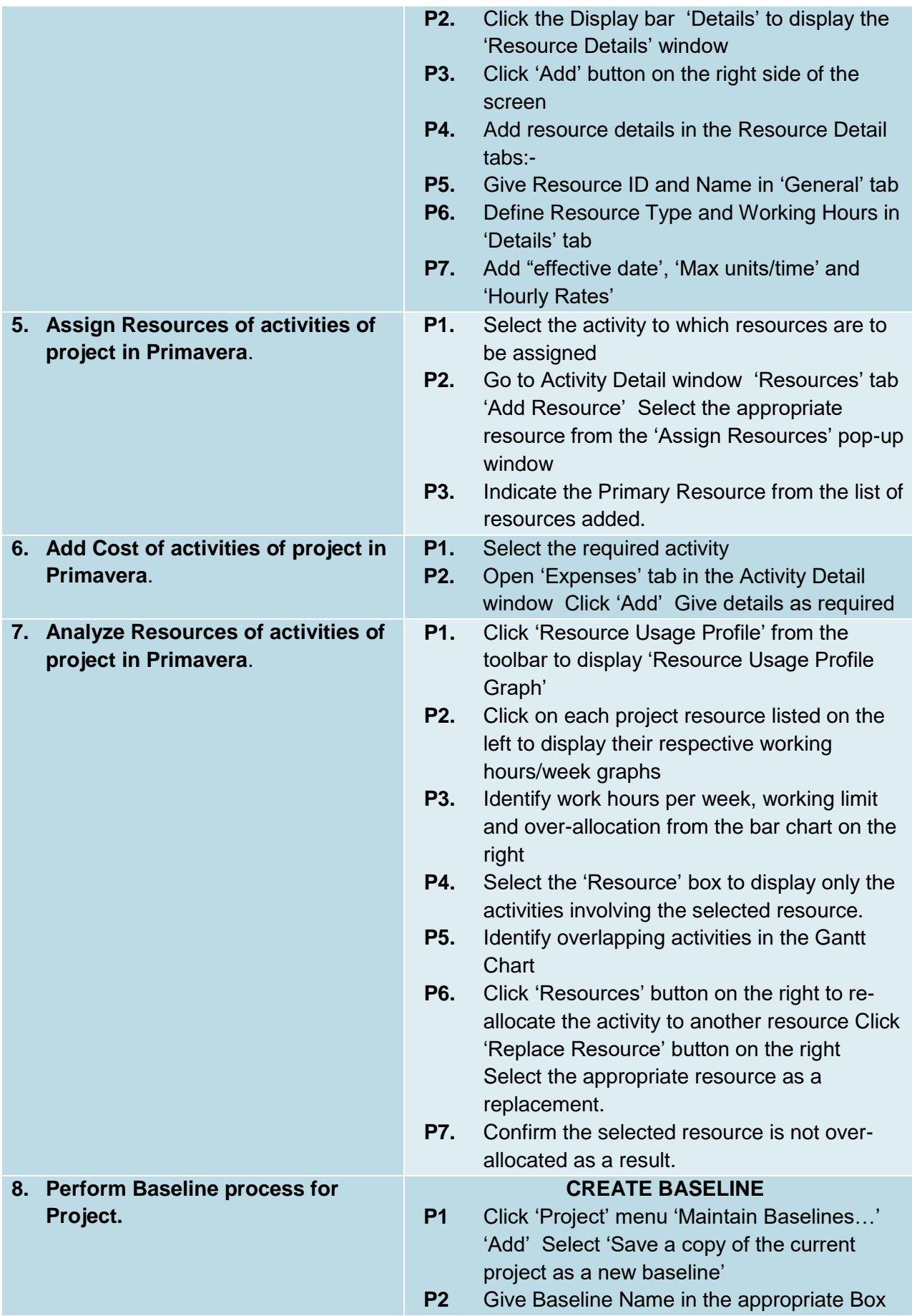

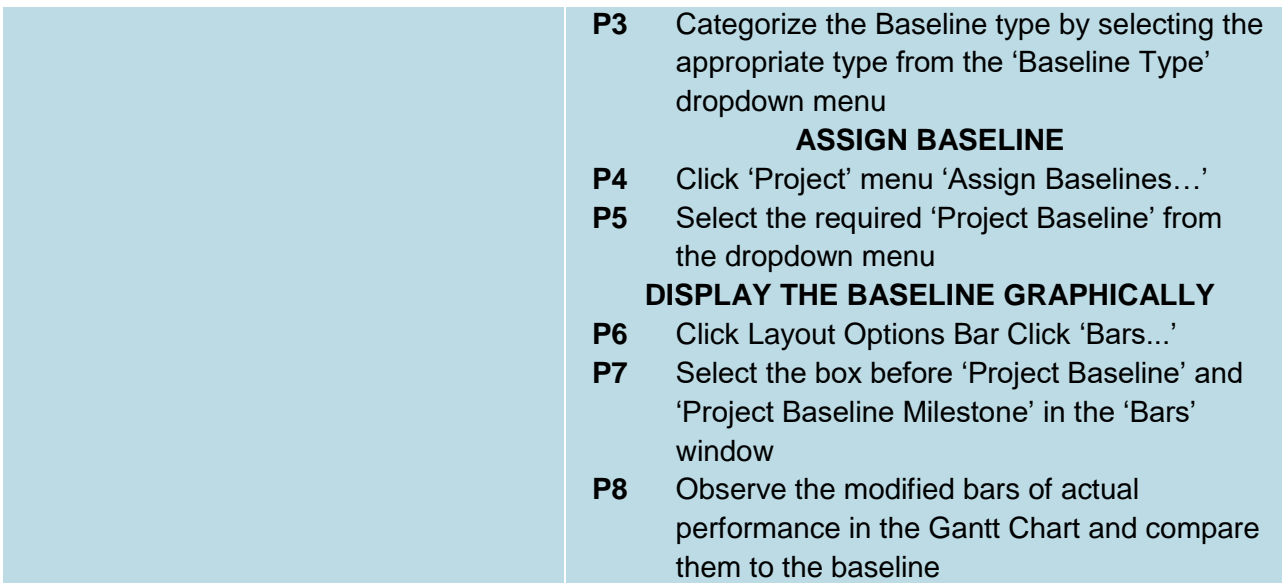

## **Knowledge & Understanding**

The candidate must be able to demonstrate underpinning knowledge and understanding required to carry out tasks covered in this competency standard. This includes the knowledge of:

- Describe Activity Constraints,
- Define work calendar, work/non-work days, working hours
- Describe Roles and Hourly Rates,
- Define Baselines and describe their use in evaluating project performance

#### **Critical Evidence(s) Required**

The candidate needs to produce following critical evidence(s) in order to be competent in this competency standard:

 Road Project planned in Primavera P6- Baseline Plans, Display, Resource Usage Profile, calendars, resources

#### **Tools & Equipment**

- Computer with mouse and keyboard
- Primavera P6 software installed

#### **0720-M&P-27.Manage construction Project in Primavera P6**

#### **Overview**:

This competency standard covers the skills and knowledge required to Status the Project and mitigate the schedule resulting in monitoring of planning.

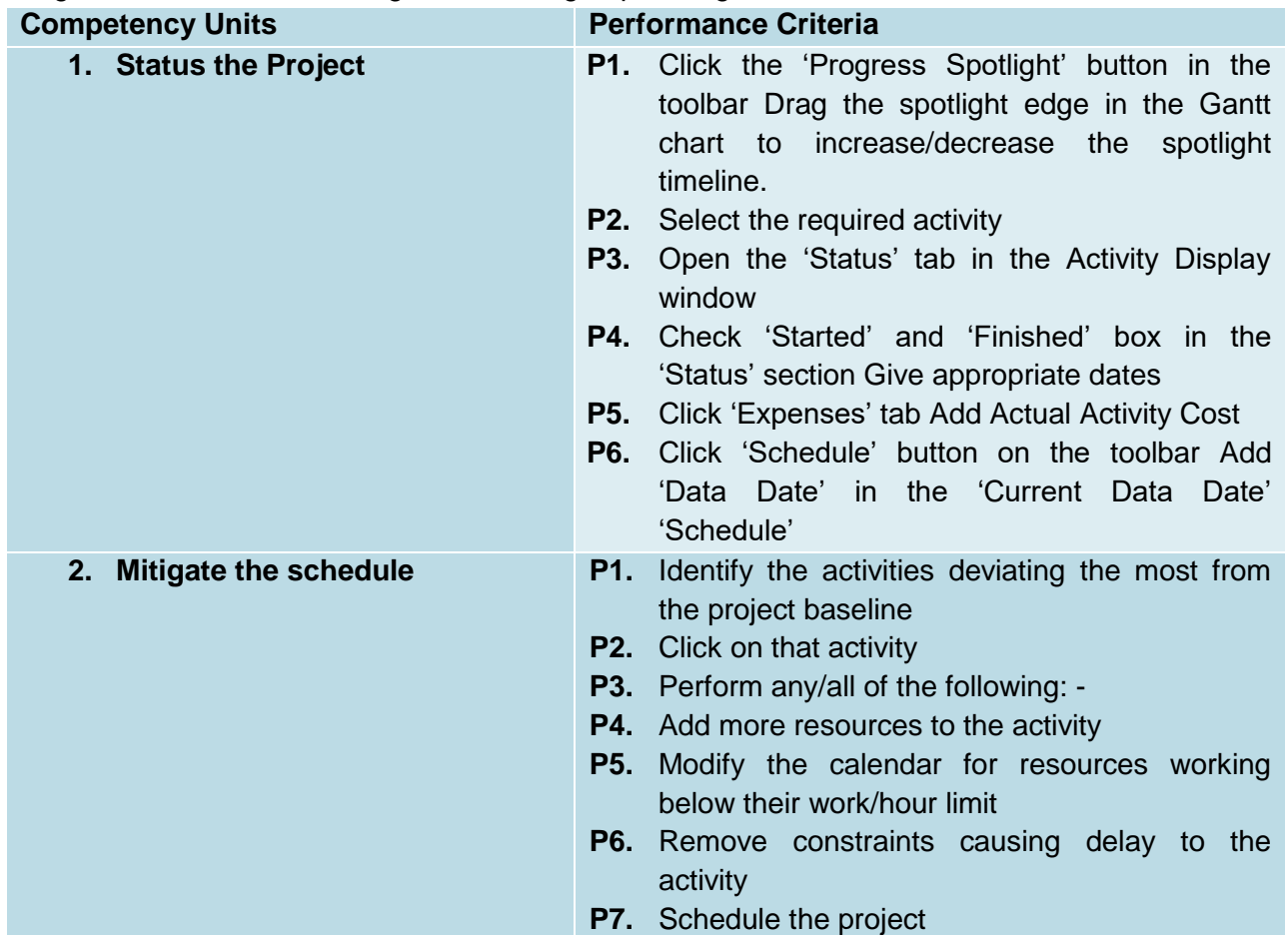

#### **Knowledge & Understanding**

The candidate must be able to demonstrate underpinning knowledge and understanding required to carry out tasks covered in this competency standard. This includes the knowledge of:

- Enlist and describe stages of project execution
- Describe project monitoring and control

#### **Critical Evidence(s) Required**

The candidate needs to produce following critical evidence(s) in order to be competent in this competency standard:

 Managed Project - project progress, planned baseline, Resource levelling and describe its purpose, comparison graphically, project progress for a specified time period

## **Tools & Equipment**

- Computer with mouse and keyboard
- Primavera P6 software installed

#### **0720-M&P-28.Manipulate Images (Photoshop)**

#### **Overview**:

This competency standard covers the skills and knowledge required to know about the computer graphics application Adobe Photoshop, its interface, workspace and navigation tools. This unit will also cover the knowledge of image editing, setting colour space, image enhancement, spraying, and animation.

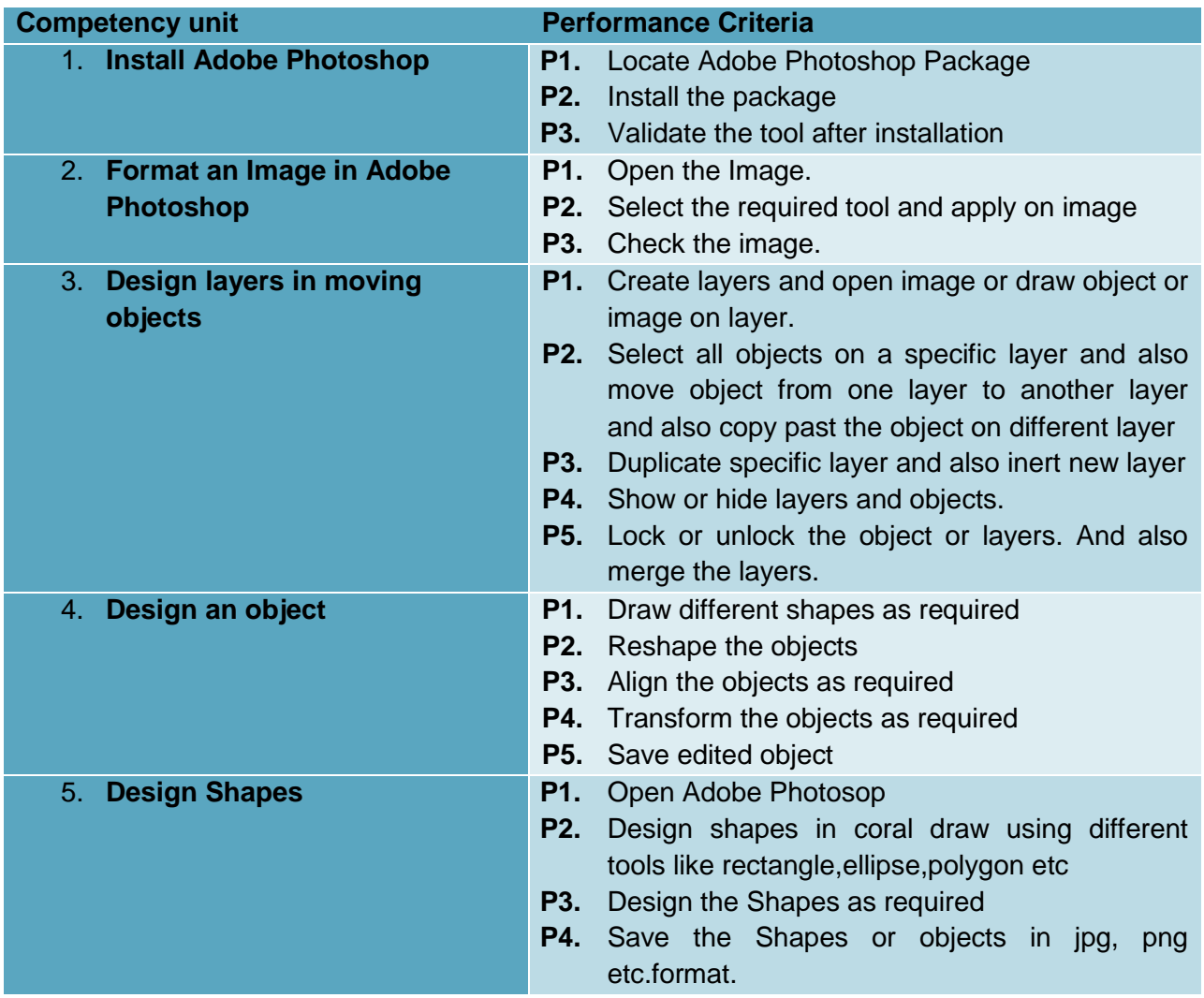

#### **Knowledge and Understanding**

The candidate must be able to demonstrate underpinning knowledge and understanding required to carry out tasks covered in this competency standard. This includes the knowledge of:

- Photoshop interface
- Customized the workspace
- Use of pen tool
- Lasso tool
- Setting color space
- Image conversion
- Layer panel
- Filter effects
- Layers and layers merging
- Image save with different graphic extensions

The candidates need to produce following critical evidence(s) in order to be competent in this competency standard:

Demonstrate image flattening in Photoshop

## **Tools and Equipment required**

The tools and equipment required for this competency standard are given below:

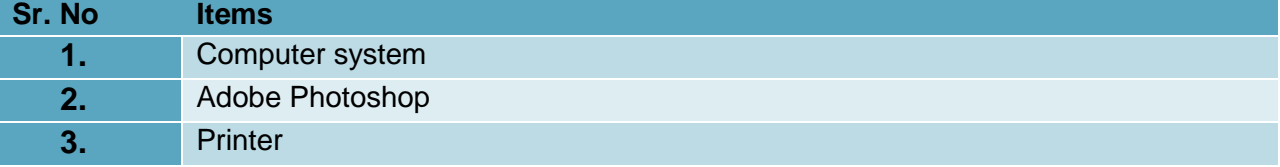

#### **Digital Skills**

## **0720-M&P-29 Operate Digital Media Technology**

#### **Overview:**

This unit describes the performance outcomes, skills and knowledge required to identify, select and use a digital media package and supporting technologies.

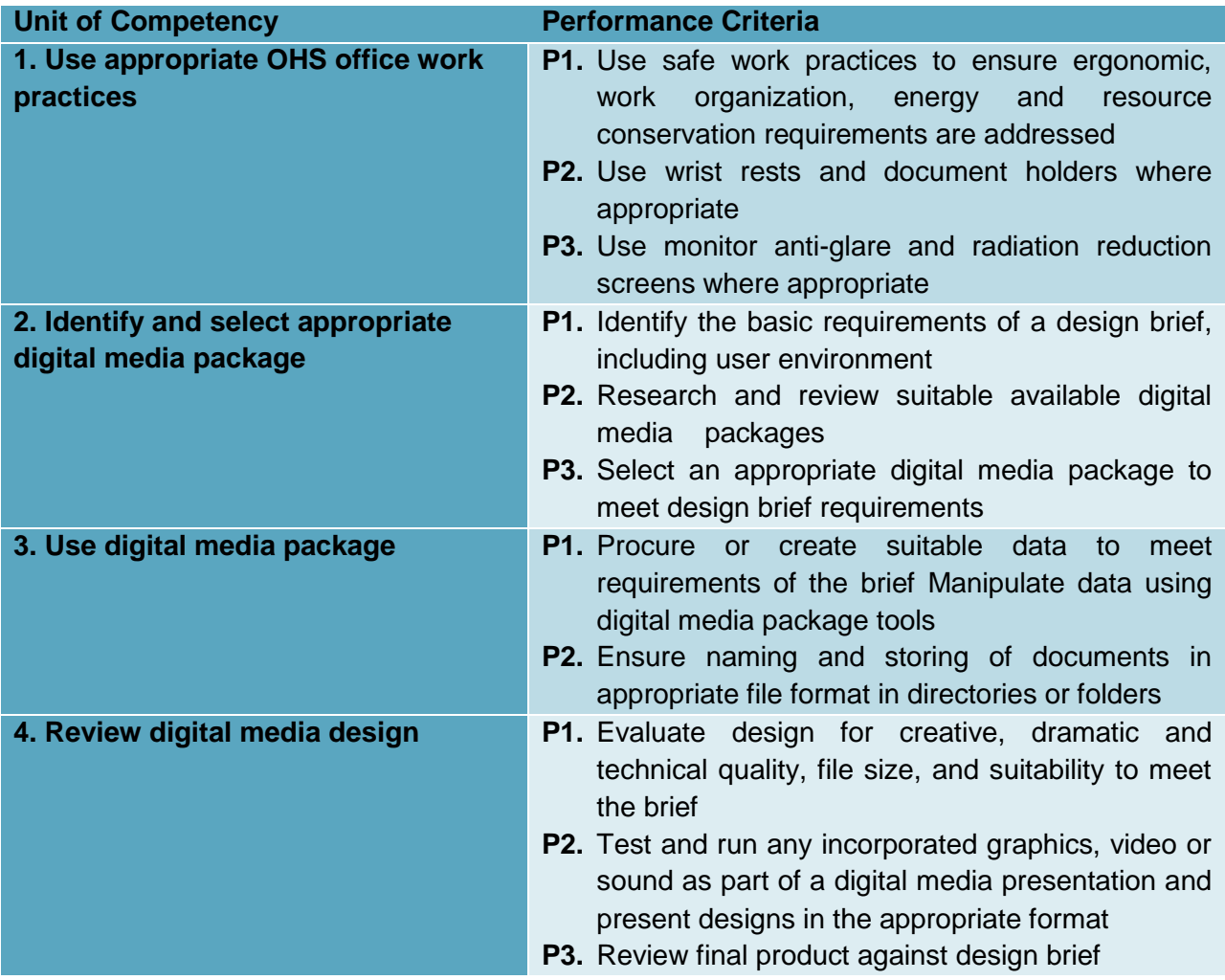

#### **Knowledge and Understanding**

The candidate must be able to demonstrate underpinning knowledge and understanding required to carry out tasks covered in this competency standard. This includes the knowledge of:

- Basic principles of visual design
- Functions and features of digital media packages and technologies
- Graphic design and stylistic language conventions
- OHS principles and responsibilities for ergonomics, such as work periods and breaks
- Principles of digital imaging and file formats, video and sound file formats, file management and transfer systems
- Vendor product directions in digital media hardware and software
- Visualization and interpreting creative information, scripts (text) and images

#### **Critical Evidence(s) Required**

A person who demonstrates competency in this unit must be able to provide evidence of the ability to identify, select and use a digital media package and supporting technologies. The evidence should integrate employability skills with workplace tasks and job roles and verify competency is able to be transferred to other circumstances and environments. Demonstrated evidence of the ability to:

- Identify basic requirements of a design brief
- Use digital media package to meet organizational requirements
- Use OHS principles and responsibilities for ergonomics, such as work periods and breaks
- Use help manuals and online help when appropriate
- Use digital media technologies to support design brief requirements.

#### **0720-M&P-30 Perform computer operations**

#### **Overview:**

This unit covers the knowledge, skills and attitudes and values needed to perform computer operations which include inputting, accessing, producing and transferring data using the appropriate hardware and software.

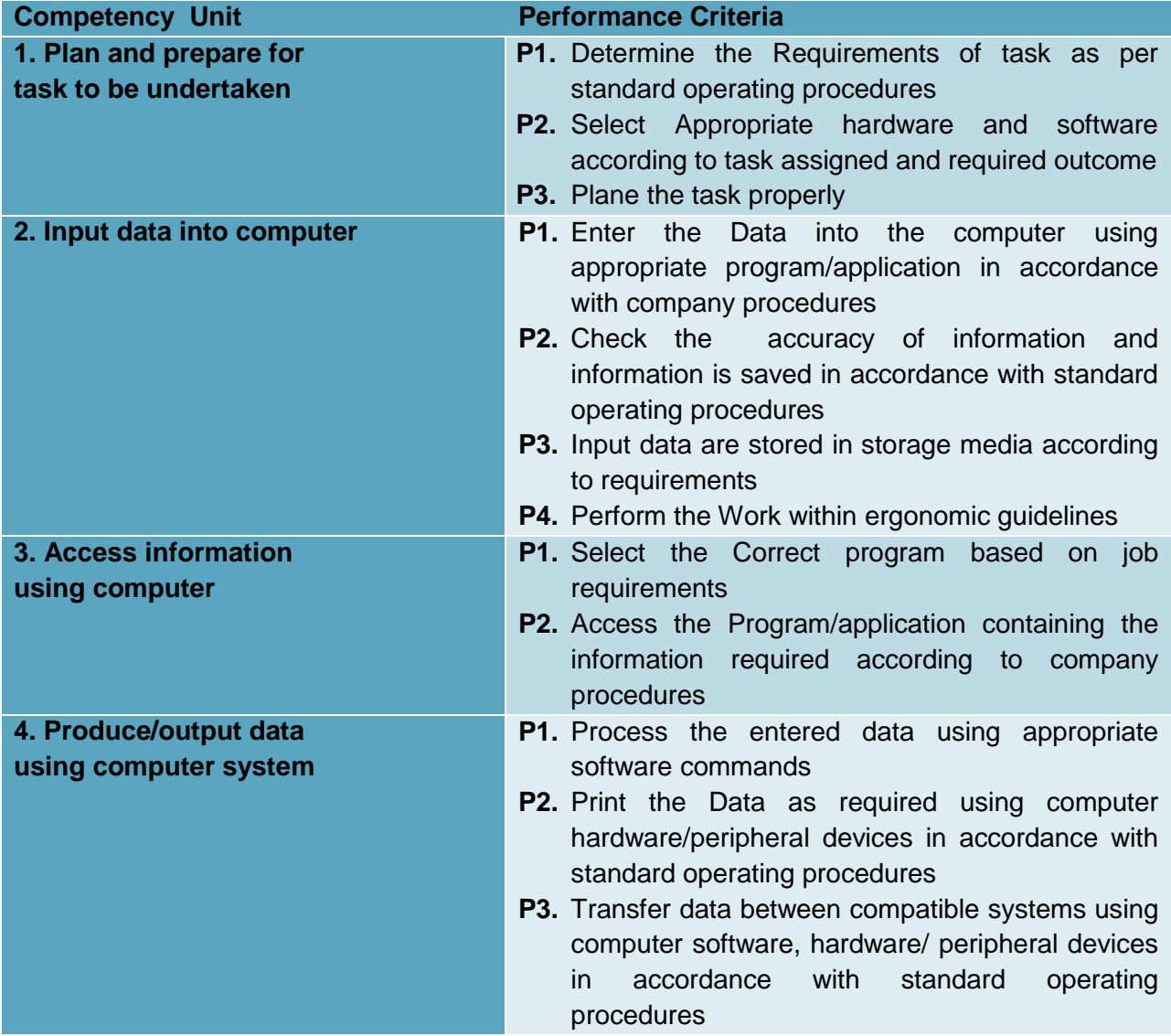

## **Knowledge and Understanding**

Candidate must be able to demonstrate underpinning knowledge and understanding required to carry out tasks covered in this competency standard. This includes the knowledge of Basic ergonomics of keyboard and computer use

- Main types of computers and basic features of different operating systems
- Main parts of a computer
- Storage devices and basic categories of memory
- Relevant types of software
- General security
- Viruses
- OH & S principles and responsibilities
- Calculating computer capacity

The candidate needs to produce following critical evidence(s) to be competent in this competency standard:

- Selected and used hardware components correctly and according to the task requirement
- Identified and explain the functions of both hardware and software used, their general features and capabilities
- Produced accurate and complete data in accordance with the requirements
- Use appropriate devices and procedures to transfer files/data accurately
- Maintained computer system

## **Tools and Equipment's**

N/A

#### **0720-M&P-31 Create User Documentation**

#### **Overview:**

This unit describes the performance outcomes, skills and knowledge required to create user documentation that is clear to the target audience and easy to navigate.

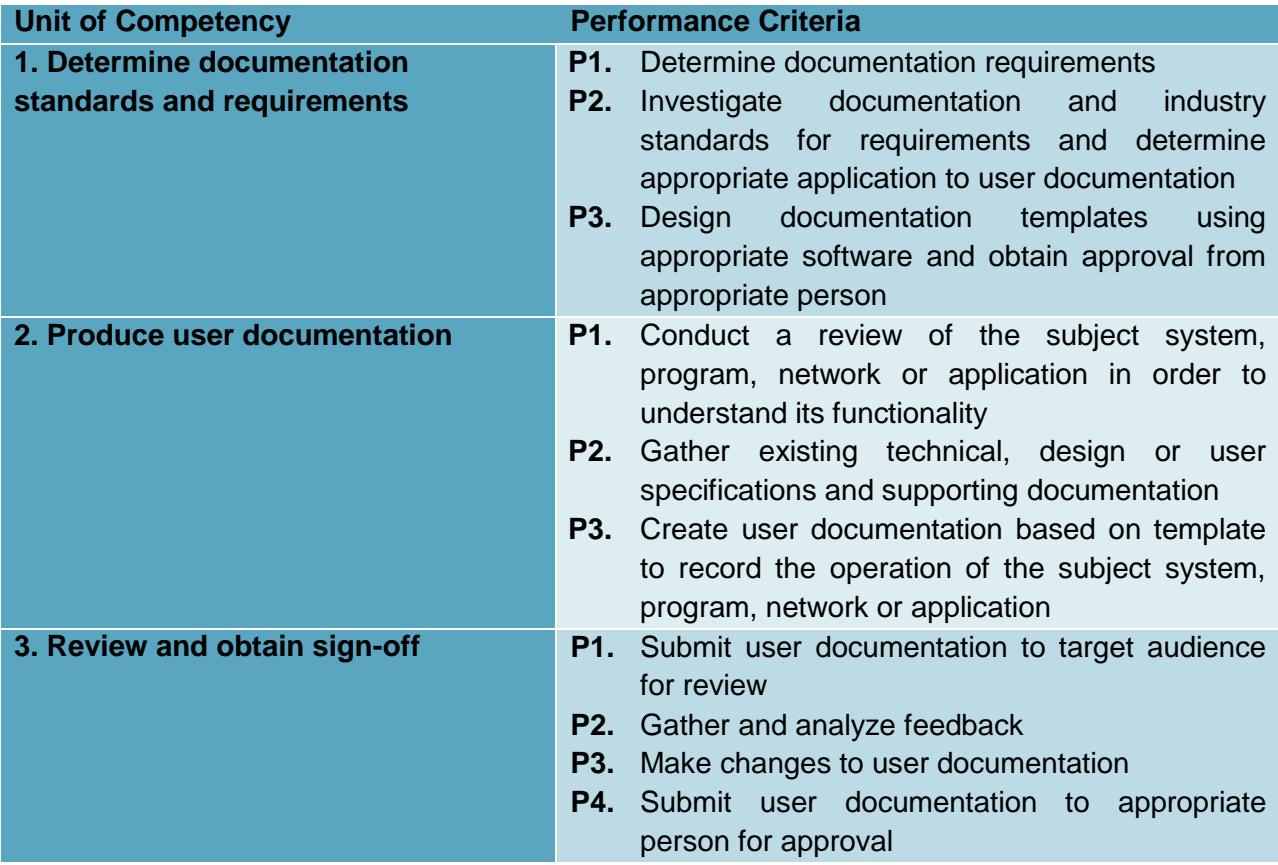

#### **Knowledge and understanding**

The candidate must be able to demonstrate underpinning knowledge and understanding required to carry out the tasks covered in this competency standard. This includes the knowledge of:

- Content features, including clarity and readability
- Document design, web design and usability
- Functions and features of templates and style guides
- Instructional design principles

#### **Critical Evidence(s) Required**

The candidates need to produce following critical evidence(s) to be competent in this competency standard

- Document that Meets business requirements
- Document that Is clear to the target audience

## **0720-M&P-32 Create Technical Documentation**

## **Overview:**

This unit describes the performance outcomes, skills and knowledge required to create technical documentation that is clear to the target audience and easy to navigate.

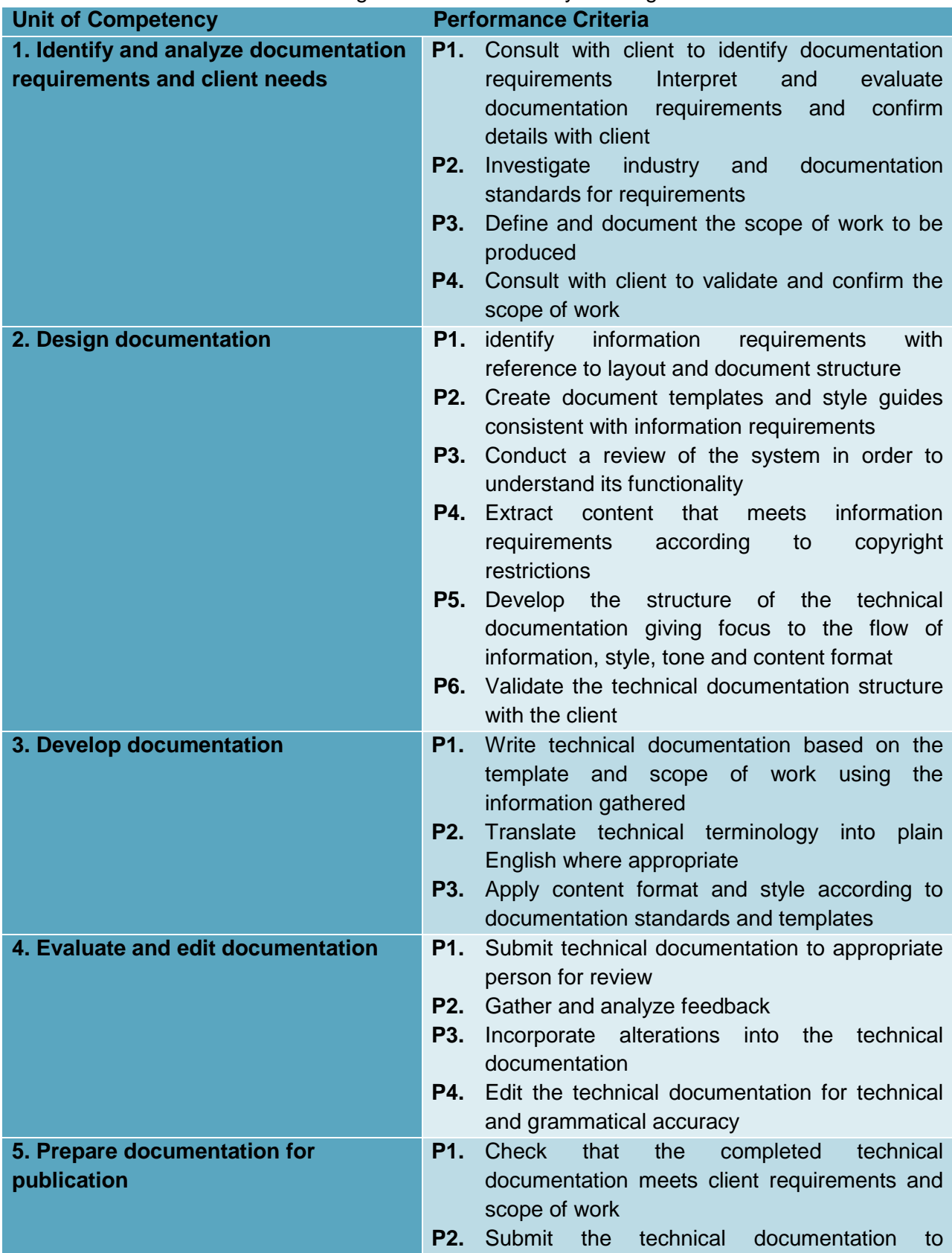

#### appropriate person for approval

**P3.** Prepare the technical documentation for publication and distribution using appropriate channels

#### **Knowledge and understanding**

The candidate must be able to demonstrate underpinning knowledge and understanding required to carry out the tasks covered in this competency standard. This includes the knowledge of:

- Content features, such as clarity and readability
- Document design, web design and usability
- Functions and features of templates and style guides
- Instructional design principles
- Organizational policies, procedures and standards that cover document design.

#### **Critical Evidence(s) Required**

The candidates need to produce following critical evidence(s) to be competent in this competency standard:

- **•** Establish customer needs
- Design and develop technical documentation, such as system, procedures, training material and user guides, incorporating appropriate standards
- Update document with client feedback
- Prepare documentation for publication.

#### **0720-M&P-33 Create Basic Databases**

#### **Overview:**

This unit describes the skills and knowledge required to design, develop and test a database in order to meet a specification. It applies to individuals who may be either database, or web designers, required to create a simple database to store information for an online application, using a simple entity relational database.

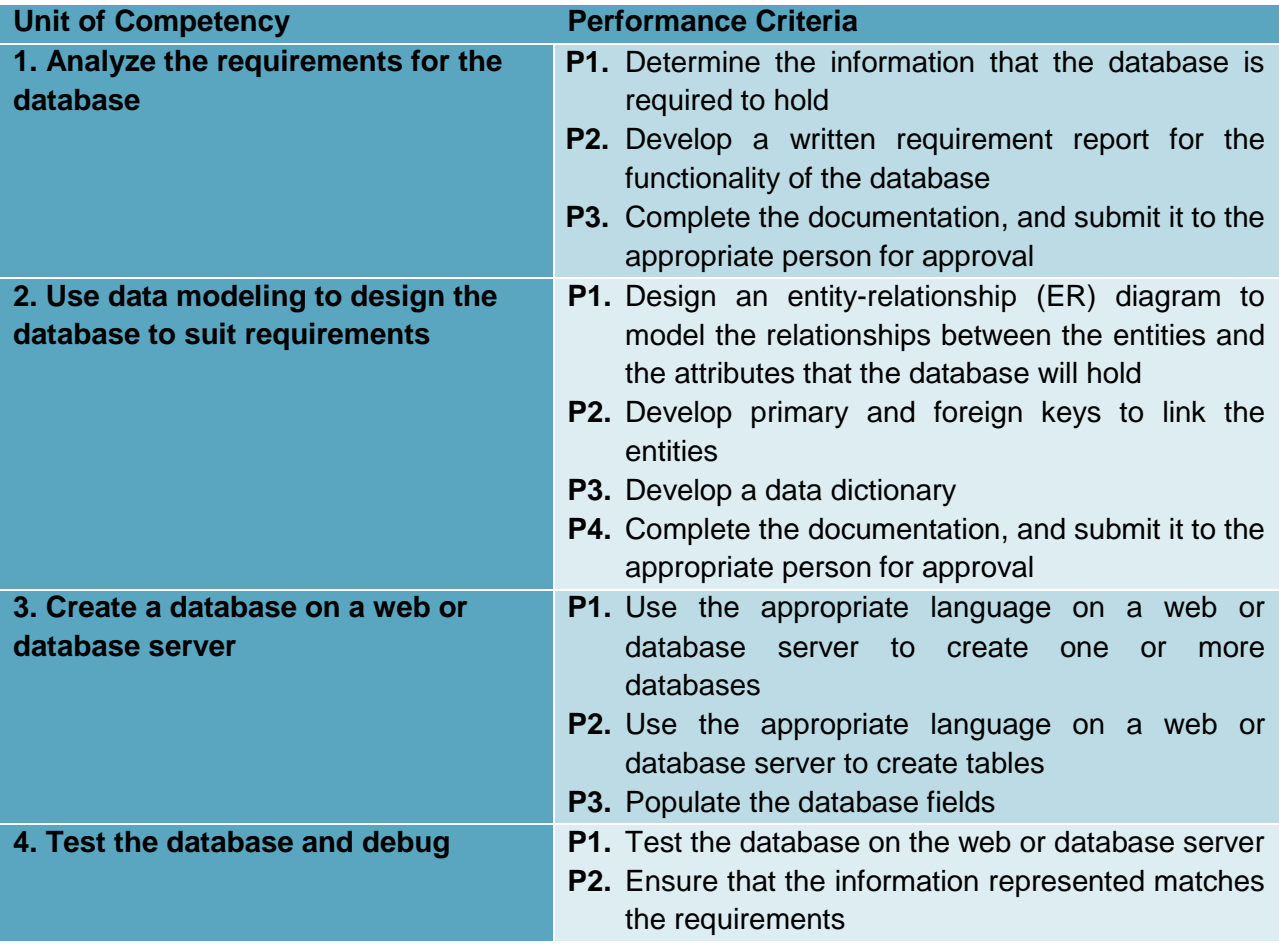

#### **Knowledge and understanding**

The candidate must be able to demonstrate underpinning knowledge and understanding required to carry out the tasks covered in this competency standard. This includes the knowledge of:

- Outline the principles of open platforms, including browsers and databases
- List the processes associated with the creation of entities, attributes, and I populating fields, using both software solutions and script- based input
- Describe data-modeling techniques to design a database
- Outline the steps in database design, modeling and implementation
- Describe the internet operation related to web servers and clients
- Identify the naming conventions appropriate to database design\ identify security restrictions on servers, incorporating some theoretical concepts
- Describe best practice communication, and accessibility, for audiences with special needs.

The candidates need to produce following critical evidence(s) to be competent in this competency standard:

Extract required data fields from a relation.

#### **Tools and Equipment required**

The tools and equipment required for this competency standard are given below:

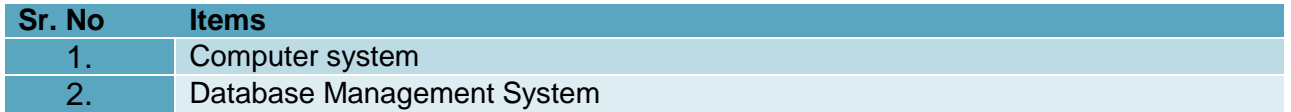

#### **0720-M&P-34 Use Social Media Tools for Collaboration and Engagement**

#### **Overview:**

This unit describes the performance outcomes, skills and knowledge required to establish a social networking presence using social media tools and applications. The unit specifically identifies the requirement to review, compare and use different types of social networking tools and applications.

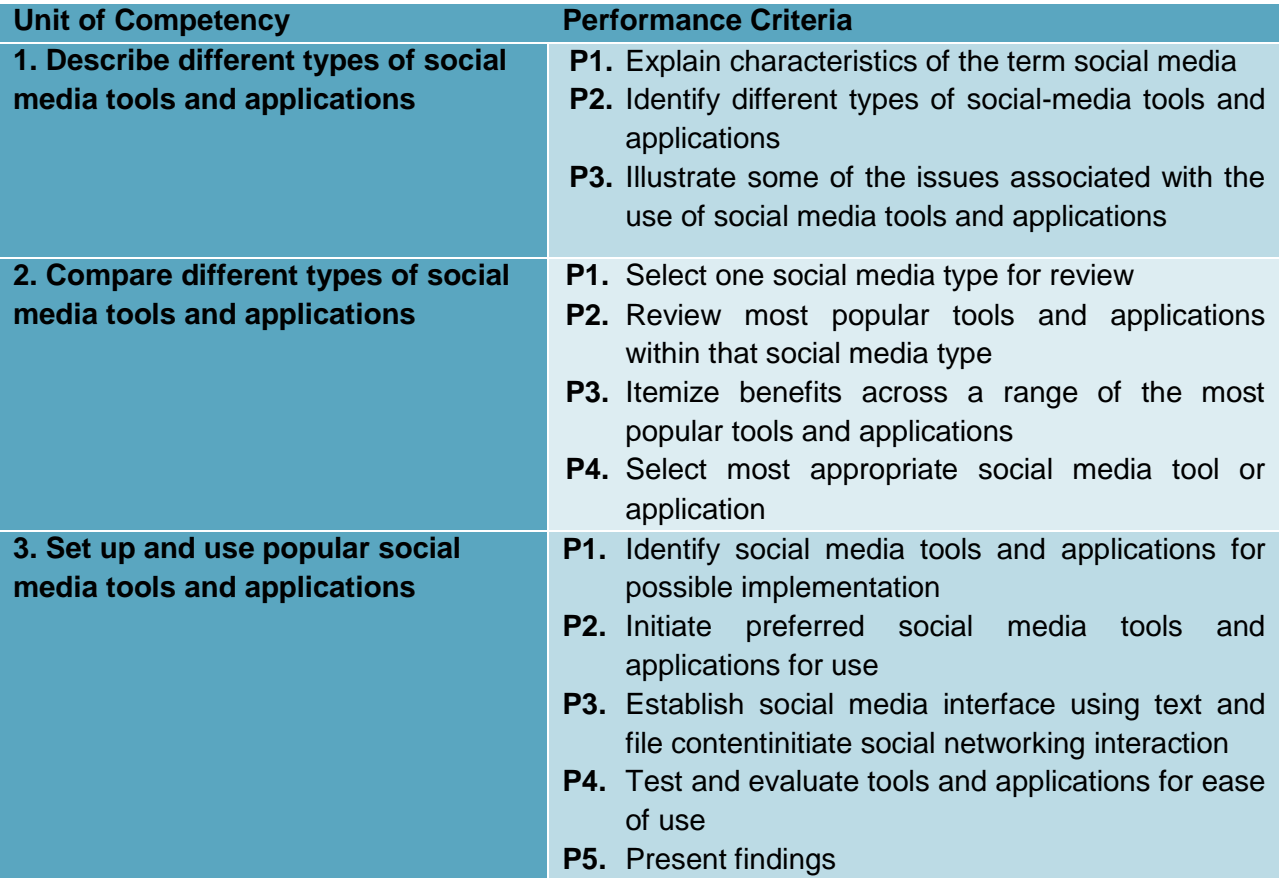

#### **Knowledge and understanding**

The candidate must be able to demonstrate underpinning knowledge and understanding required to carry out the tasks covered in this competency standard. This includes the knowledge of:

- Basic technical terminology in relation to social networking and social media applications and tools
- Basic knowledge of uploading images, text files, pdf files, audio files, video files and link associated files
- Features and functions of social media applications
- Import and export software functions
- Linking documents
- OHS principles and responsibilities for ergonomics, including work periods and breaks
- Tagging to facilitate collaborative folksonomy
- Social media applications and procedures for connecting to social networking sites
- Use of input and output devices
- Use of RSS feeds to connect a social network.

A person who demonstrates competency in this unit must be able to provide evidence of the ability to create technical documentation that is clear to the target audience and easy to navigate. The evidence should integrate employability skills with workplace tasks and job roles and verify competency is able to be transferred to other circumstances and environments.

## **0720-M&P-35 SCM (Supply Chain Management)**

## **Overview:**

This competency unit covers to develop efficient E-Marketing strategies in accordance with the Vision and Mission statement of the organization driven by Electronic means.

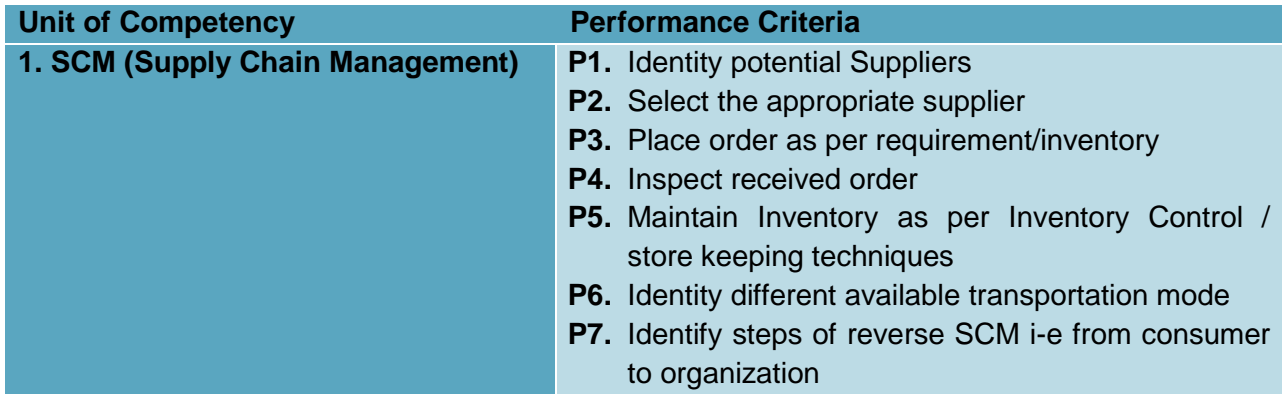

## **Knowledge and Understanding**

The candidate must be able to demonstrate underpinning knowledge and understanding required to carry out tasks covered in this competency standard. This includes the knowledge of:

- Elaborate knowledge of procurement Cycle (Launch of RFP/RFQ, Tender, Bidding, Comparative Statement, Award of Contract, Maintenance)
- Explain different techniques to manage
- Explain product delivery and their traceability
- Knowledge of Incorporation of Outsourcing in logistics.
- Information about electronic Data Interchange methodologies and format

## **Critical Evidence(s) Required**

A candidate who demonstrates competency in this unit must be able to provide skills of implementing E-Marketing strategies

#### **0720-M&P-36 Install Office Application Suit**

#### **Overview**:

This competency intends to provide knowledge and skills on preparation of MS Office suit installations and up-gradation. It also deals with MS Office suit component addition, repair, and removal.

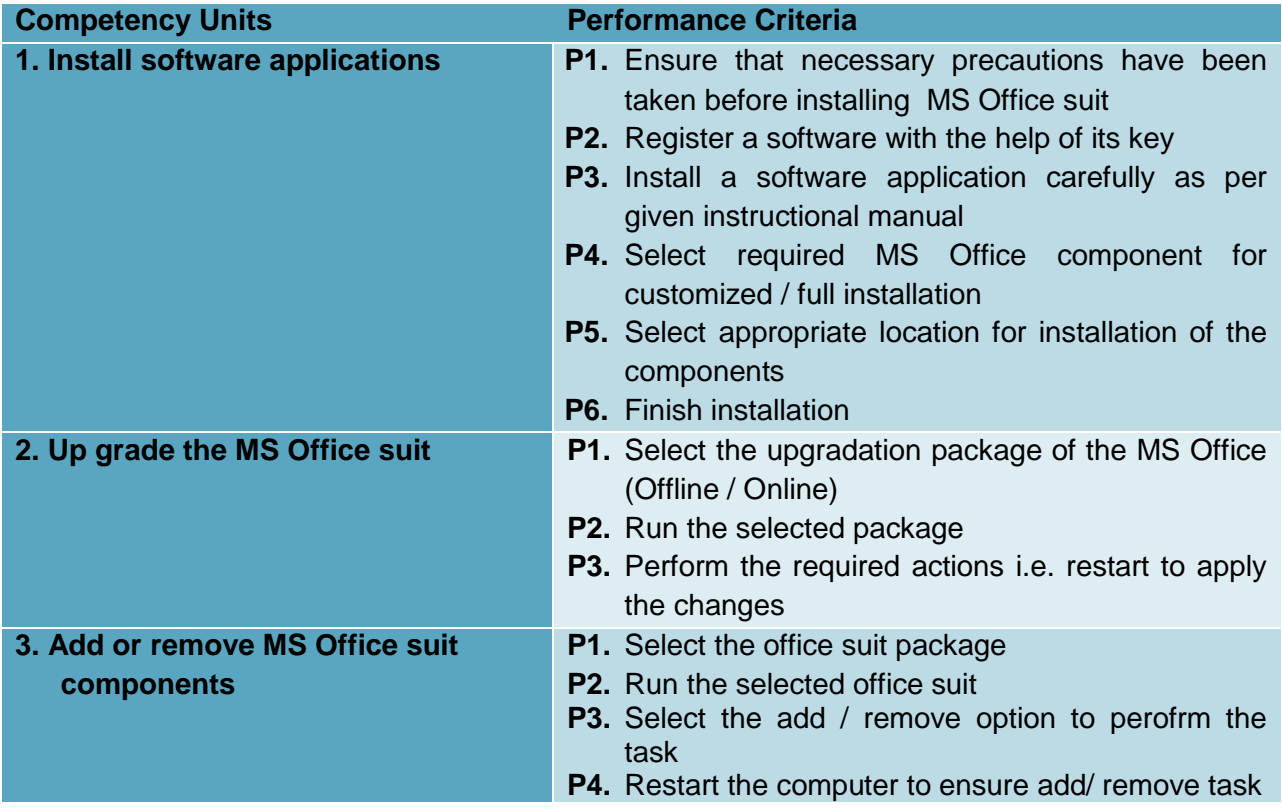

#### **Knowledge and Understanding**

The candidate must be able to demonstrate underpinning knowledge and understanding required to carry out tasks covered in this competency standard. This includes the knowledge of:

- Understand different software applications.
- Explain the procedure to install a software application as per given instructional manual.

## **Critical Evidence(s) Required**

The candidates need to produce following critical evidence(s) in order to be competent in this competency standard:

• Perform MS Office suit installation compatibility

#### **Tools and Equipment required**

The tools and equipment required for this competency standard are given below:

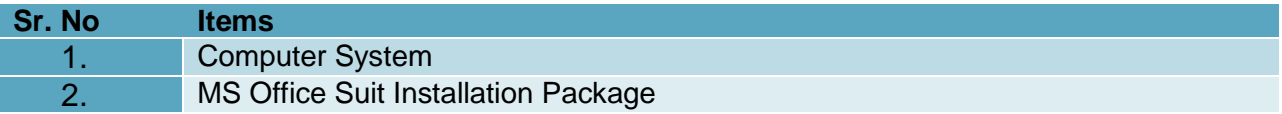

## **0720-M&P-37 Format Document in MS Word**

#### **Overview**:

This basic module intends to provide knowledge and skills on preparation of word documents. It also deals with basic interface, tools/menu management, safety aspects, and word processing software handling techniques.

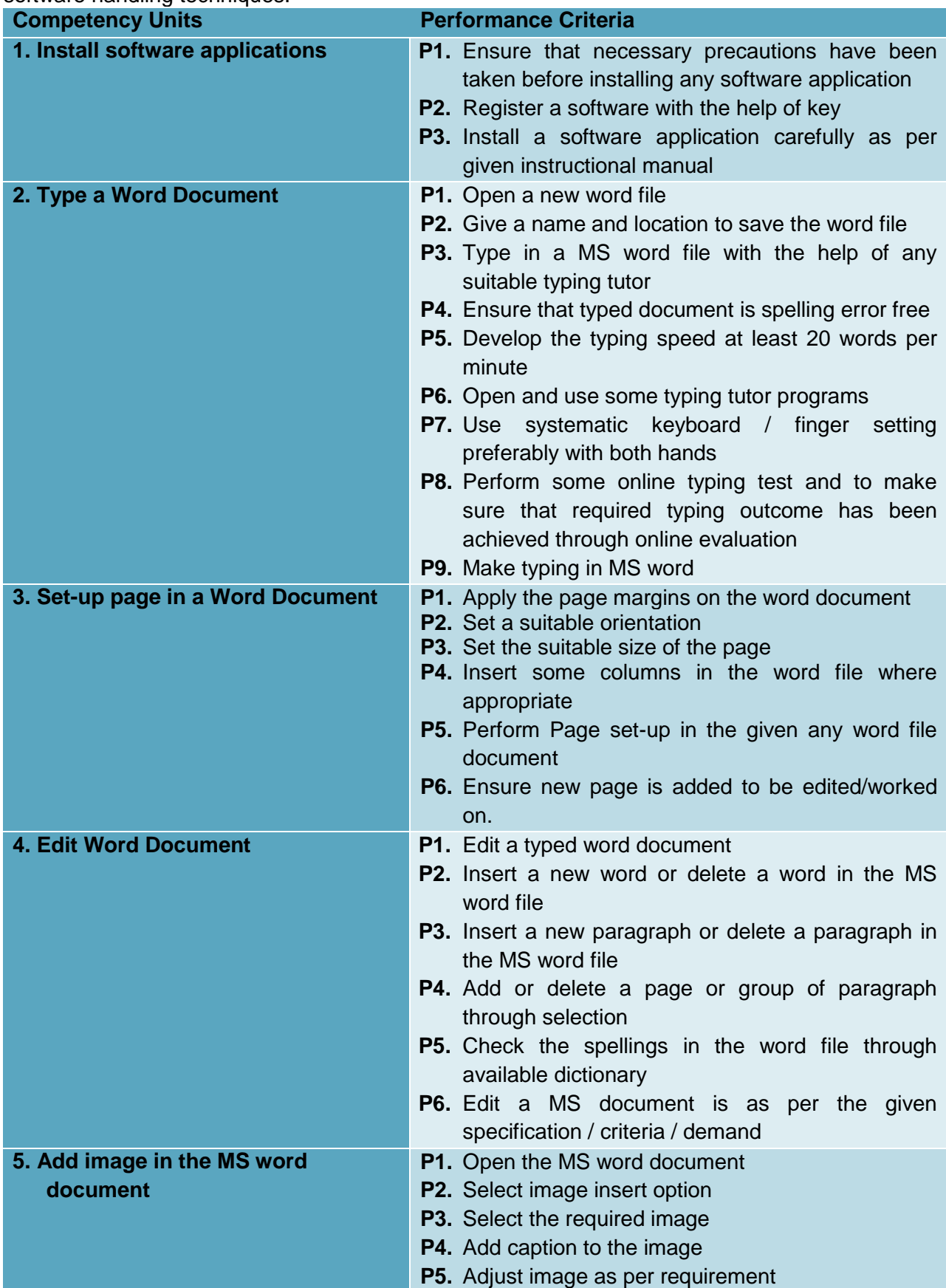

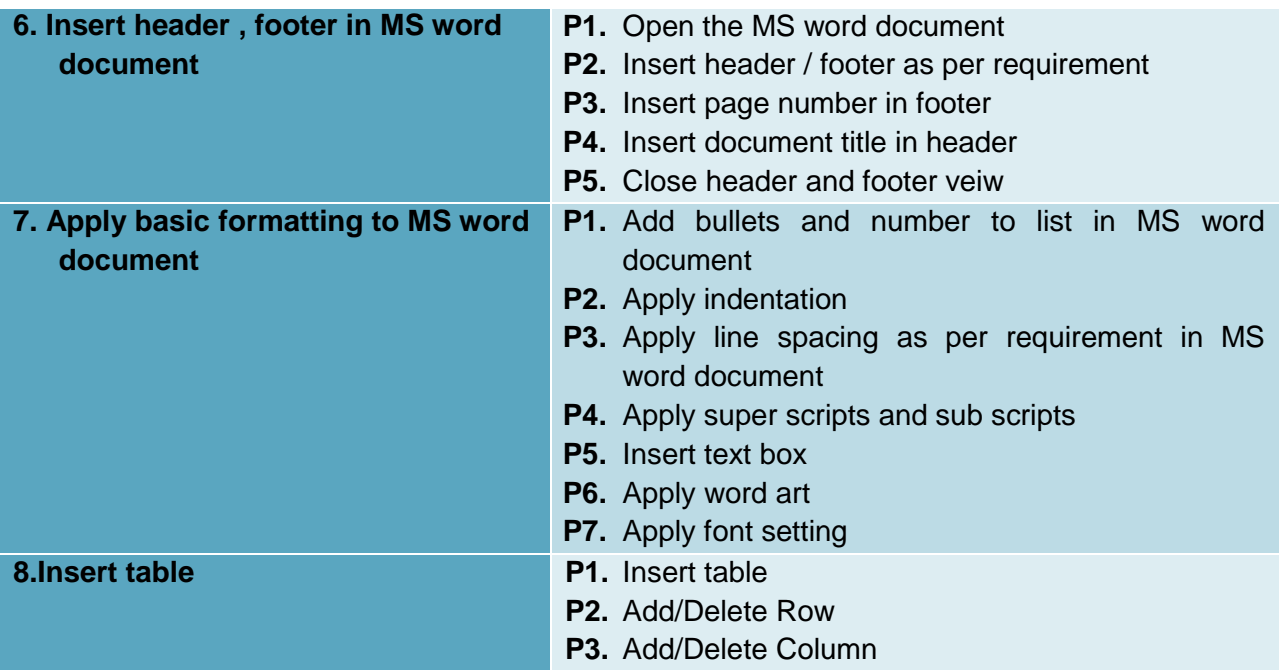

#### **Knowledge and Understanding**

The candidate must be able to demonstrate underpinning knowledge and understanding required to carry out tasks covered in this competency standard. This includes the knowledge of:

- Define header and footer
- Explain indentation
- Explain Font Setting
- Explain Table setting

#### **Critical Evidence(s) Required**

The candidates need to produce following critical evidence(s) in order to be competent in this competency standard:

• Produce a word documents which contains the information in form of text, image, table.

#### **Tools and Equipment required**

The tools and equipment required for this competency standard are given below:

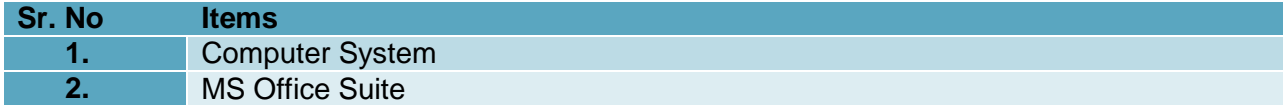

#### **0720-M&P-38 Operate Spreadsheet Applications**

#### **Overview:**

This competency intends to provide knowledge and skills on preparation of spreadsheets. It also deals with basic interface, tools/menu management and spreadsheets handling techniques.

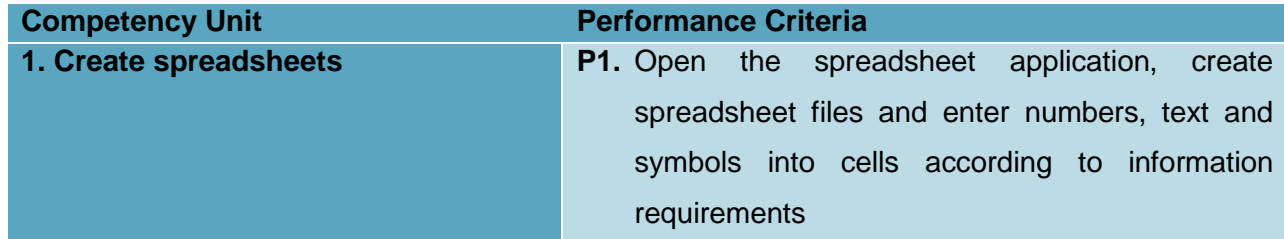

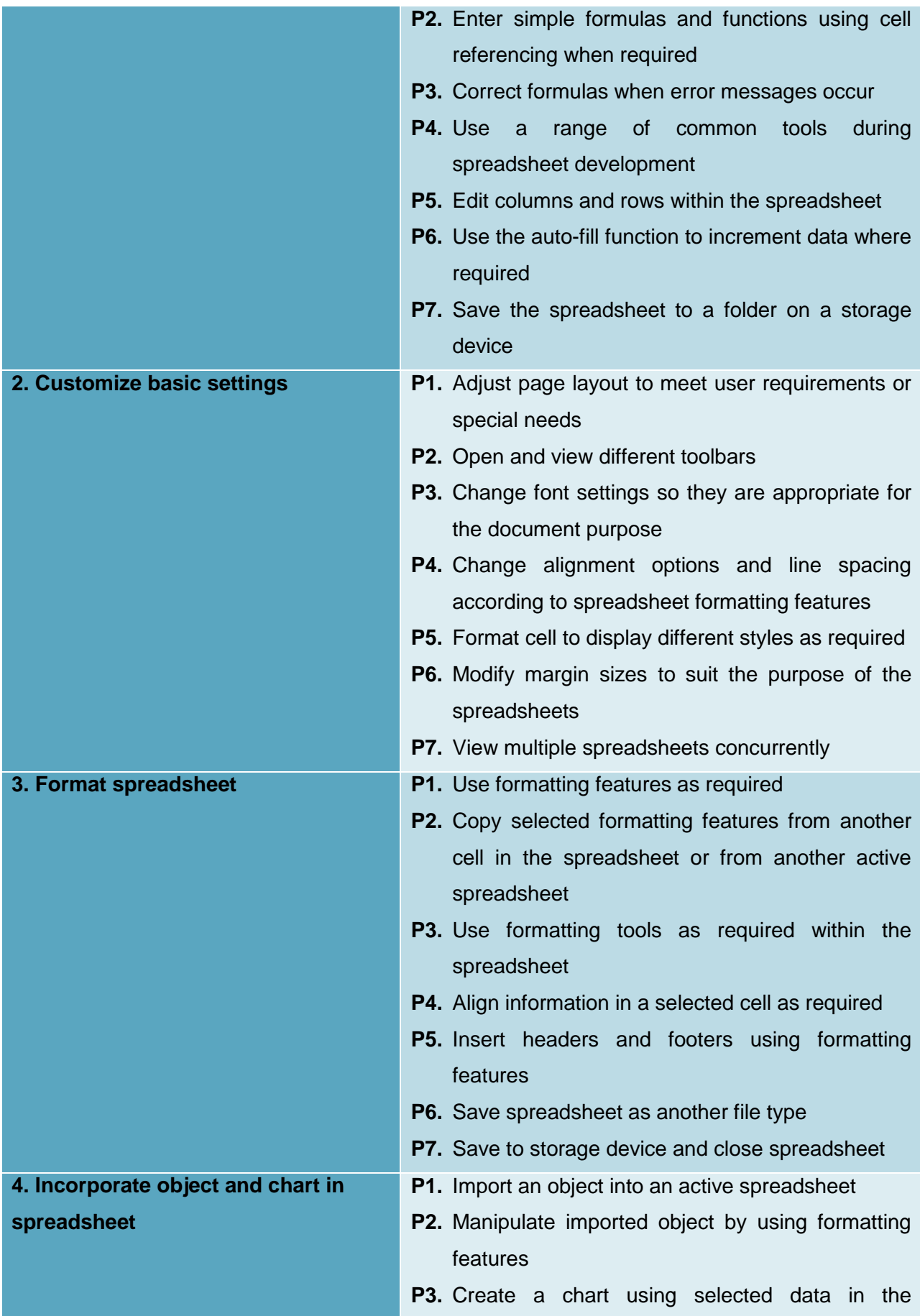

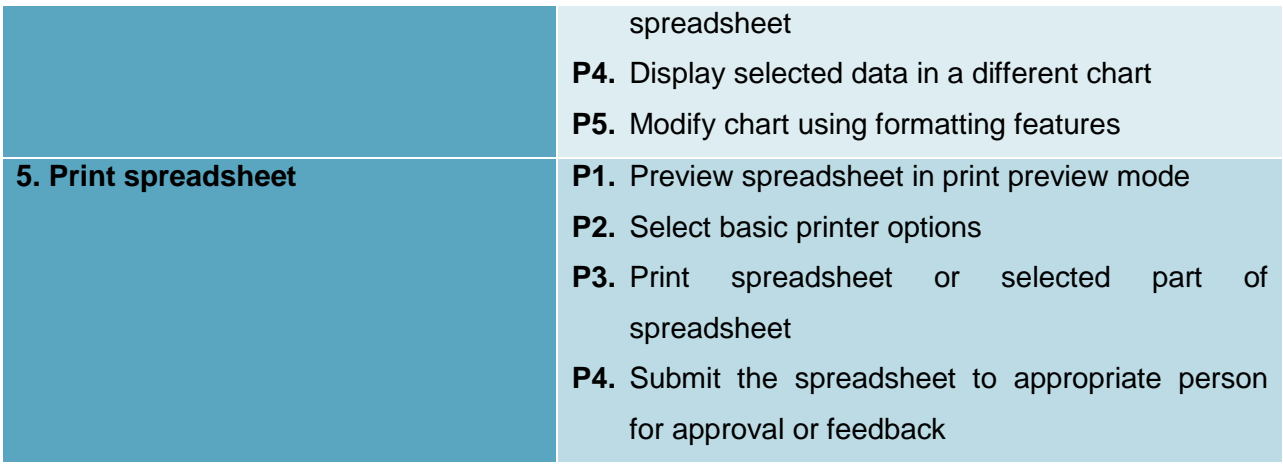

## **Knowledge and Understanding**

The candidate must be able to demonstrate underpinning knowledge and understanding required to carry out tasks covered in this competency standard. This includes the knowledge of:

- Explain how to open a new or saved workbook in MS Excel.
- Explain how to save file in MS Excel.
- Explain how to apply the page margins in MS Excel.
- Define page set-up for MS Excel.
- Define Basic Formulas.
- Explain editing, Add or delete data in MS Excel.

#### **Critical Evidence(s) Required**

The candidates need to produce following critical evidence(s) in order to be competent in this competency standard:

- Create spreadsheets
- Customize basic settings
- Format spreadsheets
- Create basic formulas
- Insert objects and charts in spreadsheets
- Save and print spreadsheets.

#### **Tools and Equipment required**

The tools and equipment required for this competency standard are given below:

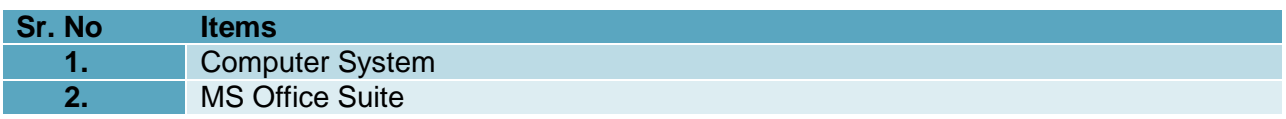

#### **0720-M&P-39 Create Presentation in MS PowerPoint**

**Overview:** 

This competency intends to provide knowledge and skills on preparation of presentation. It also deals with basic interface, tools/menu management and presentation handling techniques

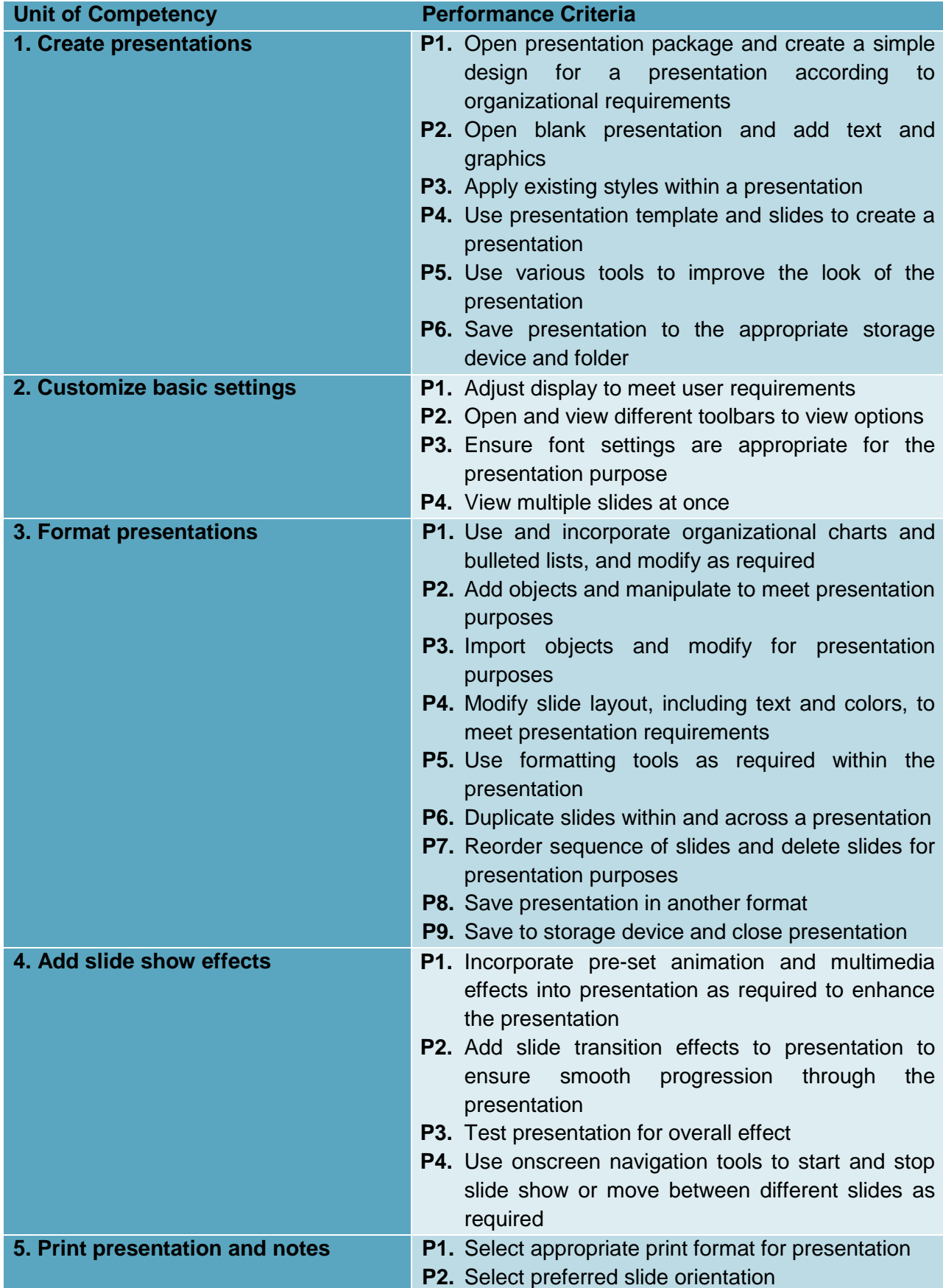

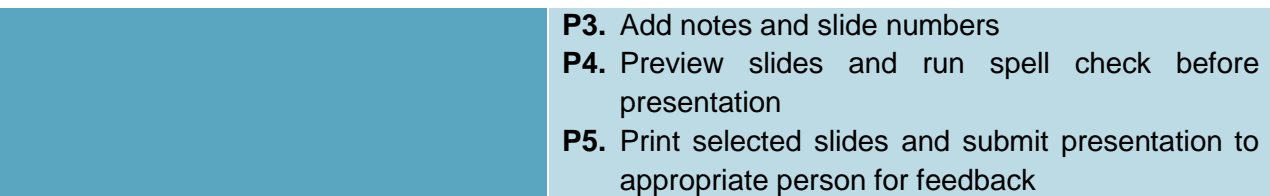

## **Knowledge and understanding**

The candidate must be able to demonstrate underpinning knowledge and understanding required to carry out the tasks covered in this competency standard. This includes the knowledge of:

- List basic technical terminology to read help files and prompts
- Outline the different types of:
	- o Formal and informal presentations
	- o Audience
- Explain the effect of design and formatting on the readability and usability of presentations
- Outline presentation pitfalls
- Identify suitable presentation effects for different audiences.

## **Critical Evidence(s) Required**

A person who demonstrates competency in this unit must be able to provide evidence of the ability to presentations that is clear to the target audience and easy to navigate. The evidence should integrate employability skills with workplace tasks and job roles and verify competency is able to be transferred to other circumstances and environments.

#### **0720-M&P-40 Perform writing and editing tasks**

#### **Overview:**

This unit describes the skills and knowledge required to apply the conventions of plain English to writing and editing tasks of different forms. It also includes editing and proofreading techniques. It applies to individuals in various writing contexts who write and edit texts using appropriate language, style, grammar, spelling, and standard conventions for editing and proofreading.

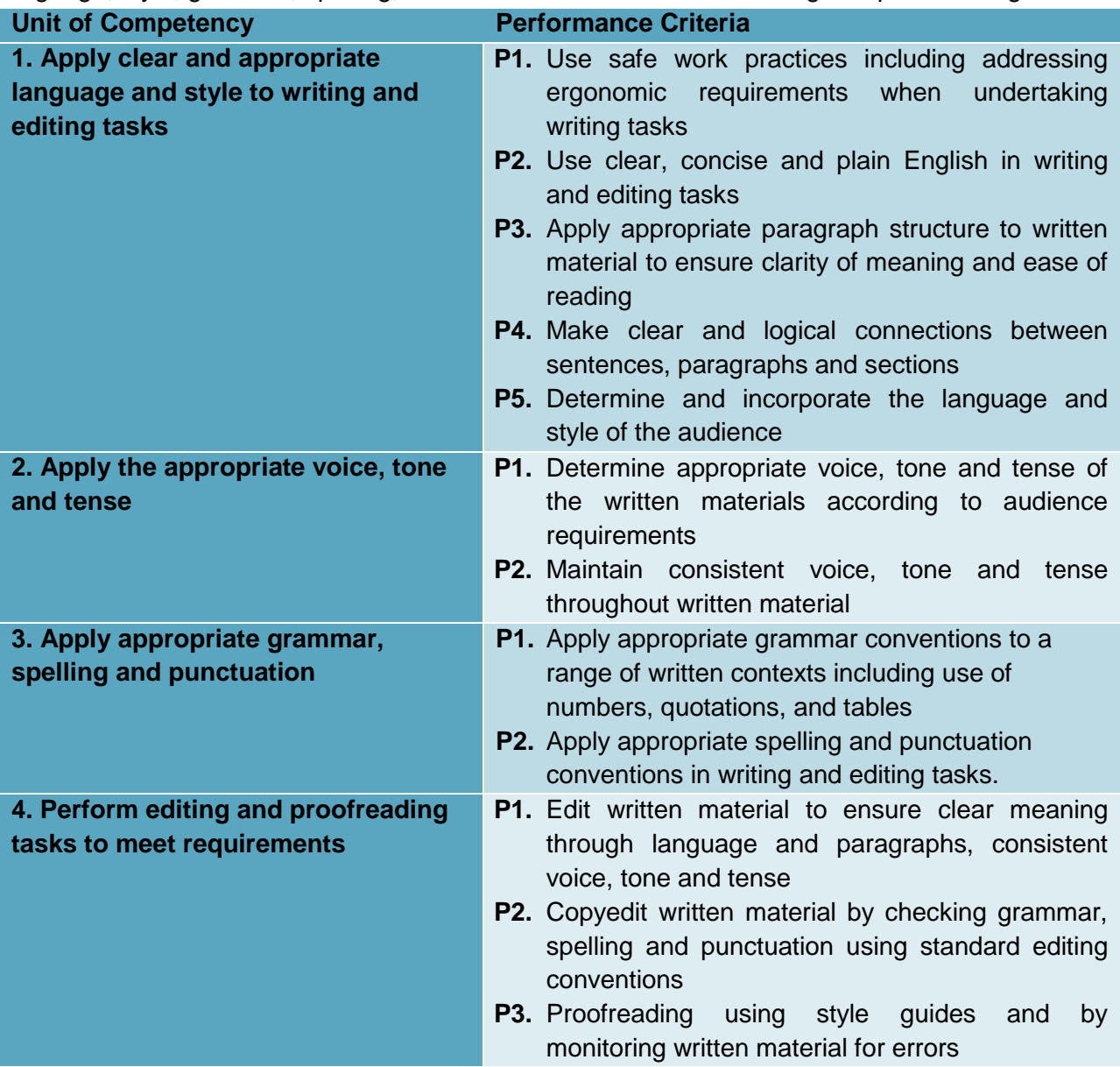

#### **Knowledge and understanding**

The candidate must be able to demonstrate underpinning knowledge and understanding required to carry out the tasks covered in this competency standard. This includes the knowledge of:

- Main features of clear, concise and plain English language for written material
- Grammar, punctuation and spelling conventions that meet the task requirements
- Editing conventions used in substantive editing and copyediting of written material
- Basic software used to write and collect feedback

A person who demonstrates competency in this unit must be able to provide evidence of the ability to perform writing and editing tasks that is clear to the target audience and easy to navigate. The evidence should integrate employability skills with workplace tasks and job roles and verify competency is able to be transferred to other circumstances and environments.

#### **Performance requirements**

This competency is to be assessed using standard and authorized work practices, safety requirements and environmental constraints. Demonstrated evidence is required of the ability to:

- Write and edit at least one written material (2500-4000 words) and edit another material written by another author (2500-4000 words), of different forms (e.g. blog, journal, book) that demonstrate use of:
	- o clear and concise language
	- o clear and logical paragraph structures
	- o appropriate voice, tone, tense and language
	- o plain English grammar, spelling and punctuation
	- o accepted grammar conventions for a range of written contexts including use of numbers, quotation and tables
	- o standard editing conventions
- Complete editing and proofreading tasks using handwritten and digital methods
- Accurately follow a style guide where required
- Follow relevant health and safety practices for writing tasks

## **Entrepreneurial Skills**

## **0720-M&P-41 Investigate Micro Business Opportunities**

#### **Overview:**

This competency describes the performance outcomes, skills and knowledge required to develop business ideas, and to investigate market needs and factors affecting potential markets.

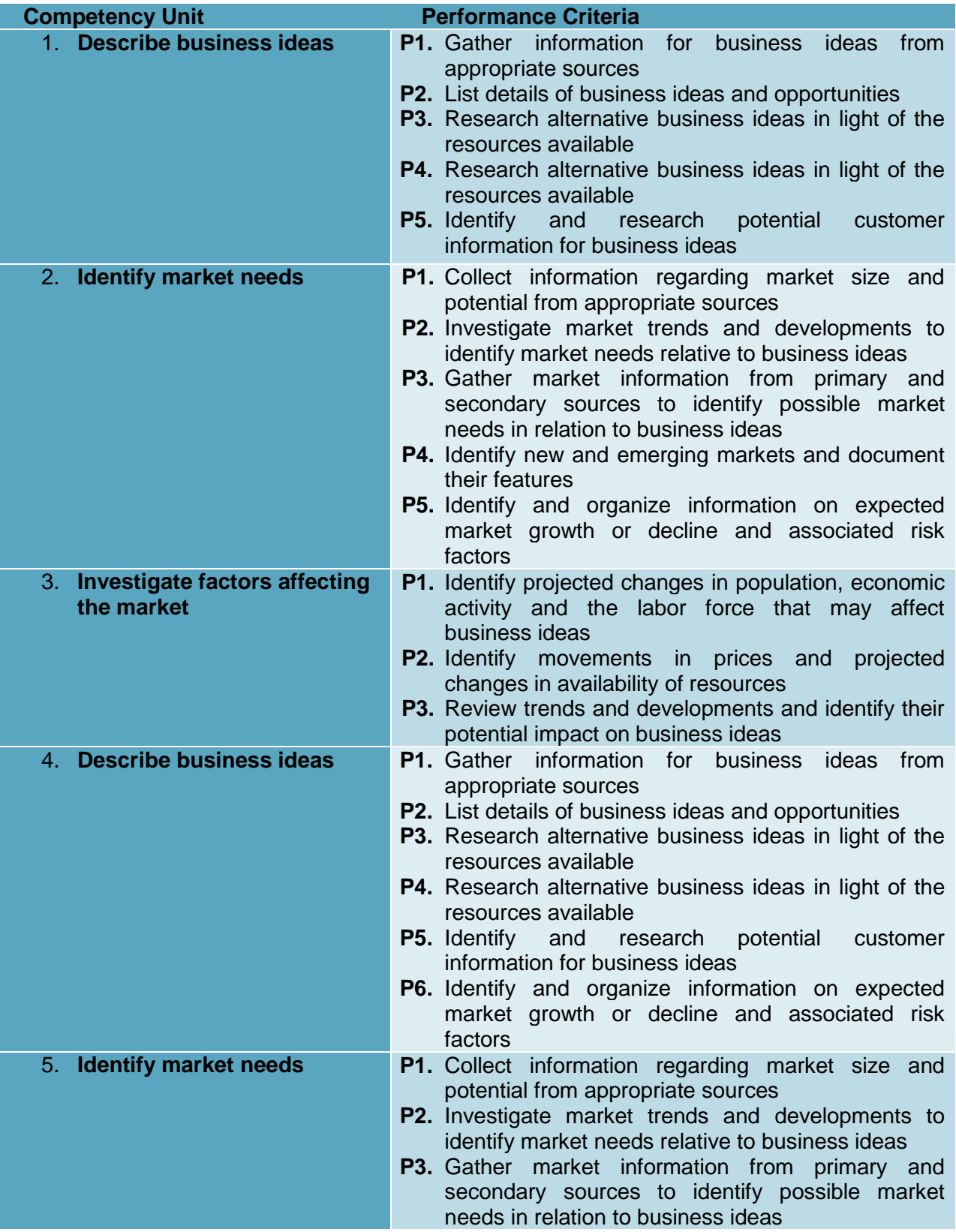

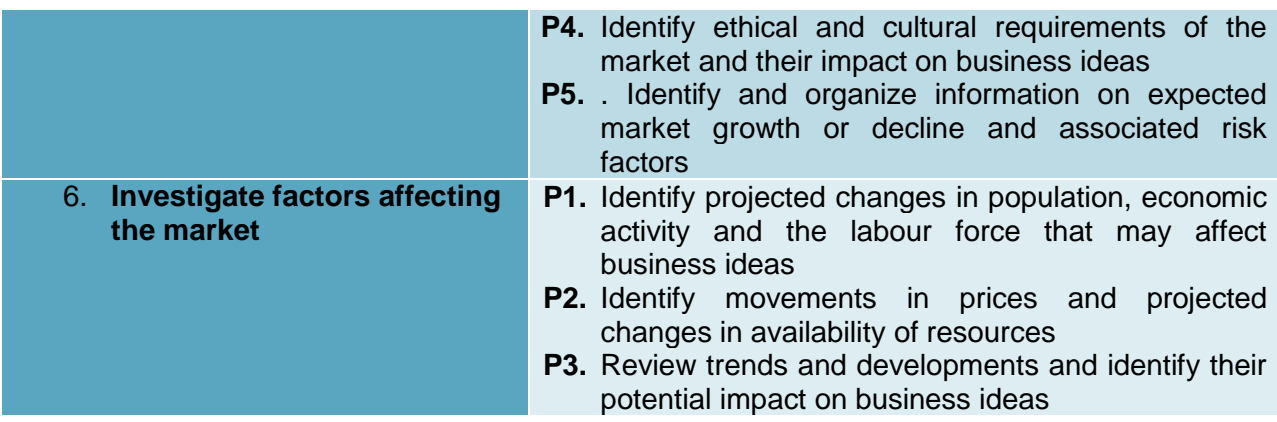

## **Knowledge and understanding**

The candidate must be able to demonstrate underpinning knowledge and understanding required to carry out the tasks covered in this competency standard. This includes the knowledge of:

- Define entrepreneurship.
- Explain the concept of entrepreneurship
- Explain the various types of enterprise that exist in the community
- Identify and interpret the terms and elements involved in the concept of enterprise
- Appreciate that the advancement of individual and society in general when entrepreneurship is adopted
- Explain various motivational factors that entrepreneurs possess and utilize.
- Exhibit the skills needed to assess and evaluate a risk
- Describe the outline of small enterprise
- Describe the creativity and innovation
- Apply the techniques for developing creative abilities
- Explain the resources of business idea
- Explain the collective and creative thinking
- Explain how to generate a business idea
- Appreciate the importance of and possess techniques for identifying and assessing business opportunities.
- Identify the various entrepreneurial characteristics
- Access personal potential for becoming future entrepreneurs.
- Identify leadership qualities which are essential to the success of entrepreneurs
- Identify self- management skills and how they are important to be enterprising
- Apply a rational approach to make personal and business decisions
- Explain the steps for decision making and rating of decision making skills
- Apply the rules of negotiation for resolving business issues

The candidate needs to produce following critical evidence(s) in order to be competent in this competency standard:

Evidence of the following is essential:

- Thorough investigation of business opportunities and ideas
- Clearly identified products/services and customer information for each business idea
- Thorough collection and analysis of market information and associated factors relating to business ideas
- Knowledge of ethical and cultural requirements.

## **Instruments & Consumables**

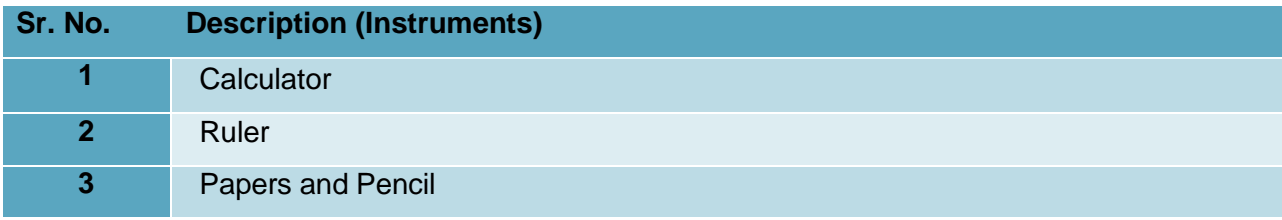
# **0720-M&P-42 Develop and review a business plan.**

#### **Overview**:

This competency standard covers the process of developing and reviewing business for a small business enterprise. It requires the application of knowledge and skills to determine the scope of the business plan, prepare a business plan, determine goals, trial systems, and document, monitor and review the business plan.

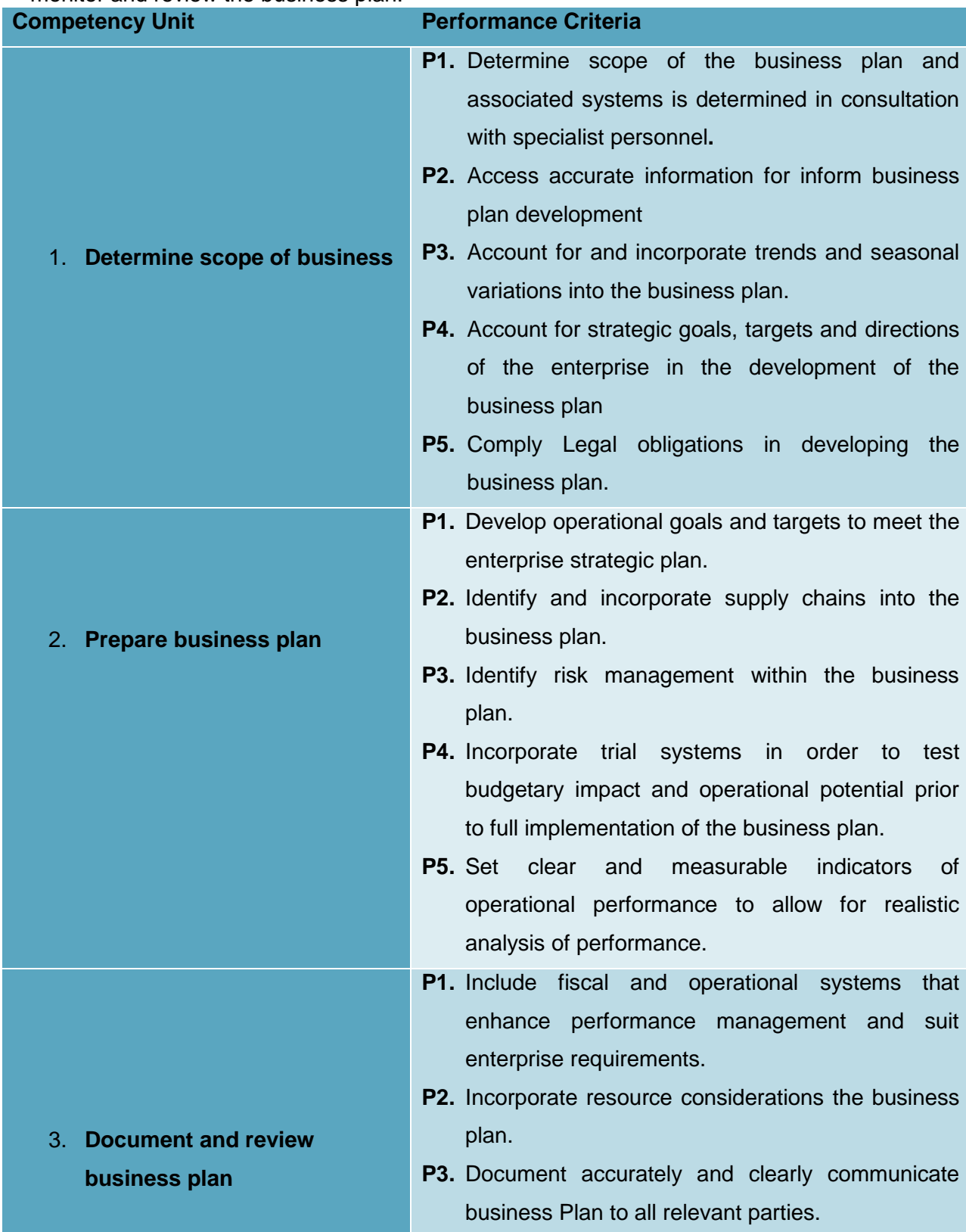

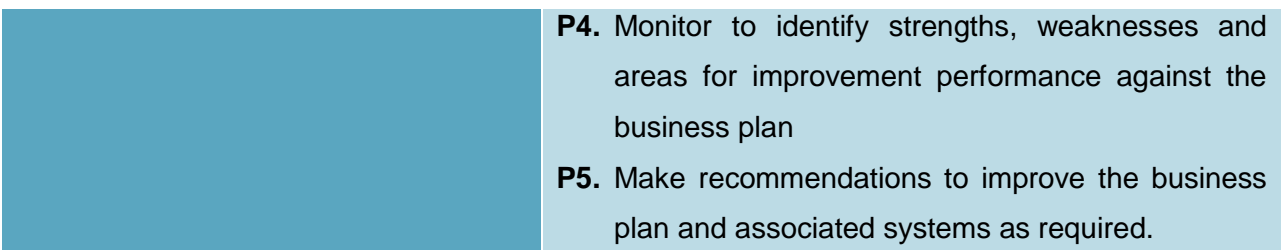

#### **Knowledge and understanding**

The candidate must be able to demonstrate underpinning knowledge and understanding required to carry out the tasks covered in this competency standard. This includes the knowledge of:

- Appreciate the importance of business plan
- Explain the process of writing a business plan
- Develop feasibility for a business idea
- Realize the problem that may be encountered when starting a small business/Enterprise
- Develop a business plan for a small business on the standard format
- Evaluate the business plan in a real market satiation

The knowledge requirements for this competency standard are listed below:

- Budgeting
- Forecasting
- Operational systems
- Relevant industrial awards and agreements
- Communication techniques
- Logical and analytic methods
- Profit and loss and cash flow systems
- working knowledge of environmental, OHS, industrial relations, taxation, corporate and industry legislation as they relate to the enterprise

#### **Critical Evidence(s) Required**

The candidate needs to produce following critical evidences in order to competent in this competency standard.Competence in develop and review a business plan requires evidence that demonstrates ability to scope the business plan and determine key objectives and targets. It also requires competence in specifying key performance targets, assessing the relevance of the business plan, and trial systems. The business plan also needs to be documented and reviewed.

The skills and knowledge required to develop and review a business plan must be transferable to a different work environment. For example, if competence is demonstrated in developing a business plan for a small enterprise, it must also be evident in reviewing a business plan in medium or large enterprise environment.

# **0720-M&P-43 Manage Human Resources**

# **Overview**:

This competency standard covers the skills and knowledge required to manage human resources and to manage and develop human resources to achieve organization's operational objectives

**Competency Unit Performance Criteria** 

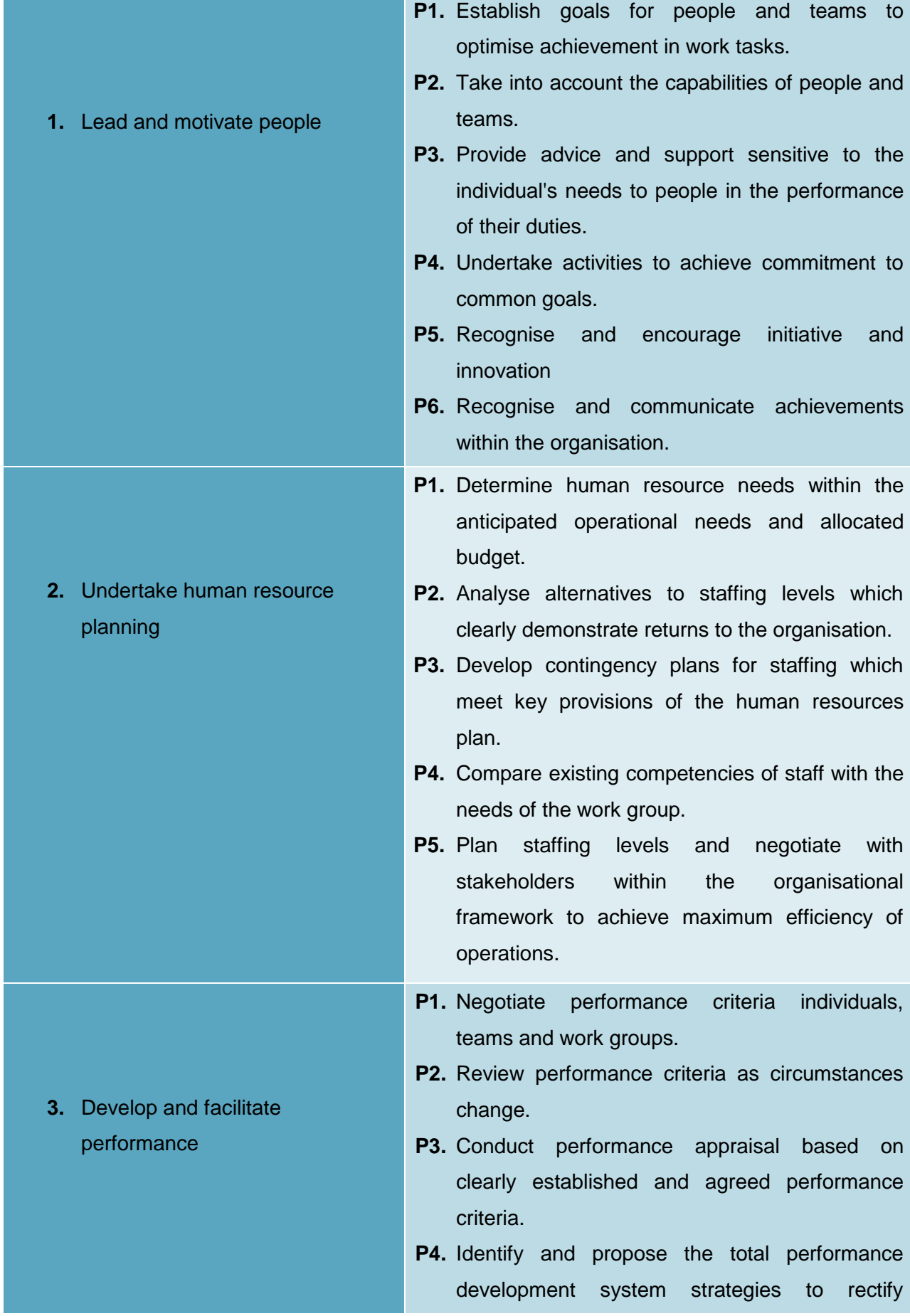

performance shortfalls and recognise success.

- **P5.** Address performance problems confidentially and in a constructive and timely manner, in line with relevant organisational procedures.
- **P6.** Make selections*,* transfers and promotions in accordance with organisation policies and supported with documented information.
- **P7.** Develop and implement mechanisms for the identification of human resource development needs within the work group taking account of the strategic plan for the organisation.
- **P1.** Make information on planned training events widely available throughout the organisation.
- **P2.** Include training, education and development plans as part of individual/team performance plans.
	- **P3.** Facilitate individual/team access to, and participation in, training, education and development opportunities.
	- **P4.** Contribute coaching and mentoring effectively to the training, education and development of personnel in an environment of change.
	- **P5.** Enhance training*,* education and development opportunities of individual, team and organisational performance.
	- **P6.** Create workplace environment is which facilitates training, education and development

#### **Knowledge and understanding**

**4.** Facilitate training, education and development opportunities

The candidate must be able to demonstrate underpinning knowledge and understanding required to carry out the tasks covered in this competency standard. This includes the knowledge of:

- Describe the hiring method/Procedures
- Describe the term & conditions of services and job description for various employments
- Describe the characteristics of successful sales personals
- Communication principles
- Conflict resolution principles and practice
- Equal Employment Opportunity
- Grievance procedures
- interpersonal relations
- Leadership theory and principles
- Management principles and practice
- Occupational Health and Safety
- Training and education principles
- Training need analysis

# **Critical Evidence(s) Required**

The candidate needs to produce following critical evidences in order to competent in this competency standard.

- It is essential that competence be demonstrated in the application of human resource management in a wide range of contexts in achieving the organisation's objectives.
- Evidence should be gathered over a period of time in a range of actual or simulated workplace environments.
- Evidence of competent performance should be obtained by observing an individual in a management role within the workplace or exercise or operational environment. Knowledge may be assessed through written assignments, project reports, debriefings and action learning projects.

# **0720-M&P-44 Market products and services**

#### **Overview**:

This competency standard covers the skills and knowledge required to market products and services.

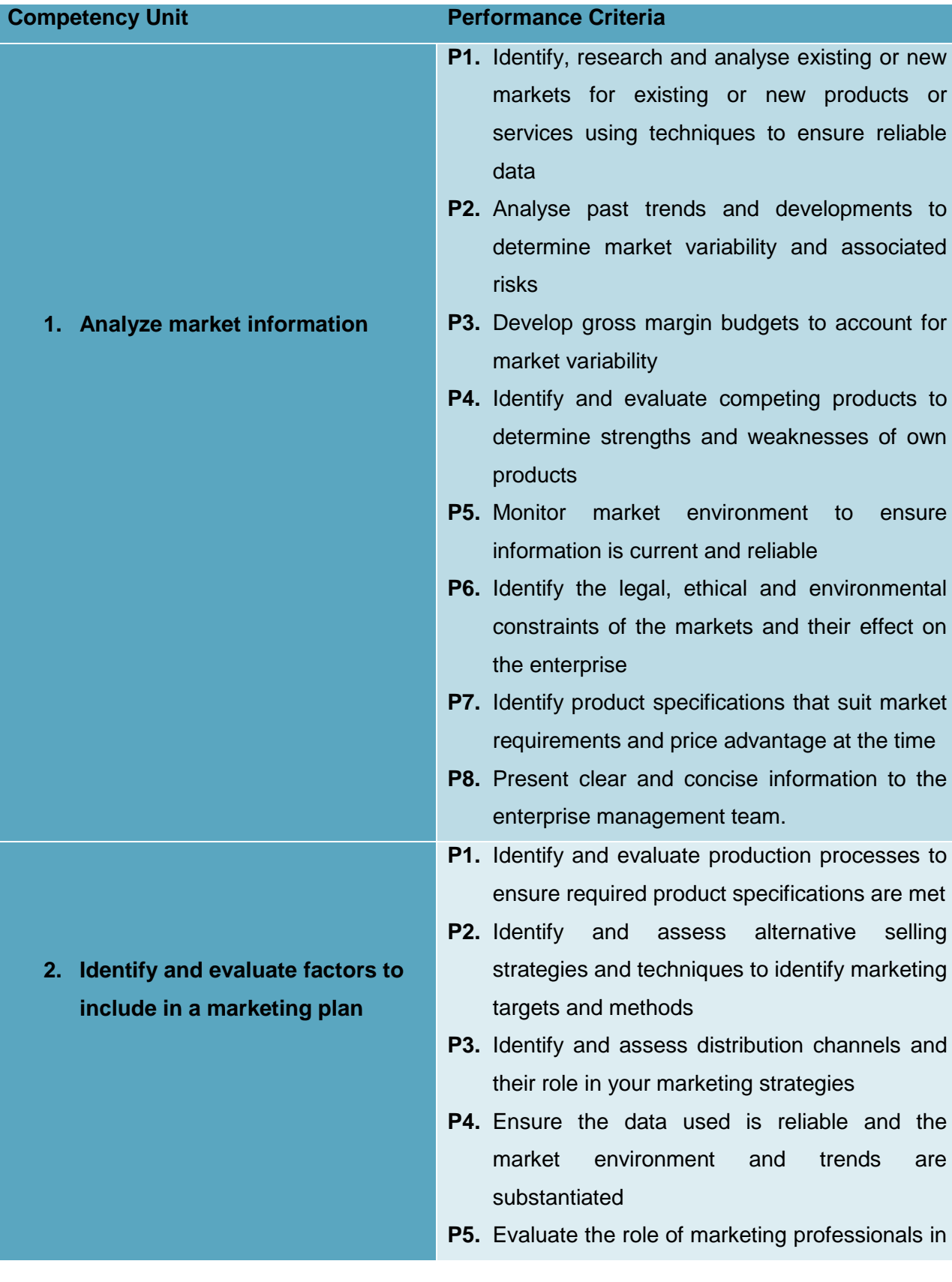

providing advice

- **P1.** Establish marketing objectives based on current and potential product specifications
- **P2.** Select appropriate production processes to ensure product specifications are met
- **P3.** Select selling strategies to ensure required prices are achieved
- **P4.** Select appropriate distribution channel options to ensure access to target markets is achieved efficiently and appropriately
- **P5.** Establish time-frames for production, distribution and selling activities
- **P6.** Develop a gross margin budget to demonstrate the cost effectiveness of the marketing plan
- **P7.** Develop partial gross margin budgets to account for market variability
- **P1.** Prepare and record detailed plans for promotional activities
- **P2.** Outline objectives, level of exposure and available markets
- **P3.** Ensure strategies take account of time management and scheduling issues, and resource constraints
- **P4.** Create promotional materials that enhance the product and commercial presentation
- **P5.** Record and communicate priorities, responsibilities, timelines and budgets for promotional activities.
- **P1.** Schedule planned marketing activities within appropriate timeframes
- **P2.** Develop measurable performance targets that meet business plan objectives
- **P3.** Organise distribution channels and ensure product and service information is accurate and readily available to clients

**3. Develop a marketing plan for your products and services**

**4. Determine promotional strategies**

**5. Implement marketing activities**

**6. Evaluate marketing performance.** to ensure they remain viable **P2.** Make an objective assessment of the marketing plan and its implementation by a comparison of valid and reliable data against the established objectives **P3.** Assess product, pricing and distribution policies in relation to market changes, marketing objectives and enterprise requirements **P4.** Identify areas of positive marketing performance and take corrective action to remedy poor marketing performance areas **P5.** Document and distribute information for continual analysis and effective planning

**P4.** Implement marketing activities within

**P1.** Review the established marketing objectives

and enterprise requirements

budgetary constraints to meet legal, ethical

#### **Knowledge and understanding**

The candidate must be able to demonstrate underpinning knowledge and understanding required to carry out the tasks covered in this competency standard. This includes the knowledge of:

management

- Describe the life cycle of product
- Identify the various ways of selecting suppliers,
- Explain the inventory management of stock, raw material and finished goods etc.
- Appreciate the importance of financial record keeping in a small business
- Explain techniques to keep cost as low as possible
- Develop balance sheet for a small enterprise
- Explain the operating cycle concept
- Explain the income tax computation procedure for a small business
- Explain the basic scheme of sales tax
- Explain the assessment procedure for returns and filling of returns.

# **Critical Evidence(s) Required**

The evidence required to demonstrate competency in this unit must be relevant to workplace operations and satisfy holistically all of the requirements of the performance criteria and required skills and knowledge and include achievement of the following:

- Identify the marketable features of the product and potential markets
- Develop a range of marketing alternatives
- Collect and analyses data to assess alternatives in a marketing plan
- Evaluate performance targets and recommend modifications or improvements
- Implement and evaluate a marketing plan
- Plan to manage promotional activities.

# **0720-M&P-45 Monitor and review business performance**

# **Overview**:

This competency standard covers the skills and knowledge required tomonitor and review business performance

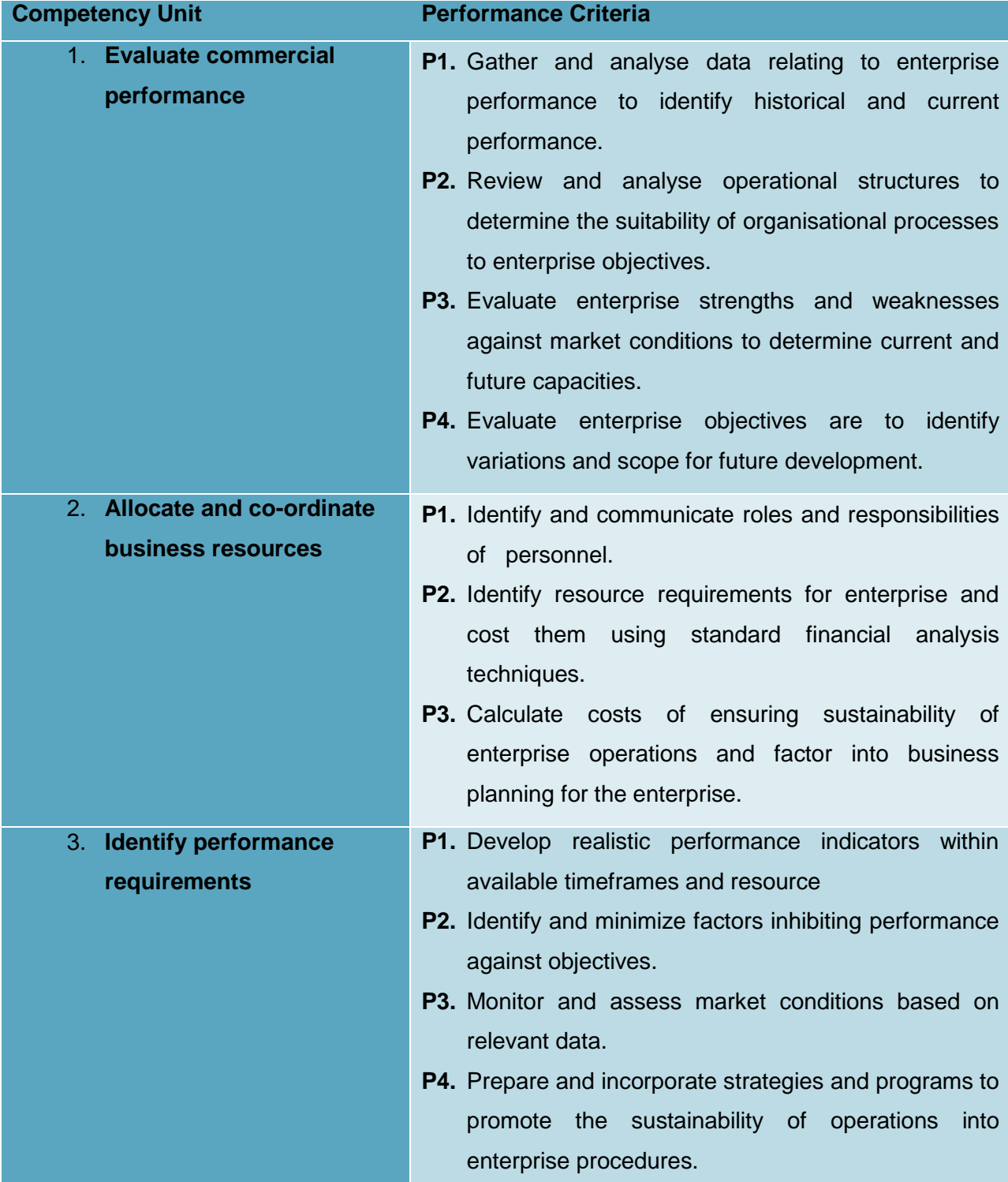

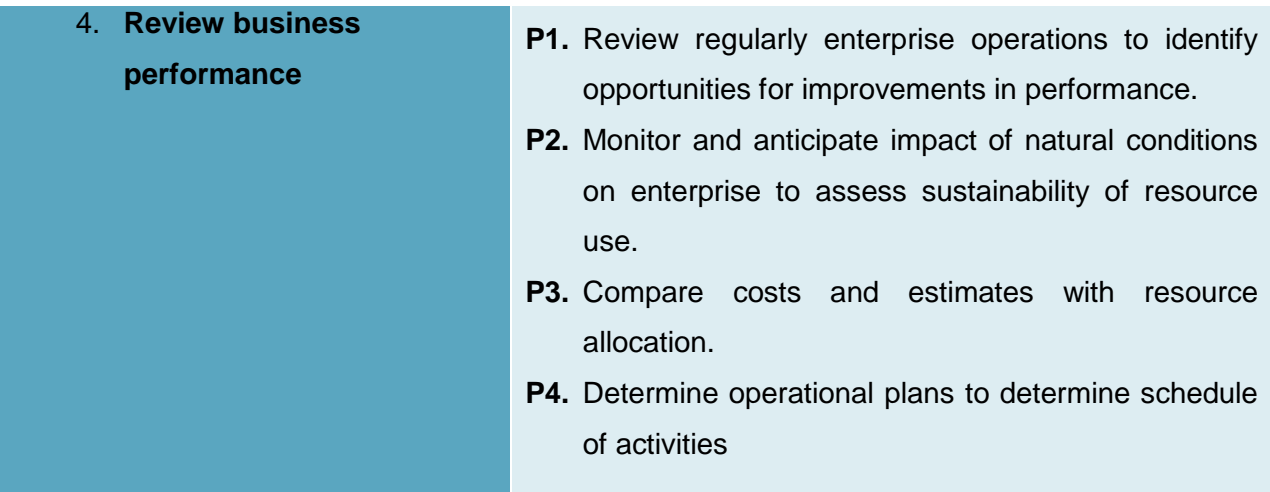

# **Knowledge and understanding**

The candidate must be able to demonstrate underpinning knowledge and understanding required to carry out the tasks covered in this competency standard. This includes the knowledge of:

- Rates of return for products and/or services
- Financial analysis techniques
- Structure and operation of small businesses relevant State/Territory Occupational Health and Safety (OHS)
- Legislative requirements
- Environmental conditions, positive environmental practices and negative impact minimisation measures
- Human resource requirements for the enterprise
- Transport requirements for the enterprise
- Enterprise/property improvement requirements.
- Market performance in commodities
- Statutory marketing requirements

#### **Critical Evidence(s) Required**

The evidence required to demonstrate competency in this unit must be relevant to workplace operations and satisfy holistically all of the requirements of the performance criteria and required skills and knowledge and include achievement of the following:

- Gather and analyses data relating to enterprise performance
- Review operational structures to determine effectiveness
- Identify available resources to assess capacity
- Develop realistic performance indicators
- Review enterprise operations against performance indicators
- Plan to improve business performance by addressing results of review.

# **0720-M&P-46 Negotiate for resolving business issues**

# **Overview**:

This competency standard covers the skills and knowledge required to negotiate for resolving business issues

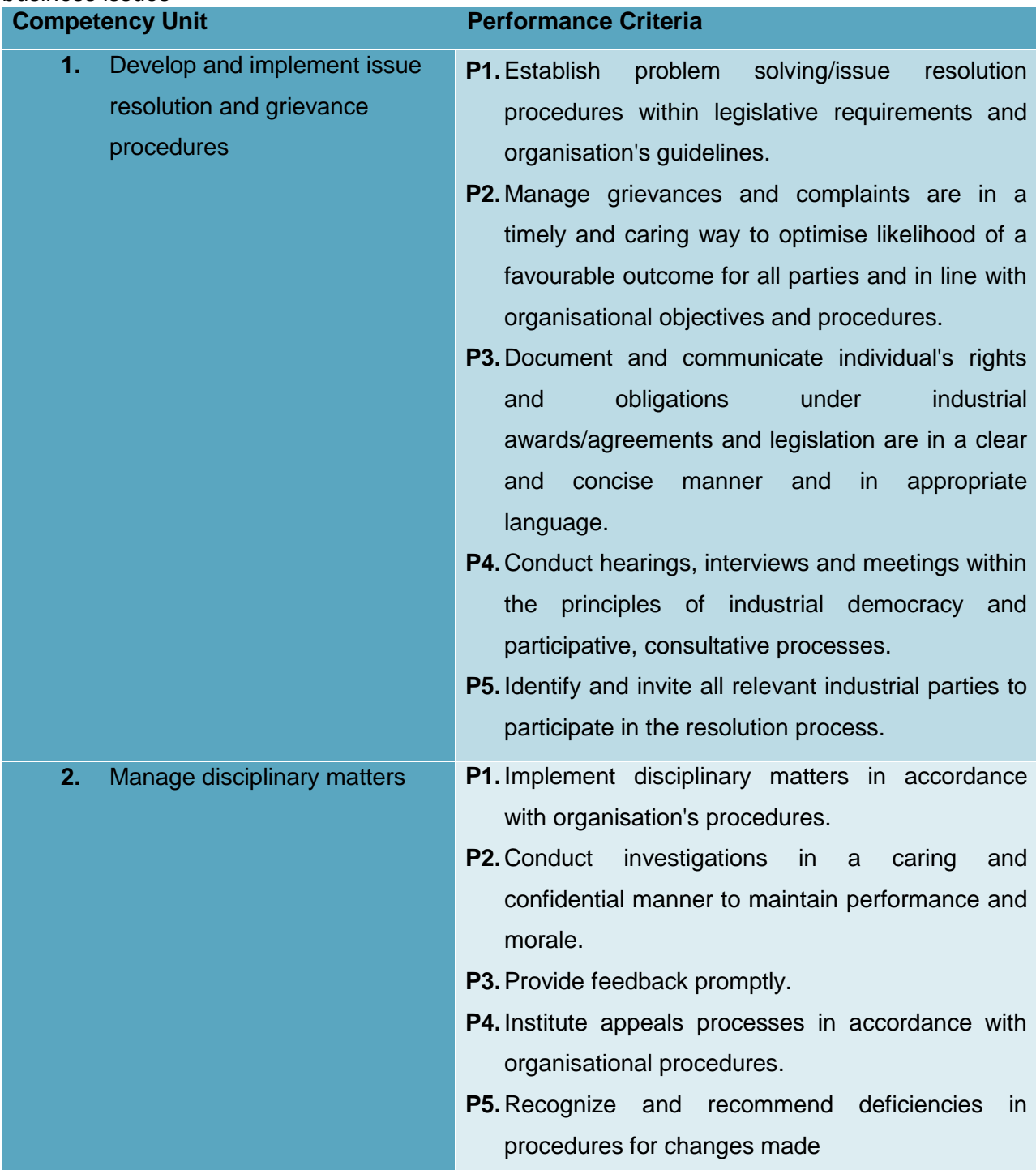

**Knowledge and understanding**

The candidate must be able to demonstrate underpinning knowledge and understanding required to carry out the tasks covered in this competency standard. This includes the knowledge of:

- Legislation
- Organizational behavior
- Problem solving Technique
- Identifyreason of conflict

# **Critical Evidence(s) Required**

The candidate needs to produce following critical evidences in order to competent in this competency standard.

• Solve any issue occurred.

# **0720-M&P-47 Coordinate a Team Work**

# **Overview:**

This unit is concerned with the competencies required to achieve operational outcomes and effective working relationships through managing and developing individuals and teams.

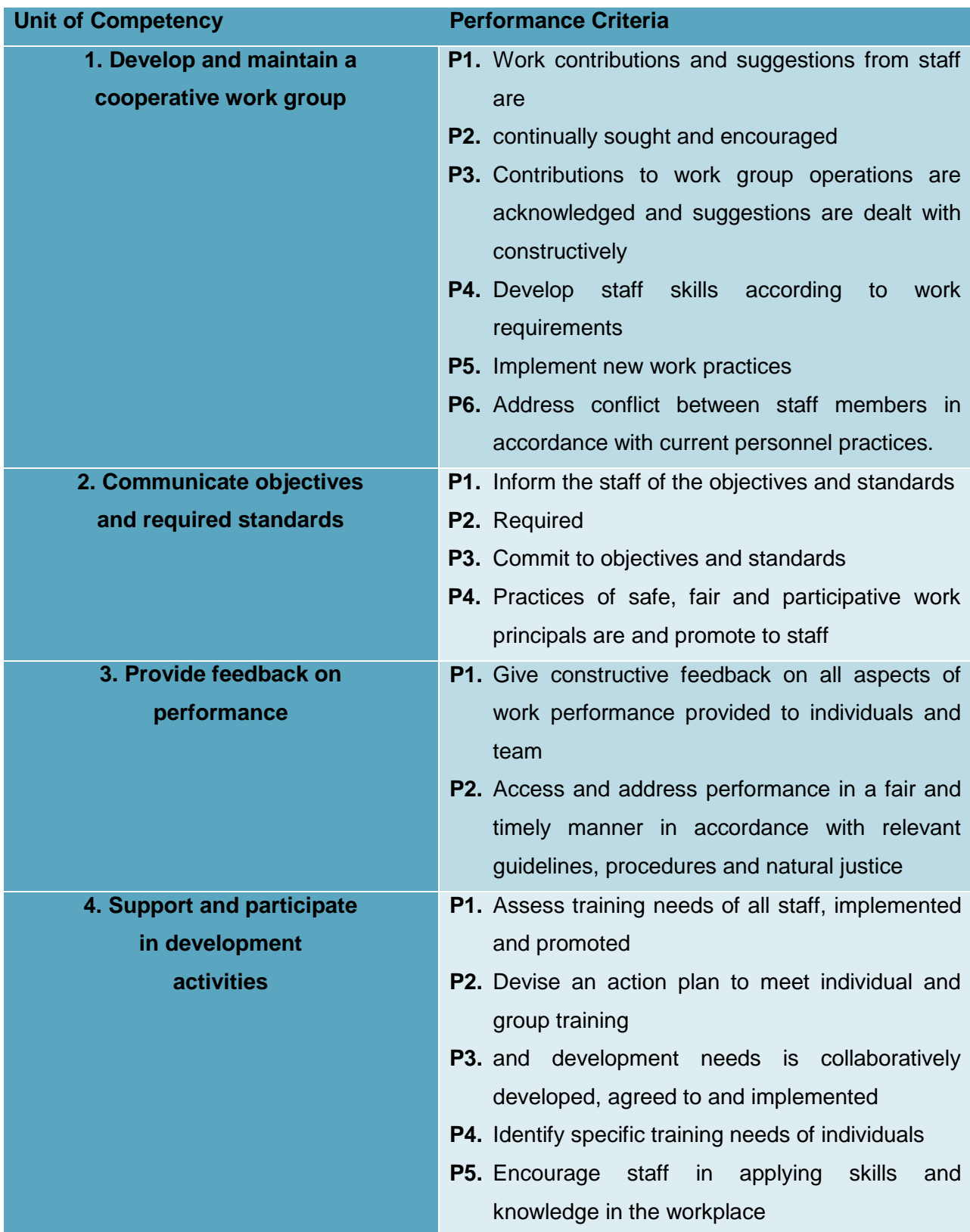

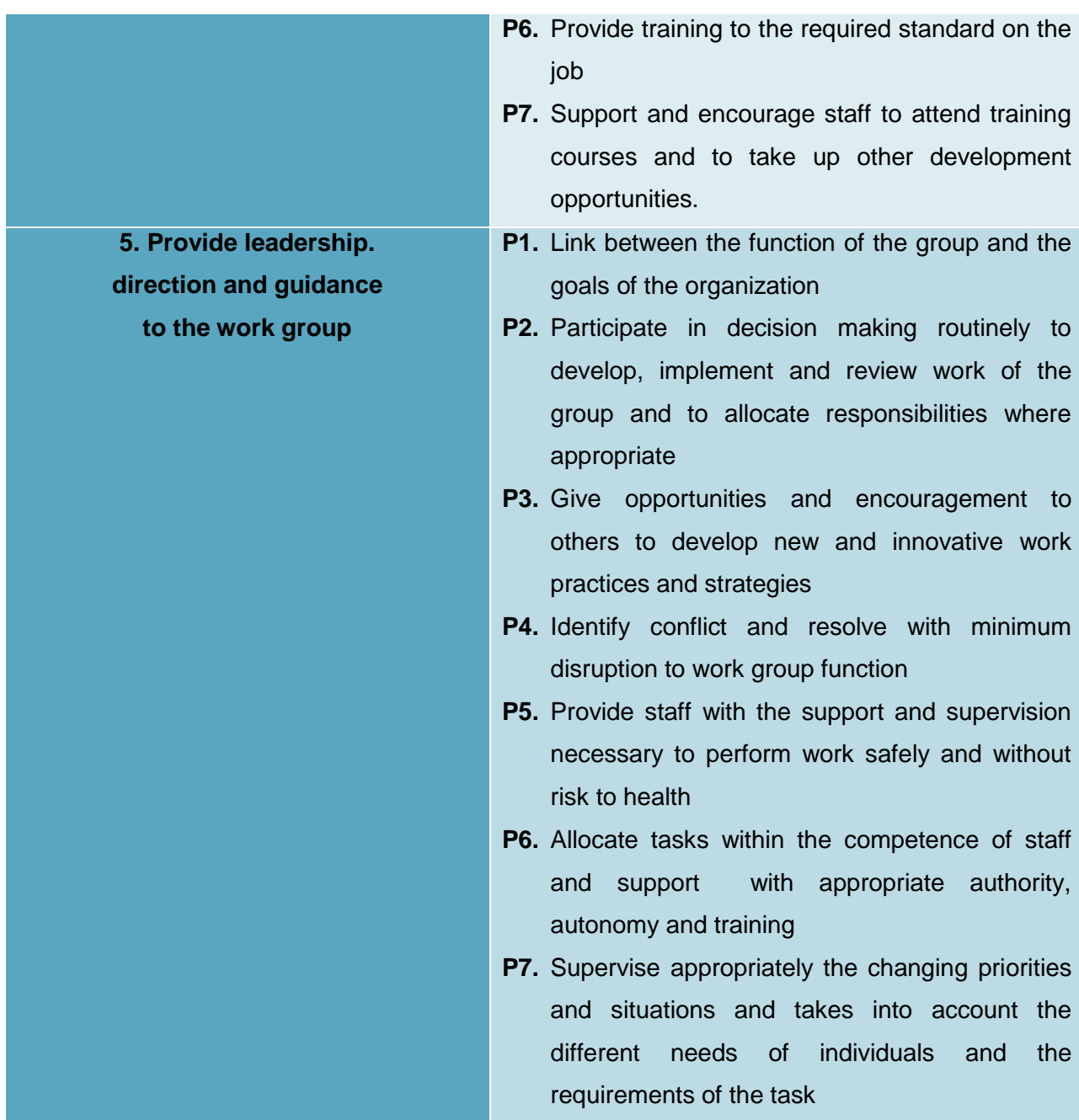

# **Knowledge and understanding**

The candidate must be able to demonstrate underpinning knowledge and understanding required to carry out the tasks covered in this competency standard. This includes the knowledge of:

- Explain the principles of effective team operation
- Explain the principles of human resource management
- Describe the training delivery processes in the workplace
- Outline the industry assessment guidelines

#### **Critical Evidence(s) Required**

The candidate needs to produce following critical evidence(s) to be competent in this competency standard:

A person who demonstrates competency in this unit must be able to provide evidence of the ability to coordinate a work team. The evidence should integrate employability skills with workplace tasks and job roles and verify competency is able to be transferred to other circumstances and environments.

#### **0720-M&P-48 Develop Entrepreneurial Skills**

# **Overview:**

This Competency Standard identifies the competencies required to develop entrepreneurial skills by Mosaic Artist, in accordance with the organization's approved guidelines and procedures. You will be expected to develop a business plan, collect information regarding funding sources, develop a marketing plan and develop basic business communication skills. Your underpinning knowledge regarding entrepreneurial skills will be sufficient to provide you the basis for your work.

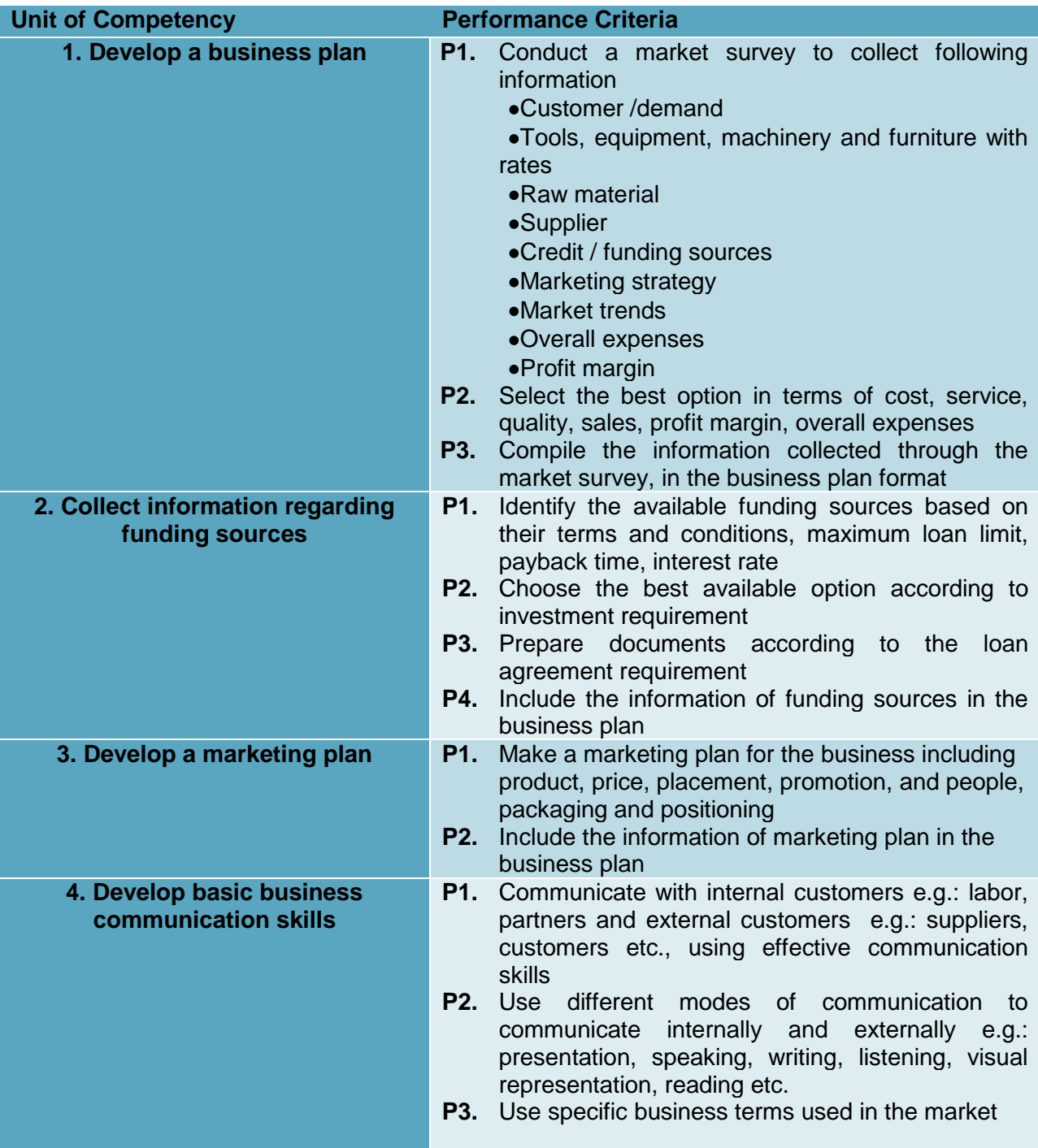

# **Knowledge and Understanding**

The candidate must be able to demonstrate underpinning knowledge and understanding required to carry out tasks covered in this competency standard. This includes the knowledge of:

 Explain 7ps of marketing including product, price, placement, promotion, people, packaging and positioning

- Describe 7Cs of business communication
- Define different modes of communication and their application in the industry
- Enlist specific business terms used in the industry
- Enlist the available funding sources
- Explain how to get loan to start a new business
- Explain market survey and its tools e.g.: questionnaire, interview, observation etc.
- Describe the market trends for specific product offering
- State the main elements of business plan
- Explain how to fill the business plan format

# **Critical Evidence(s) Required**

The candidate needs to produce following critical evidence(s) to be competent in this competency standard:

- List 7 Ps
- List 7Cs

# **Soft Skills**

# **0720-M&P-49 Maintain professionalism in the workplace**

#### **Overview:**

This unit of competency describes the outcomes required maintain a professional image in the workplace, including behaving ethically, demonstrating motivation, respecting timeframes and maintaining personal appearance.

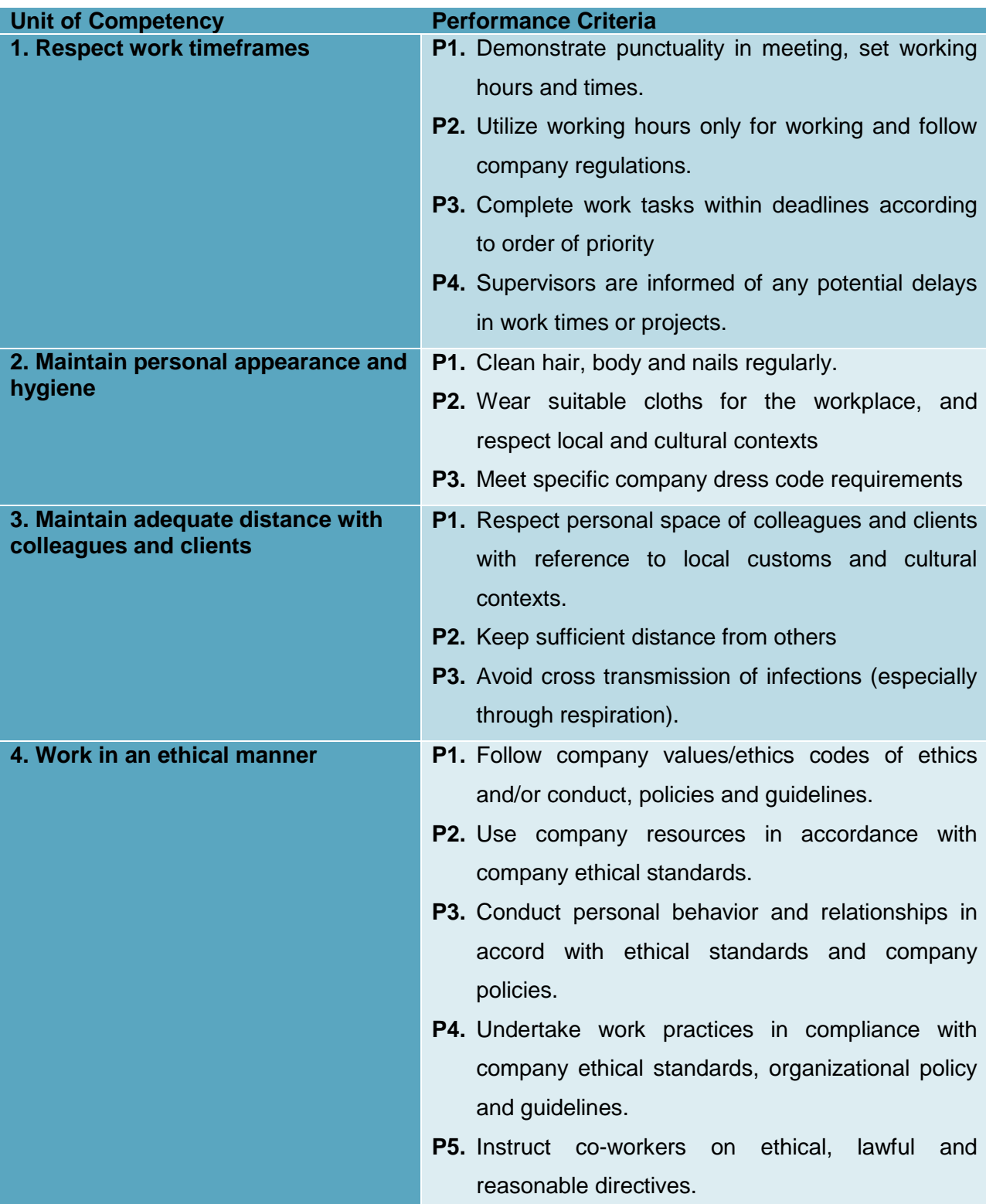

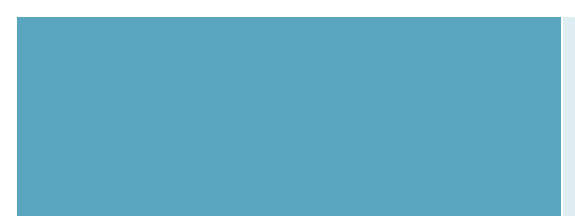

- **P6.** Share Company values/practices with co-workers using appropriate behavior and language.
- **P7.** Report work incidents/situations and/or resolved in accordance with company protocol/guidelines.

# **Knowledge and understanding**

The candidate must be able to demonstrate underpinning knowledge and understanding required to carry out the tasks covered in this competency standard. This includes the knowledge of

- Explain application of good manners and right conduct
- Explain basic practices for oral and personal hygiene
- Describe common products used for oral and personal hygiene
- Outline the company code of conduct/values
- Outline the Company regulations, performance and ethical standards
- Explain work responsibilities/job functions
- Describe communication skills
- State workplace hygiene standards

# **Critical Evidence(s) Required**

The candidate needs to produce following critical evidence(s) to be competent in this competency standard:

A person who demonstrates competency in this unit must be able to provide evidence of the ability to maintain professionalism in the workplace. The evidence should integrate employability skills with workplace tasks and job roles and verify competency is able to be transferred to other circumstances and environments.

#### **0720-M&P-50 Undertake project work**

#### **Overview:**

This unit describes the skills and knowledge required to undertake a straightforward project or a section of a larger project. It covers developing a project plan, administering and monitoring the project, finalizing the project and reviewing the project to identify lessons learned for application to future projects. This unit applies to individuals who play a significant role in ensuring a project meets timelines, quality standards, budgetary limits and other requirements set for the project.

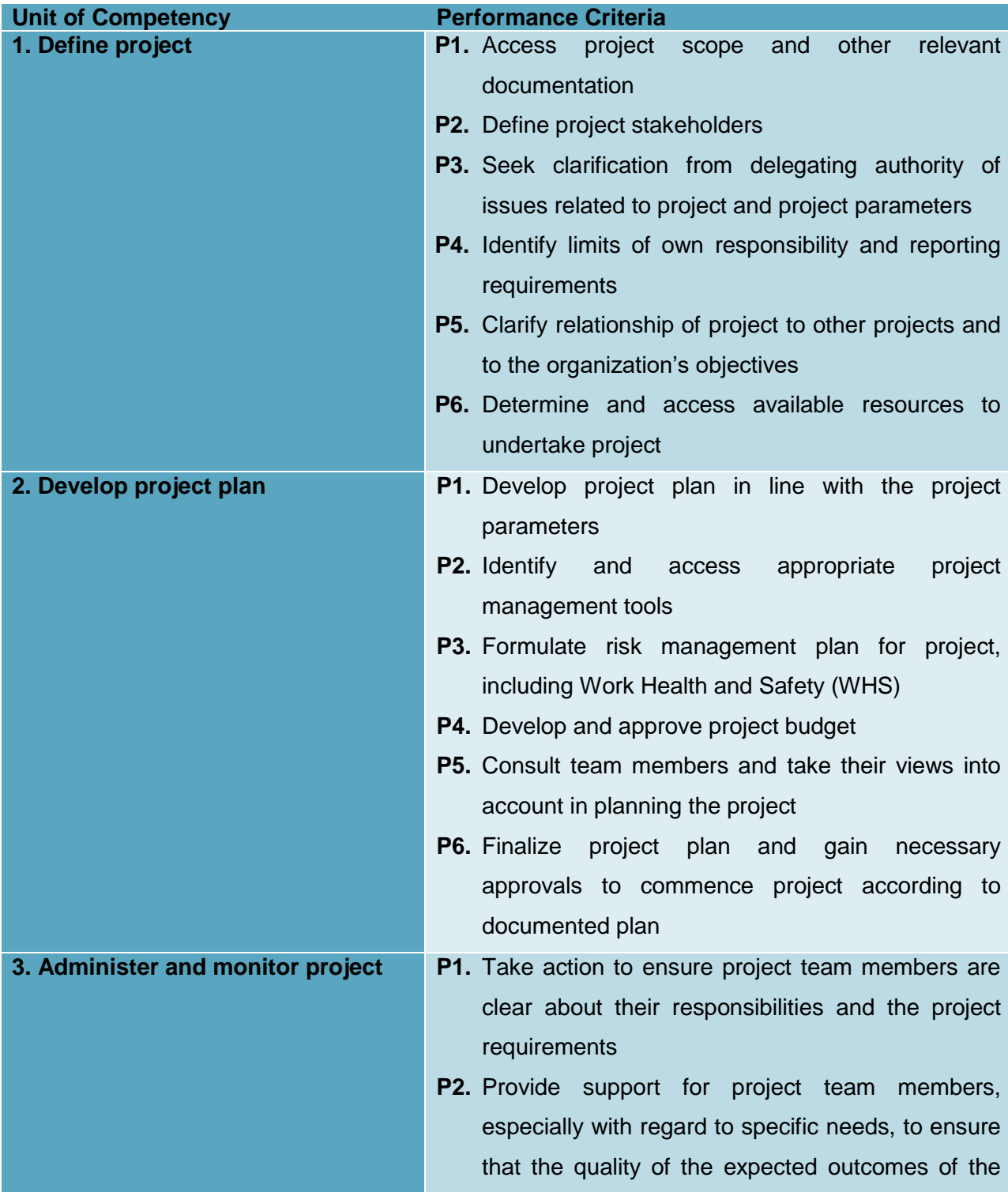

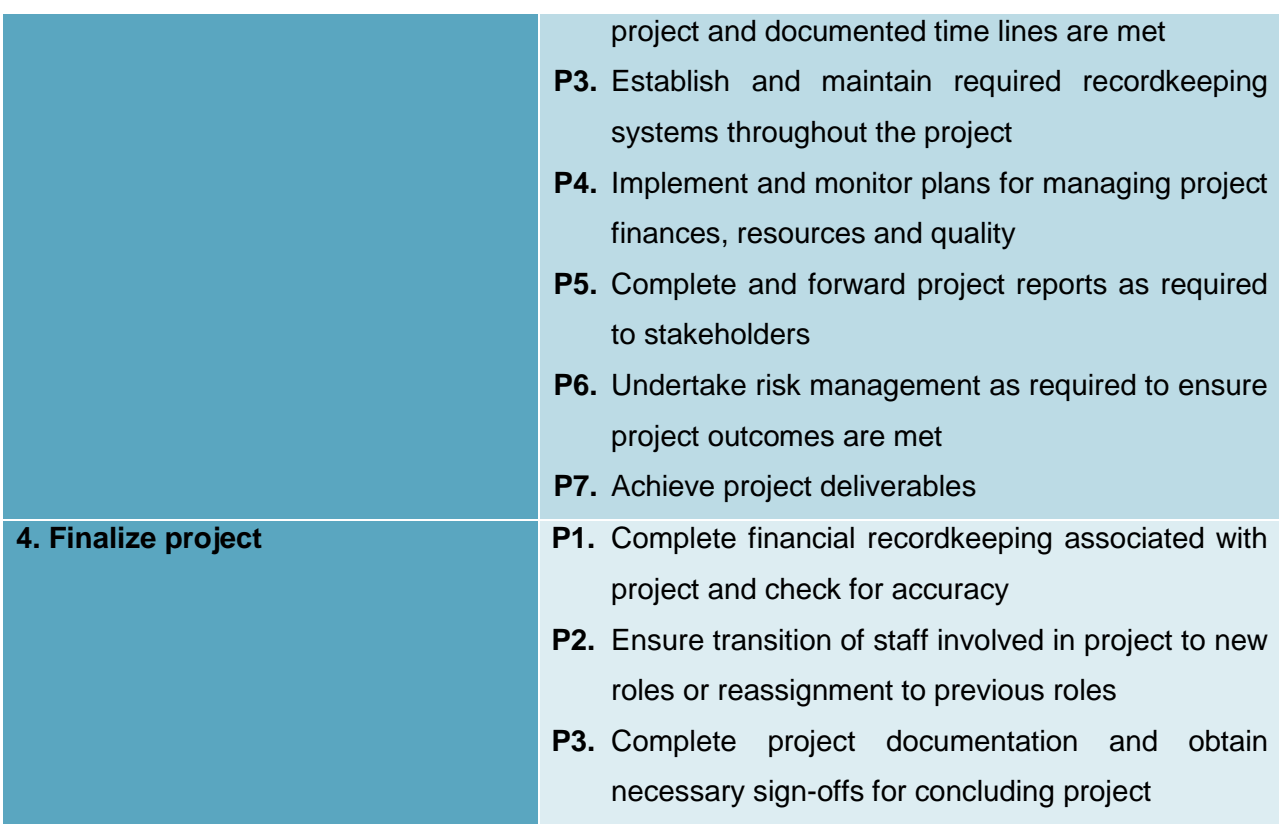

# **Knowledge and understanding**

The candidate must be able to demonstrate underpinning knowledge and understanding required to carry out the tasks covered in this competency standard. This includes the knowledge of:

- Give examples of project management tools and how they contribute to a project
- Outline types of documents and other sources of information commonly used in defining the parameters of a project
- Explain processes for identifying and managing risk in a project
- Outline the organization's mission, goals, objectives and operations and how the project relates to them.

#### **Critical Evidence(s) Required**

The candidate needs to produce following critical evidence(s) to be competent in this competency standard:

A person who demonstrates competency in this unit must be able to provide evidence of the ability to undertake project work. The evidence should integrate employability skills with workplace tasks and job roles and verify competency is able to be transferred to other circumstances and environments.

# **0720-M&P-51 Organize Schedules**

#### **Overview:**

This unit describes the skills and knowledge required to manage appointments and diaries for personnel within an organization, using manual and electronic diaries, schedules and other appointment systems. It applies to individuals employed in a range of work environments who provide administrative support to teams and individuals.

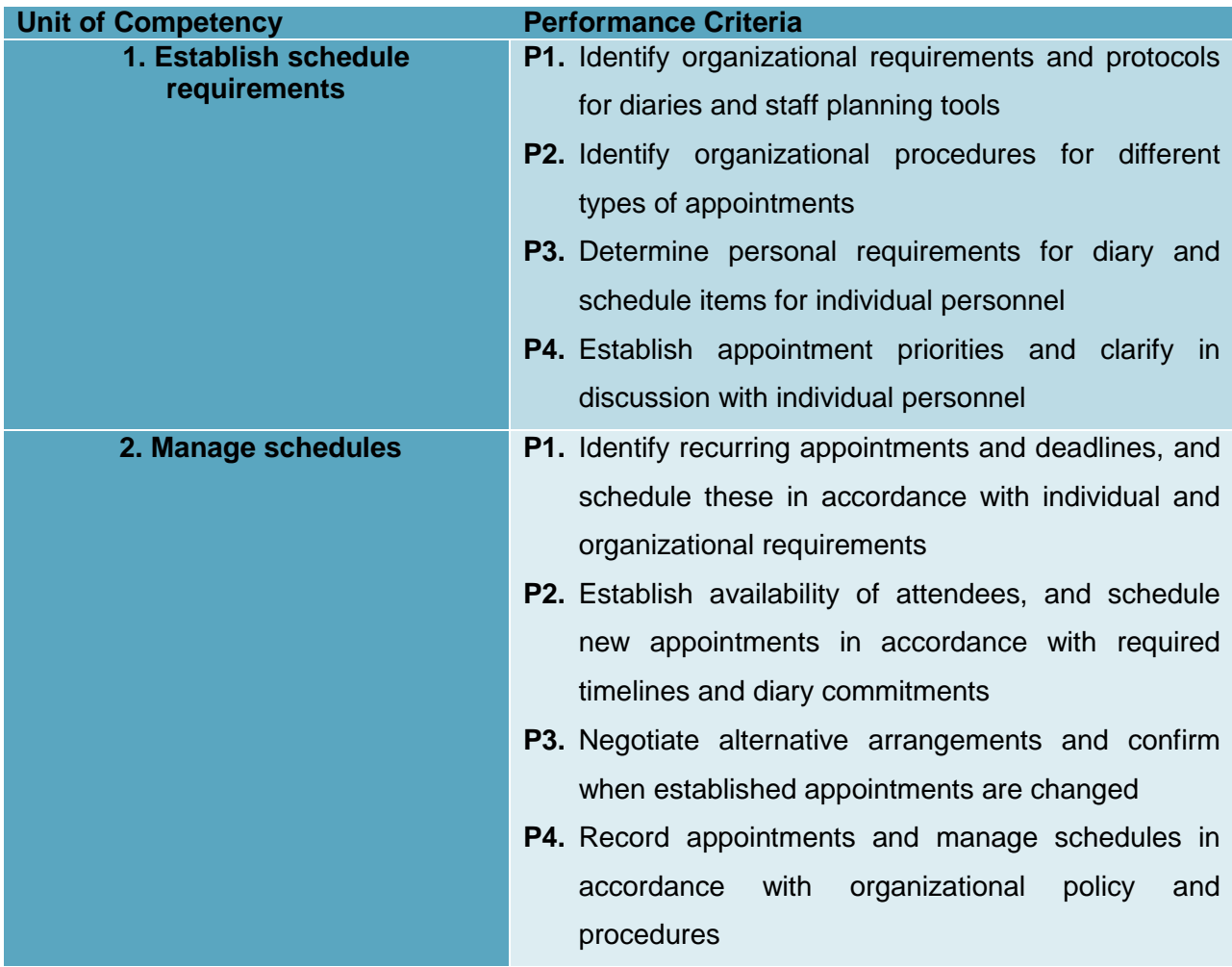

#### **Knowledge and understanding**

The candidate must be able to demonstrate underpinning knowledge and understanding required to carry out the tasks covered in this competency standard. This includes the knowledge of:

- Identify the key provisions of relevant legislation, standards and codes that affect aspects of business operations or the achievement of team goals
- Describe organizational requirements for managing appointments for personnel within the organization
- Summarize the range of appointment systems that could be used
- Outline important considerations when managing the schedules of others.

# **Critical Evidence(s) Required**

The candidate needs to produce following critical evidence(s) to be competent in this competency standard:

A person who demonstrates competency in this unit must be able to provide evidence of the ability to organize schedules. The evidence should integrate employability skills with workplace tasks and job roles and verify competency is able to be transferred to other circumstances and environments.

.

#### **0720-M&P-52 Work safely in an office environment**

#### **Overview:**

This unit describes the performance outcomes, skills and knowledge required to participate in workplace occupational health and safety (OHS) processes to protect workers own health and safety, and that of others.

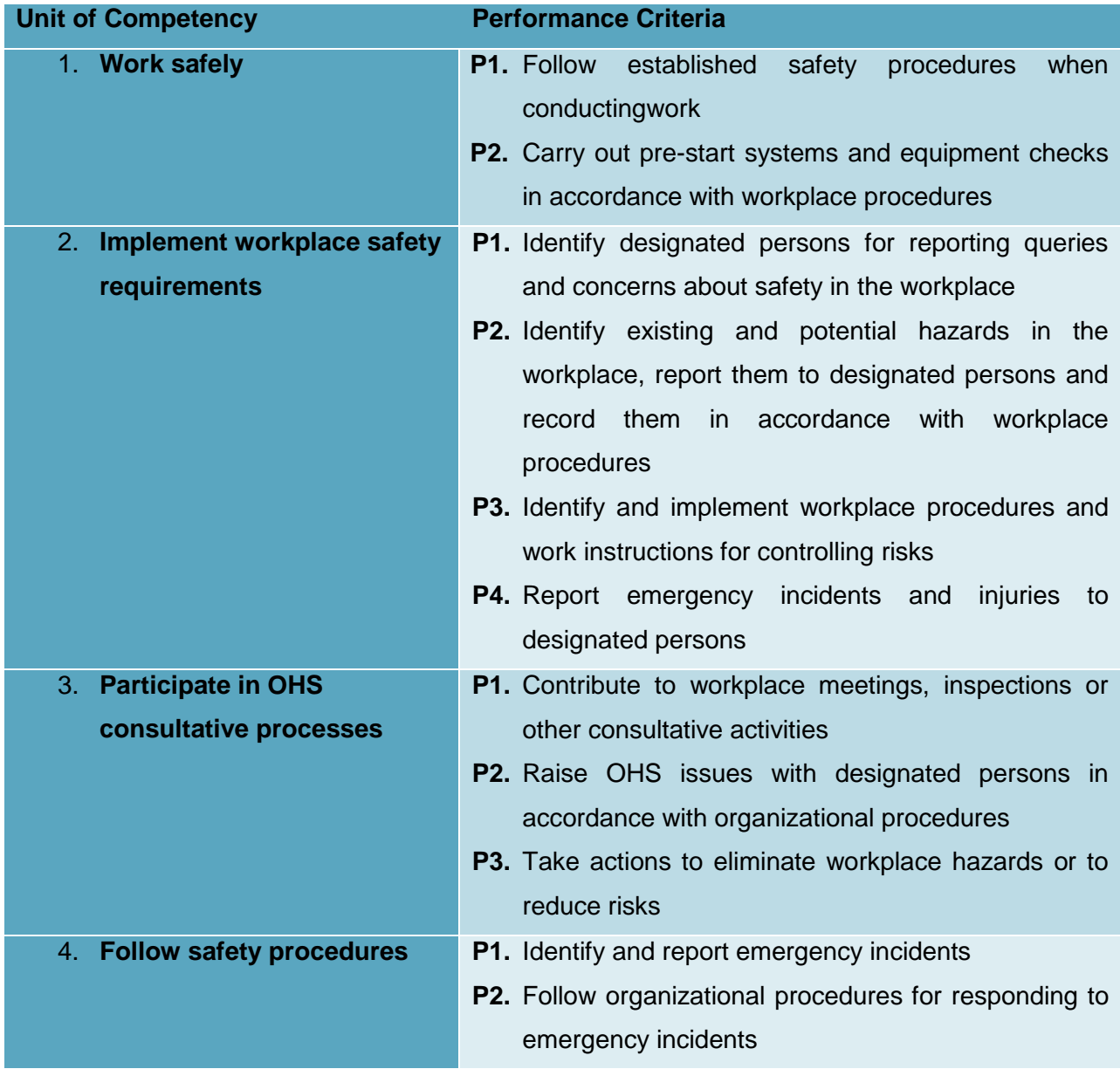

# **Knowledge and understanding**

The candidate must be able to demonstrate underpinning knowledge and understanding required to carry out tasks covered in this competency standard. This includes the knowledge of:

- Explain responsibilities of employers and employees under relevant health and safety regulation
- Describe emergency procedures including procedures for fires, accidents and evacuation
- Outline commonly used hazard signs and safety symbols

# **Critical Evidence(s) Required**

The candidate needs to produce following critical evidence(s) to be competent in this competency standard:

A person who demonstrates competency in this unit must be able to provide evidence of the ability to participate in workplace OHS processes. The evidence should integrate employability skills with workplace tasks and job roles and verify competency is able to be transferred to other circumstances and environments.

#### **NOTIFICATION**

**No. F. 5(13)/2018-DD (TE):** In pursuance of sub-section (d) of section-6" Functions of the Commission" National Vocational & Technical Training Commission (NAVTTC) Act-2011, NAVTTC is pleased to approve and notify following qualifications in twenty (20) trades for Level 1-5 under National Vocational Qualification Framework (NVQF), which have been developed in compatibility with latest global trends in the fields and fulfilling requirements of competency based training and assessment (CBT&A) system. The qualifications have been developed and validated in collaboration with TEVTAs, QABs, industry and other relevant stakeholders: -

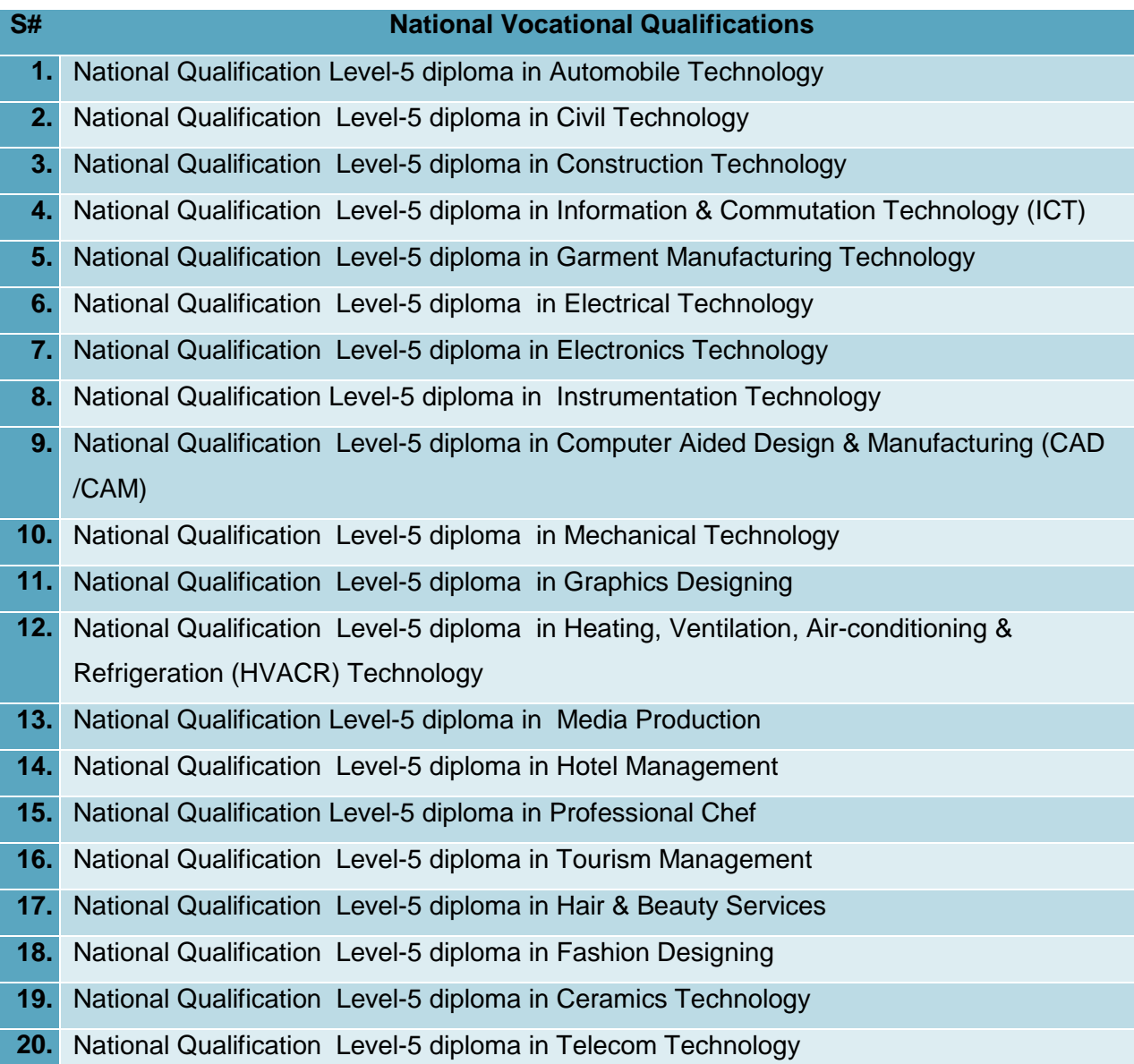

2. All the TVET related institutions / organizations are required to implement aforementioned qualifications so that a uniform and standardized TVET qualification system is established in Pakistan and efforts are made for international equivalence / recognition of these qualifications.

3. Competency Standards of the above enlisted qualifications can be accessed at NAVTTC's website **(www.navttc.org).**

**(Muqeem Islam)** Director General (Skill Standards & Curricula) Phone: 051-9215385

#### **Distribution:**

- 1. Federal Secretary, Ministry of Federal Education & Professional Training, Govt of Pakistan
- 2. Federal Secretary, Ministry of Overseas Pakistanis and Human Resource Development, Govt of Pakistan, Islamabad
- 3. Federal Secretary, Ministry of Industry and Production, Govt of Pakistan, Islamabad
- 4. Federal Secretary, Ministry of Textile Industry, Govt of Pakistan, Islamabad
- 5. Federal Secretary, Ministry of Commerce, Govt of Pakistan, Islamabad
- 6. Federal Secretary, Ministry of Railway, Govt of Pakistan, Islamabad
- 7. Federal Secretary, Ministry of Climate Change, Govt of Pakistan, Islamabad
- 8. Federal Secretary, Ministry of Religious Affairs, Govt of Pakistan, Islamabad
- 9. Federal Secretary, Ministry of Communication, Govt of Pakistan, Islamabad
- 10. Federal Secretary, Ministry of Aviation Division, Govt of Pakistan, Islamabad
- 11. Federal Secretary, Ministry of Science & Technology, Govt of Pakistan, Islamabad
- 12. Chairperson, Punjab Technical Education and Vocational Training Authority (P-TEVTA), Lahore
- 13. Managing Director, Khyber Pakhtunkhwa Technical Education and Vocational Training Authority (KP-TEVTA),
- 14. Managing Director, Sindh Technical Education and Vocational Training Authority (S-TEVTA), Karachi
- 15. Chairman, Azad Jammu & Kashmir, Technical Education and Vocational Training Authority (AJ&K TEVTA), Muzafarabad
- 16. Director TVET Cell, Gilgit Baltistan, Gilgit
- 17. Director General, Punjab Vocational Training Council (PVTC), Punjab
- 18. Managing Director, [Technology Upgradation and Skill Development Company \(TUSDEC\)](http://tusdec.org.pk/)  [Lahore](http://tusdec.org.pk/)
- 19. Project Director, Punjab Skill Development Program (PSDP) Lahore
- 20. CEO, Punjab Skill Development Fund, Lahore
- 21. Rector, UNTECH University Islamabad
- 22. National Deputy Leader, GIZ Islamabad
- 23. PS to Minister of Federal Education & Professional Training, Govt of Pakistan
- 24. PS to Special Adviser to the Prime Minister on Youth Affairs, Prime Minister's Office, Islamabad
- 25. Chairperson, Federal of Pakistan Chamber of Commerce and Industry (FPCCI), Karachi
- 26. Conveyor, Sector Skills Council (Textile/ Construction/ Renewable Energy/ Hospitality and Tourism)
- 27. Director Technical Education and Vocational Training Authorities (TEVTA), Balochistan
- 28. Chairman, Pakistan Tourism Development Corporation, Lahore
- 29. Chairman, PCSIR Headquarters, Islamabad
- 30. Director General, Pakistan Forest Institute, Peshawar
- 31. Chairman, Wafaq ul Madaris, Multan
- 32. Director General, Staff Welfare, Islamabad
- 33. Director General, NISTE Capital Administration and Development Division, Islamabad
- 34. Director General, National Training Bureau, Islamabad
- 35. Chairmen, Provincial Technical Education Boards
- 36. Chairmen, Provincial Trade Testing Boards
- 37. Secretary, IBCC, Islamabad: *with the request that National qualifications of Level 5 diploma in the aforementioned trades may be considered equivalent to Diploma of Associate Engineer/HSSC after inclusion of compulsory courses in the light of IBCC general requirement.*

# **Copy for information to: -**

- 1. DG (P&D)/(A&F)/ (A&C) (S&C) NAVTTC
- 2. Director General(s), NAVTTC Regional Office(s).
- 3. Sr. Technical Advisor, TSSP-GIZ
- 4. Staff Officer to Chairman, NAVTTC
- 5. PS to Executive Director, NAVTTC Islamabad
- 6. Concerned File/ Office Copy